# Property Tax Management System User Guide

The Property Tax Management System is a new online payment option designed to make it easier to manage the property tax payment process for multiple properties. This guide is a resource that explains how to use this system. If you have further questions or encounter any problems, please visit our <u>Public Inquiries</u> web page for self-service options or to submit an inquiry.

Thank you for using the Los Angeles County Treasurer and Tax Collector Property Tax Management System.

# **Table of Contents**

| 1.  | One-Time Payment                     | 2  |
|-----|--------------------------------------|----|
| 2.  | Account Creation                     | 3  |
| 3.  | Property Tax Account Login           | 7  |
| 4.  | Recover Forgotten Password or Email  | 9  |
| 5.  | Recover a forgotten Password         | 9  |
| 6.  | Recover Email Address                | 11 |
| 7.  | My Properties/Parcels Management     | 14 |
| 8.  | Create a Properties/Parcels List     | 14 |
| 9.  | Edit a Properties/Parcels List       | 19 |
| 10. | Remove a Properties/Parcels List     | 20 |
| 11. | Type or Copy/Paste Your List         | 20 |
| 12. | Print a Properties/Parcels List      | 24 |
| 13. | Make a Payment                       | 25 |
| 14. | My Profile                           | 48 |
| 15. | Logout                               | 55 |
| 16. | Appendix 1: Common Validation Errors | 56 |

# **One-Time Payment**

Since 2009 the Treasurer and Tax Collector has provided an online property tax payment option. If you do not want to set up a Property Tax Management System account you can still make payments by clicking "**Property Tax Inquiry/One-Time Payment**" under Option Selections section located on the left hand side of the screen.

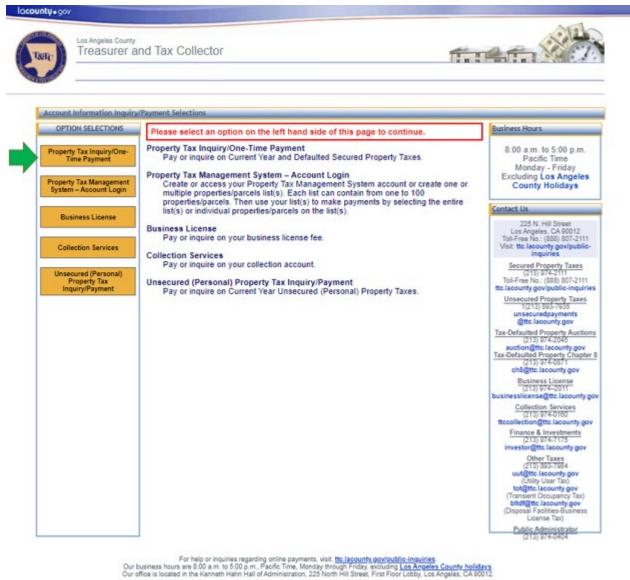

If you are having trouble using this site, it may be because you are using a slightly older internet browser or an unsupported internet browser. See a list of supported internet browsers.

Terms of Use | Privacy & Security Policy

@2002-2023 Los Angeles County Treasurer and Tax Collector. All Rights Reserved.

# **Account Creation**

Creating a Property Tax Management System account allows you to store your list of properties/parcels and their associated Personal Identification Numbers (PINs). The following instructions will guide you through this process.

# Step 1: Click "Property Tax Management System – Account Login"

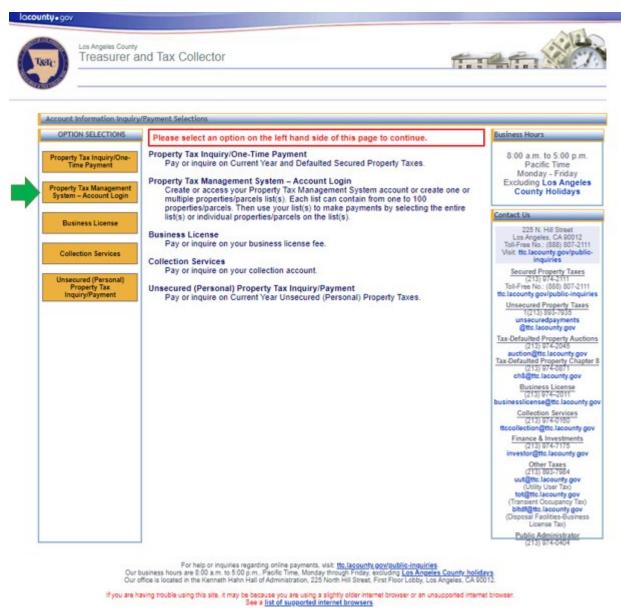

Terms of Use | Privacy & Security Policy

@2002-2023 Los Angeles County Treasurer and Tax Collector. All Rights Reserved.

# Step 2: Click "Create an Account" link

On the Account Login page click "Create an Account".

| Property Tax Managemen                    |                                                     | 🛞 Help |
|-------------------------------------------|-----------------------------------------------------|--------|
|                                           | t System - Account Login                            |        |
| OPTION SELECTIONS                         | Account Login:                                      |        |
| Property Tax Inquiry/One-<br>Time Payment | Email Address:                                      |        |
| Property Tax Management                   | Password:                                           |        |
| System – Account Login                    | Submit                                              |        |
| Business License Renewal                  | Forgot your Account Login Email Address or Password | 12     |
|                                           |                                                     |        |
|                                           |                                                     |        |

©2002-2017 Los Angeles County Treasurer and Tax Collector. All Rights Reserved.

# Step 3: Fill out and submit the "Create an Account" Form

Enter your information into the "Create an Account" form (all fields are required) and click **Submit**.

| roperty Tax Management                                            | System - Create an Account                                            |                                        |                                                                                                    |
|-------------------------------------------------------------------|-----------------------------------------------------------------------|----------------------------------------|----------------------------------------------------------------------------------------------------|
| OPTION SELECTIONS                                                 | Please enter the following                                            | information: (All fields are required. | 3                                                                                                    |
| Time Payment<br>Property Tax Management<br>System – Account Login | Your Email Address:<br>Confirm Email Address:<br>Your Password:       |                                        | Your password must be at least 8 characters; must                                                                                       |
| Business License<br>Renewal                                       | Confirm Password:                                                     | Your password strength is weak.        | contain at least 1 alpha, 1 numeric, one upper case and<br>one lower case character; cannot repeat any of your<br>previous 6 passwords. |
| Collections                                                       | First Name:<br>Last Name:<br>Phone No.:                               |                                        |                                                                                                    |
|                                                                   | Security Question #1:<br>Security Answer #1:                          |                                        | (not case sensitive)                                                                                                    |
|                                                                   | Security Question #2:<br>Security Answer #2:<br>Security Question #3: |                                        | (not case sensitive)                                                                                                    |
|                                                                   | Security Answer #3:                                                   | Submit                                 | (not case sensitive)                                                                                                    |

For help or inquiries regarding online payments, visit, <u>ttc.lacounty.gov/public-inquiries</u>. Our business hours are 8:00 a.m. to 5:00 p.m., Pacific Time, Monday through Friday, excluding <u>Los Angeles County holidays</u>. Our office is located in the Kenneth Hahn Hall of Administration, 225 North Hill Street, First Floor Lobby, Los Angeles, CA 90012.

If you are having trouble using this site, it may be because you are using a slightly older internet browser or an unsupported internet browser. See a <u>lifet of supported Internet browsers</u>.

Terms of Use | Privacy & Security Policy

@2002-2016 Los Angeles County Treasurer and Tax Collector. All Rights Reserved.

#### Step 4: Confirm the account

After submitting the "Create an Account" form, an email will be sent to the email address you specified. The email may take a few minutes to arrive. When you open the email, you will see a link labeled "**CONFIRM MY ACCOUNT**". Click that link. You will be directed to the Property Tax Management System Account Login page where you should see the message: "Please log in to confirm your account." Please note that the link will expire in 24 hours. If you need assistance creating or confirming your account, please visit our <u>Public Inquiries</u> web page for self-service options or to submit an inquiry.

| 🖂 🖌 🔊 🖒 🛧 🔶 ا                                |                                                                                                    | LA County Treasurer and Tax   | Collector Property Tax Manage | ement System - Messa | age (HTML)                      |              |       |     |
|----------------------------------------------|----------------------------------------------------------------------------------------------------|-------------------------------|-------------------------------|----------------------|---------------------------------|--------------|-------|-----|
| File Message                                 | Adobe PDF                                                                                                    |                               |                               |                      |                                 |              |       | ۵ 🕜 |
| Copy to                                      | 🕞 Ignore 🗙                                                                                                    | Reply Reply Forward to More + | EDL-TTC FISNotif  To Manager  | Move Rules *         | 🗟 Mark Unread<br>📲 Categorize 🔻 | Translate    | Zoom  |     |
| SharePoint *                                 | M Junk + Delete                                                                                                    | All                           | 🚰 Team E-mail 🔍               | 👻 🔝 Actions 🛪        | 🔻 Follow Up 🔻                   | 👻 🔓 Select 🛪 | 20011 |     |
| OnePlaceMail                                 | Delete                                                                                                    | Respond                       | Quick Steps 🛛 🖓               | Move                 | Tags 🕞                          | Editing      | Zoom  |     |
| From:<br>To:<br>Cc:<br>Subject: LA County Tr | From:<br>To:<br>Cc:                                                                                                    |                               |                               |                      |                                 |              |       |     |
| Thank you for crea                           | Subject:       LA County Treasurer and Tax Collector Property Tax Management System         Thank you for creating a Property Tax Management System account. Please click "CONFIRM MY ACCOUNT" link below to complete the process. The link will expire in 24 hours after which you will need to re-establish your account.         Image: Confirm My Account         If you did not request a Property Tax Management System account from the Los Angeles County Treasurer and Tax Collector, please forward this email to PropTaxMgmt@ttc.lacounty.gov and we will investigate this matter.         This email was sent from a notification-only address that cannot accept incoming email. Please do not reply to this message. |                               |                               |                      |                                 |              |       |     |
|                                              |                                                                                                    |                               |                               |                      |                                 |              |       |     |

|                                                   |                                                            | 🛞 Help |  |  |  |
|---------------------------------------------------|------------------------------------------------------------|--------|--|--|--|
| Property Tax Managemen                            | it System - Account Login                                  |        |  |  |  |
| OPTION SELECTIONS                                 | Account Login: Please log in to confirm your account.      |        |  |  |  |
| Property Tax Inquiry/One-<br>Time Payment         | Email Address:                                             |        |  |  |  |
| Property Tax Management<br>System – Account Login | Password: Submit                                           |        |  |  |  |
| Business License Renewal                          | Forgot your Account Login Email Address or Password?       |        |  |  |  |
| Collections                                       | Click <u>Create an Account</u> to establish a new account. |        |  |  |  |
|                                                   |                                                            |        |  |  |  |

# **Property Tax Account Login**

This section covers steps to log into your account. If you are already logged in, you can skip this section. You have to have created a Property Tax Management System account to be able to login to the system.

# Step 1: Click "Property Tax Management System – Account Login"

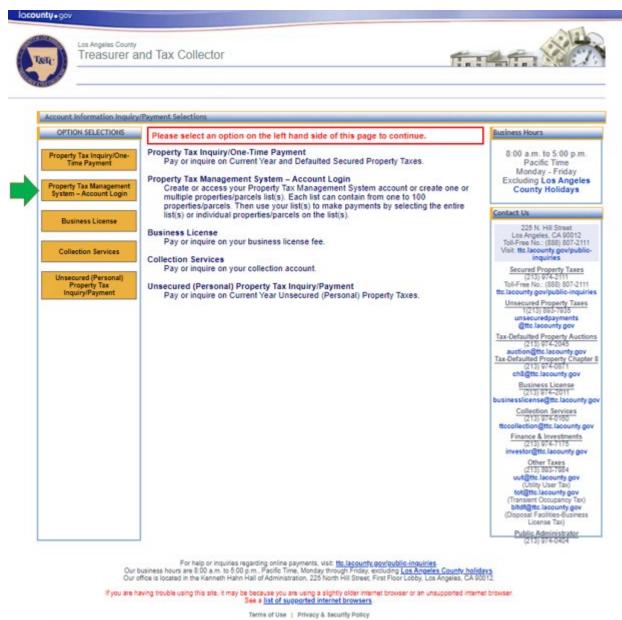

rains or one | rinned a second rowy

@2002-2023 Los Angeles County Treasurer and Tax Collector. All Rights Reserved.

# Step 2: Enter your Email and Password

Enter the email and password you specified when you created your account and click "**Submit**".

| Los Angeles County<br>Treasurer and               | I Tax Collector              | tion the second          |
|---------------------------------------------------|------------------------------|--------------------------|
| Property Tax Management                           | System - Account Login       | a Hela                   |
| OPTION SELECTIONS                                 | Account Login:               |                          |
| Property Tax Inquiry/One-<br>Time Payment         | Email Address:               |                          |
| Property Tax Management<br>System – Account Login | Password: Su                 | bmit                     |
| Business License Renewal                          | Forgot your Account Login Em | all Address or Password? |
|                                                   |                              |                          |

## **Recover Forgotten Password or Email**

It is possible to recover the password or the email address you specified when you created your Property Tax Management System account. The next two sections describe this process.

#### **Recover a forgotten Password**

Step 1: Click "Property Tax Management System – Account Login"

# Step 2: Click "Forgot your Account Login Email Address or Password?"

Below the Email Address and Password fields, you will see "**Forgot your Account Login Email Address or Password?**" click that link to continue.

|                                                   | 🛞 Help                                                     |
|---------------------------------------------------|------------------------------------------------------------|
| Property Tax Managemen                            | t System - Account Login                                   |
| OPTION SELECTIONS                                 | Account Login:                                             |
| Property Tax Inquiry/One-<br>Time Payment         | Email Address:                                             |
| Property Tax Management<br>System – Account Login | Password: Submit                                           |
| Business License Renewal                          | Forgot your Account Login Email Address or Password?       |
| Collections                                       | Click <u>Create an Account</u> to establish a new account. |

#### Step 3: Click "I forgot my password"

You will see two options. Select "I forgot my password". Click "Next".

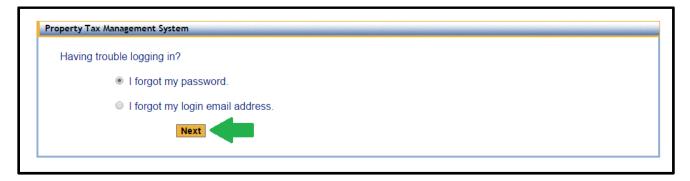

#### Step 4: Submit your email address

Enter the email address that you specified when you created your account into the email address field and click "**Submit**".

| Property Tax Management System - Reset Password |  |
|-------------------------------------------------|--|
| Enter your email address and click Submit.      |  |
| Your email address:                             |  |
| Submit                                          |  |
|                                                 |  |

#### Step 5: Check your email and click CONFIRM MY ACCOUNT link

After submitting the form, an email will be sent to the email address stated on the confirmation message. It is the same email you have entered in Step 4. Check your inbox for that email account. The email may take a few minutes to arrive. The email will contain a link labeled "**CONFIRM MY ACCOUNT**". Click that link. Please note that the link will expire after 24 hours.

| Property Tax Management System - Reset Password<br>A confirmation email has been sent to john*****@email.com. Please check your email and follow the instructions to complete the process. The link will expire in 24 hours after which you will need to resubmit your request.                                                                                                    |                                                                                                    |                                                                                                    |                       |                                                      |                                              |         |
|----------------------------------------------------------------------------------------------------|----------------------------------------------------------------------------------------------------|----------------------------------------------------------------------------------------------------|-----------------------|------------------------------------------------------|----------------------------------------------|---------|
| Image: Second second secon | LA County Treasurer and Tax Collecto                                                                          | r Property Tax Management S                                                                                                    | ystem - Message (HTM  | IL)                                                  |                                              | <br>∧ ? |
| Copy to<br>SharePoint *<br>OnePlaceMail<br>To:<br>Cc:                                                                                                    | Reply Reply Forward More +<br>All<br>Respond                                                                  | Control Control Contro |                       | Mark Unread<br>Gategorize ▼<br>Follow Up ▼<br>Tags ⊑ | Translate<br>Editing<br>Sent: Tue 10/24/2017 |         |
| You have requested to reset your en                                                                                                    | e the process. The link will expire                                                                           |                                                                                                    |                       |                                                      |                                              | k A     |
|                                                                                                    | n Los Angeles County Treasurer a<br>email to <u>PropTaxMgmt@ttc.lacc</u><br>m a notification-only address tha | o <u>unty.gov</u> and we will in                                                                                                    | vestigate this matter | r.                                                   |                                              | s       |
|                                                                                                    |                                                                                                    |                                                                                                    |                       |                                                      |                                              |         |

#### Step 6: Answer the security questions

To reset your password you are required to answer two of the security questions that you chose when you created your account. After entering each answer into the "Security Answer" field click "**Submit**".

| nswer the security question a | and click Submit.                          |  |
|-------------------------------|--------------------------------------------|--|
| Security Question:            | What is your oldest sibling's middle name? |  |
| Security Answer:              | (not case sensitive)                       |  |
|                               | Submit                                     |  |

#### Step 7: Create a new password

You will now have the opportunity to create a new password. Please note that the password has to meet the following requirements:

• Your password must be at least 8 characters; must contain at least 1 alpha, 1 numeric, one upper case and one lower case character; cannot repeat any of your previous 6 passwords.

#### Step 8: Log in using your new password

Now that you have changed your password, you can log in using your email address and new password.

#### **Recover Email Address**

Step 1: Click "Property Tax Management System – Account Login"

# Step 2: Click "Forgot your Account Login Email Address or Password?" link

Below the Email Address and Password fields, you will see "Forgot your Account Login Email Address or Password?" Click that link to continue.

|                                                   | 🛞 Holp                                                     |
|---------------------------------------------------|------------------------------------------------------------|
| Property Tax Managemen                            | t System - Account Login                                   |
| OPTION SELECTIONS                                 | Account Login:                                             |
| Property Tax Inquiry/One-<br>Time Payment         | Email Address:                                             |
| Property Tax Management<br>System – Account Login | Password: Submit                                           |
| Business License Renewal                          | Forgot your Account Login Email Address or Password?       |
| Collections                                       | Click <u>Create an Account</u> to establish a new account. |

#### Step 3: Click "I forgot my login email address"

You will see two options. Select "**I forgot my login email address**" by clicking on it. Click "Next".

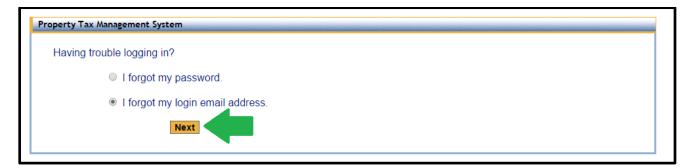

#### Step 4: Enter your Name and Phone Number

To recover your email, you will need to enter your First Name, Last Name and Phone Number. The name and phone number fields have to be the same as what you originally entered when you created your account. Name fields are not case sensitive. Click "**Submit**" to continue.

| Property Tax Management Syst            | eem - Retrieve Login Email Address |
|-----------------------------------------|------------------------------------|
| Enter the following inform              | nation and click Submit.           |
| First Name:<br>Last Name:<br>Phone No.: |                                    |
|                                         |                                    |

#### Step 5: Answer the security questions

To continue you will have to provide answers to the security questions that you chose when you created your account. After entering your answers into the "Security Answer" field click "**Submit**". After you click submit, a confirmation message will be provided that reveals part of the email address you originally specified when you created your account.

| rity Question:<br>rity Answer: | What was the make of your first car? |        |
|--------------------------------|--------------------------------------|--------|
|                                |                                      |        |
| nty Answer.                    | (not case sensitive)                 |        |
|                                |                                      |        |
|                                | Submit                               |        |
|                                | Subint                               |        |
|                                |                                      |        |
|                                |                                      | Submit |

A confirmation email has been sent to ikol\*\*\*\*@ttc.lacounty.gov. Please check your email and follow the instructions to complete the process. The link will expire in 24 hours after which you will need to resubmit your request.

#### Step 6: Check your email and click CONFIRM MY ACCOUNT link

After submitting the form, an email will be sent to the email address stated on the confirmation message. Check your inbox for that email account. The email may take a few minutes to arrive. The email will contain a link labeled "**CONFIRM MY ACCOUNT**". Click that link. Please note that the link will expire after 24 hours.

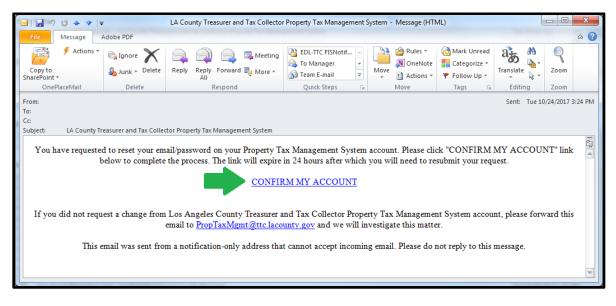

# Step 7: Log in using your email address

Now that you know your email address, you can log in.

#### **My Properties/Parcels Management**

Your properties/parcels in the Property Tax Management System are managed using one or more lists. Properties/parcels can be added to lists individually or as a group. Existing lists can be edited, printed or removed. You have to be logged in to the Property Tax Management System to use this feature.

# **Create a Properties/Parcels List**

#### Step 1: Click "My Properties/Parcels"

Under Option Selections section located on the left hand side of the screen click "**My Properties/Parcels**" to see your list(s) of properties/parcel(s) or to create a list for the first time.

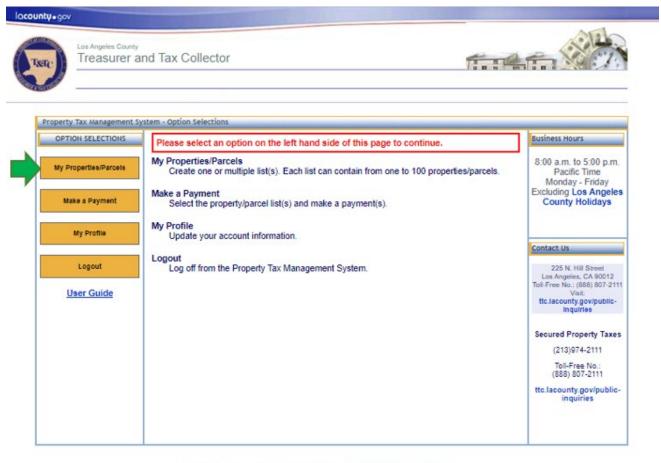

For help or inquiries regarding online payments, visit: <u>tto lacounty.gov/public-inquiries</u>. Our business hours are 6:00 a.m. to 5:00 p.m., Pacific Time, Monday through Finday, excluding <u>Los Angeles</u>. CA 90012 Our office is located in the Kenneth Halter Hall of Administration, 225 North Hill Street, First Floor Lobby, Los Angeles, CA 90012

If you are having trouble using this site, it may be because you are using a slightly older internet browser or an unsupported internet browser. See a list of supported Internet browsers

Terms of Use | Privacy & Security Policy

@2002-2023 Los Angeles County Treasurer and Tax Collector. All Rights Reserved.

## Step 2: Click "Create a New List"

To create a New List, click "Create a New List" which will open the "New Property/Parcel List" form.

| nt <b>y</b> •gov                  |                                                                                                    |
|-----------------------------------|----------------------------------------------------------------------------------------------------|
| Los Angeles County<br>Treasurer a | nd Tax Collector                                                                                                    |
| Property Tax Manageme             | nt System - Property/Parcel List                                                                                                    |
| OPTION SELECTIONS                 | Create a list(s) with your properties/parcels.                                                                                                    |
| My Properties/Parcels             | There is no property/parcel list created under your profile. Please select "Create a New List" to create a<br>property/parcel list. Each list can contain from one to 100 properties/parcels. You can create multiple lists. |
| Make a Payment                    | Create a New List                                                                                                    |
| My Profile                        |                                                                                                    |
| Logout                            |                                                                                                    |
| <u>User Guide</u>                 |                                                                                                    |
|                                   |                                                                                                    |
|                                   |                                                                                                    |
|                                   |                                                                                                    |

For help or inquiries regarding online payments, visit: <u>tto Jacounty.gov/public-inquiries</u> ours are 8:00 a.m. to 5:00 p.m., Pacific Time, Monday through Finday, excluding <u>Los Angeles County holidays</u> ated in the Kenneth Hahn Hall of Administration, 225 North Hill Street, First Floor Labby, Los Angeles, CA 90012

If you are having trouble using this site, it may be because you are using a slightly older inter-See a <u>list of supported internet browsers</u>. per or an unsupported internet browse

Terms of Use | Privacy & Security Policy

@2002-2016 Los Angeles County Treasurer and Tax Collector. All Rights Reserved.

#### Step 3: Fill out "New Property/Parcel List" form

The "New Property/Parcel List" form contains several fields that must be completed to create your list(s). You can also use the "Type or Copy/Paste Your List" feature, see <u>Type or Copy/Paste Your List</u> section for more details. We recommend saving your changes regularly to avoid losing your work, especially for large lists.

| operty Tax Manageme   | ent System - New Property/Parcel List                                                                                                    |
|-----------------------|----------------------------------------------------------------------------------------------------|
| OPTION SELECTIONS     | To create a new list, enter the following information. Each list can contain from one to 100<br>properties/parcels. You can create multiple lists.                                                                                                    |
| My Properties/Parcels | List Name: *                                                                                                    |
| Make a Payment        | Description:                                                                                                    |
| My Profile            | Enter the Assessor's ID No. and Personal Identification Number (PIN) or<br>Type or Copy/Paste Your List<br>You must enter the 10-digit Assessor's ID No. and 6-character PIN to continue. The PIN may contain all alpha, all numeric<br>alpha/numeric characters. The alpha letter 'O' is not used in the PIN. The 'O' is always a number zero. |
| Logout                | Assessor's ID No.  PIN  PIN  Property Location                                                                                                    |
| User Guide            |                                                                                                    |

@2002-2016 Los Angeles County Treasurer and Tax Collector. All Rights Reserved.

- 1. *List Name* Name your list to distinguish it from other lists. For example: "Single Family Homes" or "Commercial Properties".
- 2. *Description* This is an optional field that can be used to further describe the list of properties.
- Assessor's ID No. (AIN) and PIN These fields are used to enter the AIN and PIN for your property/parcel. You can enter from one to 100 properties/parcels per list. Pictures below describe where you can find this information on your tax bill as well as directions for the PIN entry:

| CITIES, COUNTY, SCHOOLS AND AL<br>SECURED PROPERTY TAX FOR | Y, TREASURER AND TA                                                                                                    | CIES IN LOS ANGELES<br>TO<br>X COLLECTOR<br>EB AT Jacountypropertyd                    |             | ск |
|------------------------------------------------------------|----------------------------------------------------------------------------------------------------|----------------------------------------------------------------------------------------|-------------|----|
| PIN 123456                                                 | DETAIL OF TAX<br>AGENCY<br>GUNERAL TAX LEVY<br>ALL AGENETES<br>VOTED INDERTEDNESS<br>CONVEY<br>CONVEY<br>CITY-(DS ANGRLES<br>DIFFED WATER OLST<br>FLODG CONVERS,<br>CONVENTY COLLEGE<br>UNIFFED SCHOOLS<br>DIFFECT ASSESSMENTS<br>LA STORMATCR<br>FLODG CONVERS,<br>CITY BIT FUND<br>FLODG CONVERS,<br>FLODG CONVERS,<br>FLODG CONVERS,<br>FLODG CONVERS,<br>CITY BIT FUND | (213) 485-2403<br>(223) 978-1098<br>(520) 485-2403<br>(213) 978-1098<br>(520) 458-3945 | 67 890 15 0 |    |
| PARCEL INFORMATION PIN 123456                              | COUNTY TAX                                                                                                    | , CA 90012                                                                             | TION        |    |

#### PIN Entry

You must enter the 10-digit Assessor's ID No. and 6-character PIN for each property/parcel on the list in order to continue with processing your payment. If you do not have your PIN, please visit **ttc.lacounty.gov/public-inquiries**. Include "Duplicate Bill" in the subject line, or call us at 1(888) 807-2111, press 1, 2 and then press 9 to reach a representative. Upon your request, we will mail you a copy of a duplicate bill to the property address or the address on record. Please note, for security purposes, we cannot disclose your PIN over the telephone.

ж

You have three attempts to enter a valid PIN. The PIN may contain all alpha, all numeric or alpha/numeric characters. The alpha letter 'O' is **not** used in the PIN. The 'O' is always a number zero. If you are locked out, you can select **Other Payment Options** or wait until 7:00 a.m. on the next business day to try your online payment again.

## Step 4: Save the newly created list

After filling out the "New Property/Parcel List" form click "**Save**" to create your list. The next screen will show your newly created list:

| Los Angeles County     |                                 |                                |             | ê D        |
|------------------------|---------------------------------|--------------------------------|-------------|------------|
| Treasurer a            | nd Tax Collector                |                                | To a st     |            |
|                        |                                 |                                |             |            |
|                        |                                 |                                |             | 80 H       |
| Property Tax Managemen | nt System - Property/Parcel Lis |                                |             |            |
| OPTION SELECTIONS      | Create a list(s) with your pro  | perties/parcels.               |             |            |
| My Properties/Parcels  | List Name                       | List Description               |             |            |
|                        | Residential Properties          | List of residential properties | Edit Remove | Print List |
| Make a Payment         | -                               |                                |             |            |
| My Profile             | Create a New List               |                                |             |            |
| My Profile             |                                 |                                |             |            |
| Logout                 |                                 |                                |             |            |
| User Guide             |                                 |                                |             |            |
|                        |                                 |                                |             |            |
|                        |                                 |                                |             |            |
|                        |                                 |                                |             |            |
|                        |                                 |                                |             |            |
|                        |                                 |                                |             |            |
|                        |                                 |                                |             |            |
|                        |                                 |                                |             |            |
|                        |                                 |                                |             |            |

For help or inquiries regarding online payments, visit: <u>tto lacounty govipublic-inquiries</u>. Our business hours are 8:00 a.m. to 5:00 p.m., Pacific Time, Monday through Fiday, excluding <u>los Angeles County holidays</u>. Our office is located in the Kenneth Halin (Administration, 225 North Hill Street, Finst Floor Lobby, Los Angeles, CA 90012. If you are having trouble using this sile, it may be because you are using a slightly older intermet browser or an unsupported intermet browser. See a <u>list of supported intermet browsers</u>.

Terms of Use | Privacy & Security Policy

@2002-2016 Los Angeles County Treasurer and Tax Collector. All Rights Reserved.

# **Edit a Properties/Parcels List**

Existing list(s) can be edited.

#### Step 1: Click "My Properties/Parcels"

Under Option Selections section located on the left hand side of the screen click "**My Properties/Parcels**" to see your list(s) of properties/parcels.

#### Step 2: Click "Edit"

Each Properties/Parcels list may be edited. Click "**Edit**" to make changes to any existing list(s). If you have no lists in the system, you will only see "Create a New List". See <u>Create a Properties/Parcels list section</u> if you have not previously created a list.

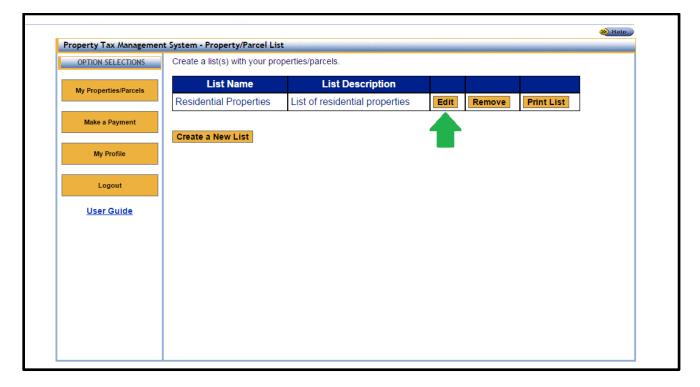

#### Step 3: Make modifications to "New Property/Parcel List" form

When editing a list, the fields are prefilled using previously saved information. You can add or remove properties/parcels from the list, as well as update the List Name or List Description.

#### Step 4: Save changes to the list

When you have finished making your changes, click "**Save**" button to submit your edits.

# **Remove a Properties/Parcels List**

Existing lists can removed.

#### Step 1: Click "My Properties/Parcels"

Under Option Selections section located on the left hand side of the screen click "**My Properties/Parcels**" to see your saved lists.

#### Step 2: Click "Remove"

Each Properties/Parcels list has a corresponding "**Remove**" option. Click "Remove" to delete the list from the Property Tax Management System. You will be prompted to confirm the removal. After confirmation, the list will be permanently deleted.

|                        |                                  |                                |      |        |            | 🛞 Help |
|------------------------|----------------------------------|--------------------------------|------|--------|------------|--------|
| Property Tax Managemen | nt System - Property/Parcel List |                                | _    |        |            |        |
| OPTION SELECTIONS      | Create a list(s) with your prop  | erties/parcels.                |      |        |            |        |
|                        | List Name                        | List Description               |      |        |            |        |
| My Properties/Parcels  | Residential Properties           | List of residential properties | Edit | Remove | Print List |        |
| Make a Payment         |                                  |                                |      |        |            |        |
|                        | Create a New List                |                                |      |        |            |        |
| My Profile             |                                  |                                |      | _      |            |        |
|                        |                                  |                                |      |        |            |        |
| Logout                 |                                  |                                |      |        |            |        |
| User Guide             |                                  |                                |      |        |            |        |
|                        |                                  |                                |      |        |            |        |
|                        |                                  |                                |      |        |            |        |
|                        |                                  |                                |      |        |            |        |
|                        |                                  |                                |      |        |            |        |
|                        |                                  |                                |      |        |            |        |
|                        |                                  |                                |      |        |            |        |
|                        |                                  |                                |      |        |            |        |
|                        |                                  |                                |      |        |            |        |

# Type or Copy/Paste Your List

An alternative to entering one property at a time is the ability to type in or copy/paste multiple Assessor's ID Nos. and their associated PINs. Typing or copy/pasting your AINs and PINs can be used to create a list or edit existing list(s).

#### Step 1: Create New or Edit existing list

Start by <u>creating a new list</u> or <u>editing an existing list</u>. If this is a new list, make sure you enter a List Name before going to step 2.

# Step 2: Click "Type or Copy/Paste Your List"

| OPTION SELECTIONS     | To create a new list, enter the following information. Each list can contain from one to 100 properties/parcels. You can create multiple lists.                                                                                                    |
|-----------------------|----------------------------------------------------------------------------------------------------|
| My Properties/Parcels | List Name: * Residential Proprieties                                                                                                    |
| Make a Payment        | Description: List of residential properties                                                                                                    |
| My Profile            | Enter the Assessor's ID No. and Personal Identification Number (PIN) or Type or Copy/Paste Your List You must enter the 10-digit Assessor's ID Ive, and 6-character PIN to continue. The PIN may contain all alpha, all numeric or alpha/numeric characters. The alpha letter 'O' is not used in the PIN. The 'O' is always a number zero. |
| Logout                | Assessor's ID No. 2 PIN 2 Property Location                                                                                                    |
| <u>User Guide</u>     | 1                                                                                                    |

#### Step 3: Review the Instructions for required format

Your list(s) must be in a specific format. The instructions that are displayed on the Property Tax Management System web page are provided below:

- For all the properties/parcels on your list, you will need the 10-digit Assessor's Identification No. (AIN) and 6-character Personal Identification Number (PIN). The AIN and PIN can be found on your tax bill. You must enter the AIN and PIN in order to create a list.
- 2. The list must conform to the following format for each parcel: 10-digit AIN, 6-character PIN:
  - Separate the AIN and the PIN by a comma
  - No space is allowed
  - One property/parcel per line
  - For example:

111222333,123ABC

9999888777,AB1234

- 3. You can create your list using a text editor (e.g. Notepad) on your computer, and then copy the content and paste it to the text box below.
- 4. Each list can contain from one to 100 properties/ parcels. You can create multiple lists.

You can also download the instructions as a PDF document by clicking "**Download** these instructions as a PDF".

#### Step 4: Type or Copy/Paste Your List

After you have properly formatted your list, you can Type or Copy/Paste it into the provided text box. Listed below is an example:

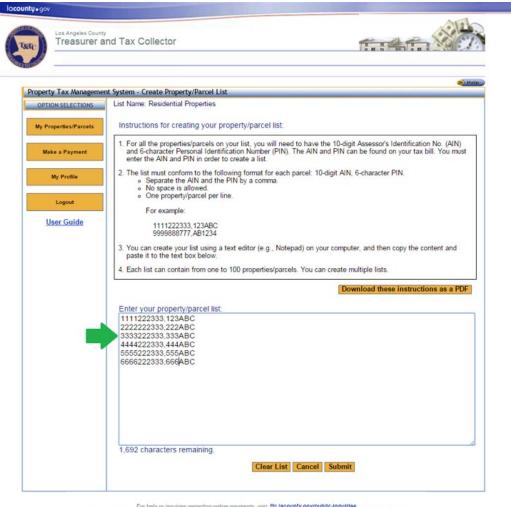

For help or inquiries regarding online payments, visit: <u>ttc.lacounty.gov/public-inquiries</u> Our business hours 6.00 a.m. to 5.00 p.m., Paoliti Time, Monday through Friday, excluding <u>Los Angeles County holidays</u>. Our office is located in the Kenneth Hahn Hall of Administration, 225 North Hill Steer, First Floor Lobey, Los Angeles, CA 90012.

If you are having trouble using this site, it may be because you are using a slightly older internet browser or an unsupported internet brow See a <u>list of supported internet browsers</u>.

Terms of Use | Privacy & Security Policy

@2002-2018 Los Angeles County Treasurer and Tax Collector. All Rights Reserved.

#### Step 5: Click "Submit"

After clicking "**Submit**", the system will process the contents of the text box and show a "List Creation Summary" screen. The screen will display any AINs and/or PINs that require correction.

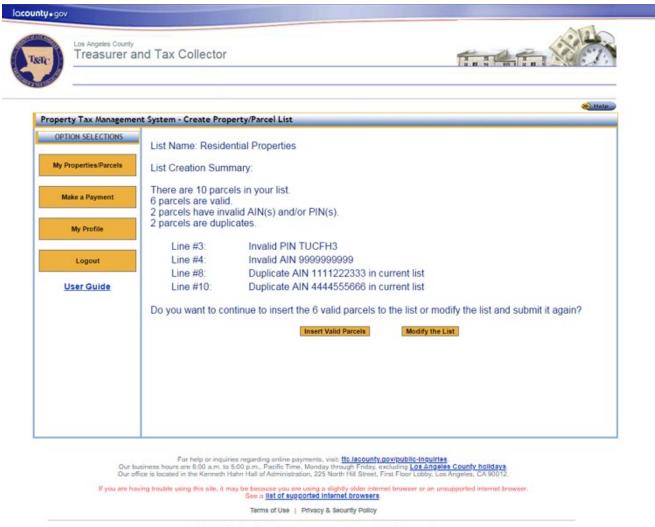

- @2002-2016 Los Angeles County Treasurer and Tax Collector. All Rights Reserved.
- If your file was not formatted properly, see examples and instructions in previous steps starting at <u>Step 3: Review the Instructions for required format</u>.
- If the file format was correct but there were errors with any of the AINs and/or PINs, you will see the List Creation Summary page. Click "Insert Valid Parcels" to insert only the valid parcels. Alternatively, you can click "Modify the list" to go to the previous screen and make the necessary edits.
- If you have duplicate AIN/PIN, you must delete the duplicate AIN/PIN from the list.
- Review <u>Appendix 1</u> for the list of common errors that may occur.

#### Step 6: Save changes to the list

When you are finished making changes, click "Save".

## **Print a Properties/Parcels List**

#### Step 1: Click "My Properties/Parcels"

Under Option Selections section located on the left hand side of the screen click "**My Properties/Parcels**" to see your saved lists.

#### Step 2: Click "Print List"

Each Properties/Parcels list(s) can be printed by clicking "**Print List**". After you click "Print List" you will see the list in a print friendly format. If you have no lists in the system, you will only see "Create a New List". See <u>Create a Properties/Parcels List</u> <u>section</u> if you have not created a list.

#### **Step 3: Print the list**

Print the list from the page showing the properties/parcels in the print friendly format.

# Make a Payment

You can make payments on one or multiple properties from your properties/parcels list(s). Unlike the Property Tax One-Time Payment or Inquiry option under Option Selections section on the left hand side of the Property Tax Management System log in page, you must be <u>logged in</u> to the Property Tax Management System to use this feature.

#### Step 1: Click "Make a Payment"

#### Step 2: Select payment: eCheck or Credit/Debit Card

Payments can be made using two different options: eCheck or Credit/Debit Card. Click the form of payment you intend to use. The eCheck total payment amount must be less than \$1,000,000 and the Credit/Debit Card total payment amount must be less than \$100,000.

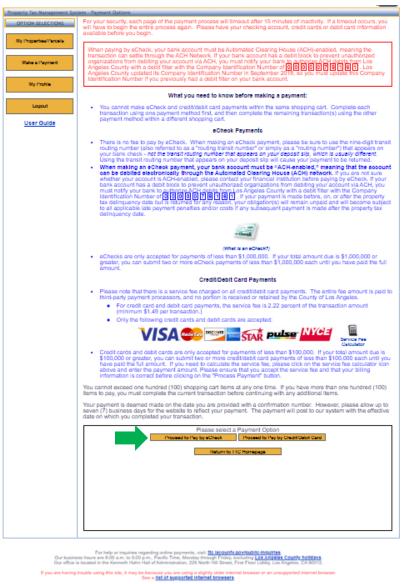

Please note the following:

- There are no fees for eCheck payments. •
- For credit card and debit cards payments, the fee is 2.22% of the payment (minimum • \$1.49 per transaction).
- Please note that the entire fee amount is paid to third-party payment processors and • no portion of it is received or retained by the County of Los Angeles.

You can use the "Service Fee Calculator" link in the Credit/Debit Card Payments section to calculate your fee.

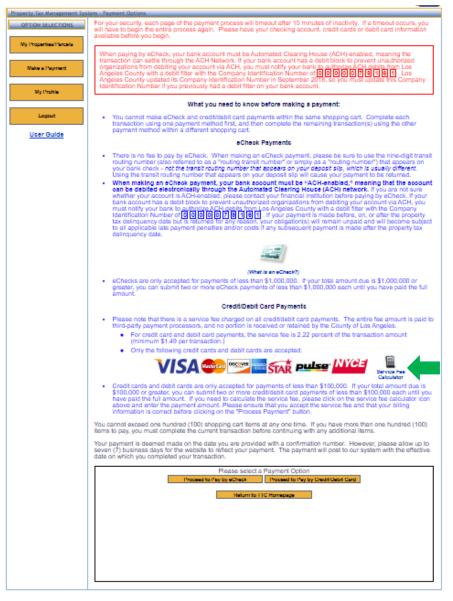

For help or inquiries regarding online payments, visit: <u>the labourity opyrioutility-inquiries</u>, a are 8:00 a.m. to 5:00 p.m., Pacific Time, Monday Honough Friday, actualing <u>Los Andeles County holidays a</u> in the Konneel Hahn Hall of Administration, 225 North Hill Street, First Floor Lobby, Los Angelos, CA30012.

If you are having trouble using this sile, it may be because you are using a slightly ofder new See a **list of supported internet browsers** 

Terms of Use | Privacy & Security Policy

62002-2021 Los Angeles County Tressurer and Tax Collector. All Highls Reserved.

## **Step 3: Review and Accept the Terms of Payment**

You have to review the Terms of Payment text by using the inner scroll bar on the lower right. When you scroll to the bottom of the text, Click "I accept..." then click "**Next**" to proceed.

| HELV. DAY WACKAGED HILL STR | ami - Pagmara uyu ura                                                                                                    |
|-----------------------------|----------------------------------------------------------------------------------------------------|
| OPTION SELECTIONS           | For your security, each page of the payment process will timeout after 15 minutes of inactivity. If a timeout occurs, yo<br>will have to begin the entire process again. Please have your checking account, credit cards or debit card information<br>available before you begin.                                                                                                    |
| Make a Payment              | When paying by eCheck, your bank account must be Automated Clearing House (ACH)-enabled, meaning the transaction can settle through the ACH Network. If your bank account has a debit block to prevent unauthorized organizations from debiting your account via ACH, you must notify your bank account a debit block to prevent unauthorized Angelas County with a debit filter with the Company Identification Number of D D D D D D D D D D D D D D D D D D                                                                                                    |
| My Profile                  |                                                                                                    |
| Logout                      | What you need to know before making a payment:     You cannot make eCheck and credit/debit card payments within the same shopping cart. Complete each     transaction using one payment method first, and then complete the remaining transaction(s) using the other                                                                                                    |
| User Guide                  | payment method within a different shopping cart.<br>eCheok Payments                                                                                                    |
|                             | <ul> <li>There is no fee to pay by eCheck. When making an eCheck payment, please be sure to use the nine-digit tra-<br/>routing number (also referred to as a "routing transit number" or simply as a "routing number") that appears on<br/>your bank check - not the transit routing number that appears on your deposit site, which is usually different.</li> </ul>                                                                                                    |
|                             | Using the transit routing number that appears on your deposits tip will cause your payment to be returned. • When making an eCheok payment, your bank account must be "ACH-enabled," meaning that the account and be debited electronically through the Automated Clearing House (ACH) enabled, "meaning that the account and be debited electronically through the Automated Clearing House (ACH) enabled, "your bank account has a debit folder to prover turn-authorized organizations from debiting your account is ACH-enabled, please contact your thrancial institution before paying by eCheck, if you are account has a debit folder to prover turn-authorized organizations from debiting your account you account your account your the Automates CH debits from Lee Angeles County with a debit fileer with the Company identification Number of its in the IDE IDE IDE IDE IDE IDE IDE IDE IDE Automates and will become subjust a applicable late payment penaties and/or costs if any subsequent payment is made after the property tax delinquency date. |
|                             | - Cont                                                                                                    |
|                             | (Whet /s an =Check?)<br>• eChecks are only accepted for payments of less than \$1,000,000. If your total amount due is \$1,000,000 or<br>greater, you can submit two or more eCheck payments of less than \$1,000,000 each until you have paid the fi<br>amount.                                                                                                    |
|                             | Credit/Debit Card Payments                                                                                                    |
|                             | <ul> <li>Please note that there is a service fee charged on all creditidebit card payments. The entire fee amount is pait third-party payment processors, and no portion is received or retained by the County of Los Argeles.</li> <li>For credit card and debit card payments, the service fee is 2.22 percent of the transaction amount (minimum \$1.49 per transaction.)</li> <li>Only the following credit cards and debit cards are accepted.</li> </ul>                                                                                                    |
|                             |                                                                                                    |
|                             | <ul> <li>Credit cards and debit cards are only accepted for payments of less than \$100,000. If your total amount due is<br/>\$100,000 or greater, you can submit two or more credit/debit card payments of less than \$100,000 each until<br/>have paid the full amount. If you need to calculate the service fee, please click on the service fee calculator is<br/>above and enter the payment amount. Please ensure that you accept the service fee please and that your billing<br/>information is correct before clicking on the "Process Payment" button.</li> </ul>                                                                                                    |
|                             | You cannot exceed one hundred (100) shopping cart items at any one time. If you have more than one hundred (10) items to pay, you must complete the current transaction before continuing with any additional items.                                                                                                    |
|                             | Your payment is deemed made on the date you are provided with a confirmation number. However, please allow a<br>seven (7) business days for the website to reflect your payment. The payment will post to our system with the effer<br>date on which you completed your transaction.                                                                                                    |
|                             | Scroll down to view and accept the terms of payment.                                                                                                    |
|                             | TERMS OF PAYMENT                                                                                                    |
|                             | PROPERTY TAX PAYMENTS USING THE eCHECK<br>SERVICE                                                                                                    |
|                             | Conditions of Payment<br>Thiss Terms of Payment set forth the terms of the eCheck Payment Service (eCheck Service) offered to you by<br>the Los Angeles County Treasurer and Tax Collector (TTC or we). If you are using the eCheck Service on                                                                                                    |

For help or inquires regarding online payments, will <u>IR Movement approximation of the second second</u>

If you are having trouble using this site, it may be because you are using a slighty sider internet browser or an unsupported internet browser See a <u>tet of supported internet browsers</u>

Terms of Use | Privacy & Security Policy

(22012-2021 Los Angeles County Tressurer and Tex Collector. Al Highla Heserved.

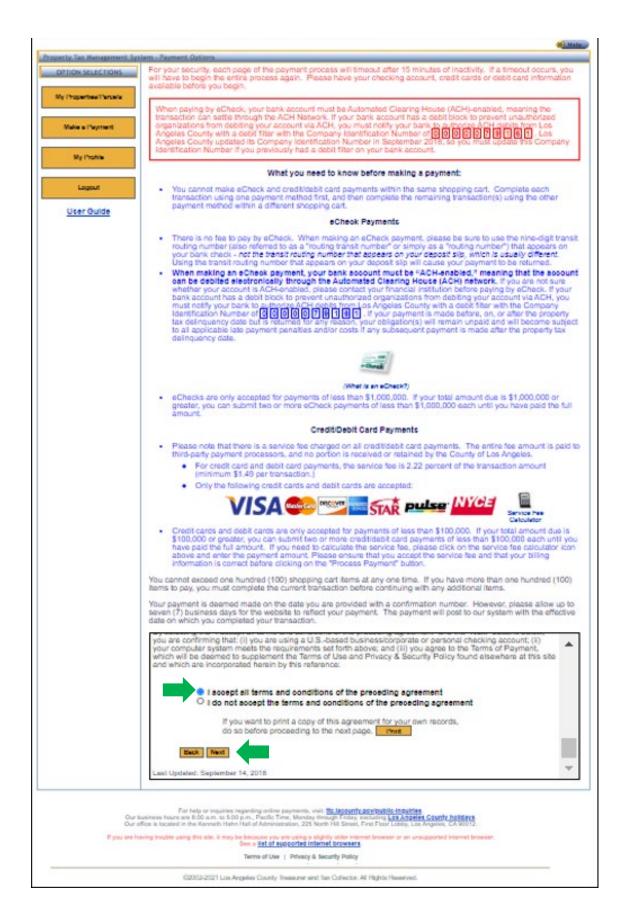

#### **Step 4: Choose Property/Parcel List**

Select your Property/Parcel List from the drop down: "Choose Property/Parcel List". If you do not see any lists to pick from, you will have to create one. See "Create a Properties/Parcels List" chapter of this guide.

#### Step 5: Click "Select Properties/Parcels for Payment"

After selecting the appropriate Property/Parcel List, click "Select Properties/Parcels for Payment".

| Property Tax Managem  | ent System - Make a Payment                                                                                                    |
|-----------------------|----------------------------------------------------------------------------------------------------|
| OPTION SELECTIONS     | Choose Property/Parcel List Residential Properties  Select Properties/Parcels for Payment                                                                         |
| My Properties Parcels |                                                                                                    |
| Make a Payment        | A single payment is subject to the following restrictions:                                                                                                    |
| My Profile            | <ol> <li>You cannot exceed 100 items per shopping cart. If you have more items to pay,<br/>you can complete the current transaction, then begin again.</li> </ol> |
| Logout                | <ol> <li>Your total payment for eCheck cannot be greater than \$999,999.99 per<br/>shopping cart.</li> </ol>                                                      |
| User Guide            |                                                                                                    |
|                       |                                                                                                    |
|                       |                                                                                                    |
|                       |                                                                                                    |

R tto Jacounty pov/public-inquiries trough Feday, excluding Los Angeles County holidays orth Hill Street, First Floor Lobby, Los Angeles, CA 90012 for help or inquiner are 6:00 a.m. to 51

If you are having trouble using this site, it may be because you are using a slightly siter mere See a <u>list of supported informat browsers</u>

Terms of Use | Privacy & Security Policy

@2002-2015 Los Angeles County Treasurer and Tax Collector. All Rights Reserved.

## **Step 6: Enter the payment amount**

Enter the amount for each property/parcel you want to pay under the "Enter Amount to Pay" column. You can pay for one or more listed line items. We accept partial payments.

| OPTION SELECTIONS     | Choos  | se Property/Parcel List:                                                                   | Residentia                              | Properties <b>v</b>       | Select       | Properties/Pa | rcels for Payme        | ant                       |
|-----------------------|--------|--------------------------------------------------------------------------------------------|-----------------------------------------|---------------------------|--------------|---------------|------------------------|---------------------------|
| My Properties/Parcels |        | ential Properties                                                                          | rtosidonae                              |                           | deleter      | Topencesiru   |                        |                           |
| Make a Payment        | Cart". | ect all the properties/parce<br>To select individual proper<br>n, and then select "Next Pa | ties/parcels o                          | on this page, sele        | ct the corre |               |                        |                           |
| My Profile            | Item # | Assessor's ID No./Situs<br>Address                                                         | Year<br>Sequence                        | Installment               | Select All   | Balance Due   | Enter Amount<br>to Pay | Delinquent<br>Not Paid By |
|                       | 1      | 0000-000-000<br>0000 TOPANGA CANYON                                                        | 2010 000                                | Installment 1             |              | \$52,034.95   | 52034.95               | 12/12/201                 |
| Logout                |        | BLVD<br>LOS ANGELES CA                                                                     | 2016-000                                | Installment 2             |              | \$52,044.92   | 0.00                   | 04/10/201                 |
| <u>User Guide</u>     |        | 00000-0000                                                                                 | 0000                                    | Prior Year<br>Delinquency | 1            | \$256,413.12  | 256413.12              |                           |
|                       | 2      | 1111-111-111<br>1111 MAYNARD AVE                                                           | 2246.000                                | Installment 1             |              | \$0.00        | 0.00                   |                           |
|                       |        | LOS ANGELES CA 11111-<br>1111                                                              | 2016-000                                | Installment 2             |              | \$0.00        | 0.00                   |                           |
|                       | 3      | 3 2222-222-222<br>2222 PONCE AVE<br>LOS ANGELES CA<br>22222-2222                           | 2242.000                                | Installment 1             |              | \$0.00        | 0.00                   |                           |
|                       |        |                                                                                            | 2016-000                                | Installment 2             |              | \$0.00        | 0.00                   |                           |
|                       | 4      | 4 3333-333-333<br>3333 NAPA ST<br>LOS ANGELES CA<br>33333-3333                             | 2242.000                                | Installment 1             |              | \$0.00        | 0.00                   |                           |
|                       |        |                                                                                            | 2016-000                                | Installment 2             |              | \$0.00        | 0.00                   |                           |
|                       | 5      | 4444-444-444<br>4444 MICHALE ST                                                            | 2016-000 Installment 1<br>Installment 2 | Installment 1             |              | \$0.00        | 0.00                   |                           |
|                       |        | LOS ANGELES CA<br>44444-4444                                                               |                                         | Installment 2             |              | \$0.00        | 0.00                   |                           |
|                       |        | Grand Total in This List                                                                   |                                         |                           | 2:           | tems selected | \$308,448.07           | 1                         |

#### The following are important points to note:

• If you have a large number of items in the list, click "Next Page >" to advance to the next page of the list. You can also select the page number from the drop-down menu to navigate to a specific page of the list.

| OPTION SELECTIONS     | Choos  | se Property/Parcel List:                                                                                                    | Residentia       | I Properties <            | Select       | Properties/Pa  | ircels for Payme       | nt                          |
|-----------------------|--------|----------------------------------------------------------------------------------------------------|------------------|---------------------------|--------------|----------------|------------------------|-----------------------------|
| My Properties/Parcels |        | ential Properties<br>ect all the properties/parce                                                                                             | ls on this pao   | ie, check "Select.        | All". Then s | elect "Next Pa | age" or "Add to SI     | nopping                     |
| Make a Payment        | Cart". | To select individual proper<br>n, and then select "Next Pa                                                                                    | ties/parcels o   | on this page, sele        | ct the corre |                |                        |                             |
| My Profile            | Item # | Assessor's ID No./Situs<br>Address                                                                                                    | Year<br>Sequence | Installment               | Select All   | Balance Due    | Enter Amount<br>to Pay | Delinquent I<br>Not Paid By |
|                       | 1      | 0000-000-000<br>0000 TOPANGA CANYON                                                                                                    | 2046 000         | Installment 1             |              | \$52,034.95    | 52034.95               | 12/12/2010                  |
| Logout                |        | BLVD<br>LOS ANGELES CA                                                                                                    | 2016-000         | Installment 2             |              | \$52,044.92    | 0.00                   | 04/10/201                   |
| <u>User Guide</u>     |        | 00000-0000                                                                                                    | 0000             | Prior Year<br>Delinquency |              | \$256,413.12   | 256413.12              |                             |
|                       | 2      | 1111-111-111<br>1111 MAYNARD AVE                                                                                                    |                  | Installment 1             |              | \$0.00         | 0.00                   |                             |
|                       |        | LOS ANGELES CA 11111-<br>1111                                                                                                    | 2016-000         | Installment 2             |              | \$0.00         | 0.00                   |                             |
|                       | 3      | 3         2222-222           2222 PONCE AVE           LOS ANGELES CA           22222-2222           4         3333-333           3333 NAPA ST | 2010 000         | Installment 1             |              | \$0.00         | 0.00                   |                             |
|                       |        |                                                                                                    | 2016-000         | Installment 2             |              | \$0.00         | 0.00                   |                             |
|                       | 4      |                                                                                                    | 2010 000         | Installment 1             |              | \$0.00         | 0.00                   |                             |
|                       |        | LOS ANGELES CA<br>33333-3333                                                                                                    | 2016-000         | Installment 2             |              | \$0.00         | 0.00                   |                             |
|                       | 5      | 4444-444-444<br>4444 MICHALE ST                                                                                                    | 2016 000         | Installment 1             |              | \$0.00         | 0.00                   |                             |
|                       |        | LOS ANGELES CA<br>44444-4444                                                                                                    | 2016-000         | Installment 2             |              | \$0.00         | 0.00                   |                             |
|                       |        |                                                                                                    |                  |                           |              | items selected | \$308.448.07           |                             |

• The system will display the balance due amount in the "Enter Amount to Pay" textbox for each property/parcel you select under the "Select All" column. You can also click "Select All" in the table header to auto click all the check boxes on the current page. If you have a large number of line items, you have to click "Select All" on each page of the list.

| OPTION SELECTIONS     | Choos               | e Property/Parcel List:                                                                   | Residentia       | Properties <b>T</b>       | Select      | Properties/Pa                   | rcels for Payme        | nt                        |
|-----------------------|---------------------|-------------------------------------------------------------------------------------------|------------------|---------------------------|-------------|---------------------------------|------------------------|---------------------------|
| My Properties/Parcels |                     | ential Properties                                                                         | rtooldonad       | in reported               |             |                                 |                        |                           |
| Make a Payment        | To sele<br>Cart", 1 | ct all the properties/parce<br>To select individual proper<br>a, and then select "Next Pa | ties/parcels o   | n this page, sele         | ct the rres | elect "Next Pa<br>sponding butt |                        | hopping<br>lect All"      |
| My Profile            | Item #              | Assessor's ID No./Situs<br>Address                                                        | Year<br>Sequence | Installment               | Select All  | Balance Due                     | Enter Amount<br>to Pay | Delinquent<br>Not Paid By |
|                       | 1                   | 0000-000-000<br>0000 TOPANGA CANYON                                                       | 2016-000         | Installment 1             |             | \$52,034.95                     | 52034.95               | 12/12/201                 |
| Logout                |                     | BLVD<br>LOS ANGELES CA                                                                    | 2016-000         | Installment 2             |             | \$52,044.92                     | 0.00                   | 04/10/201                 |
| <u>User Guide</u>     |                     | 00000-0000                                                                                | 0000             | Prior Year<br>Delinquency |             | \$256,413.12                    | 256413.12              |                           |
|                       | 2                   | 1111-111-111<br>1111 MAYNARD AVE<br>LOS ANGELES CA 11111-<br>1111                         | 2016-000         | Installment 1             |             | \$0.00                          | 0.00                   |                           |
|                       |                     |                                                                                           | 20.000           | Installment 2             |             | \$0.00                          | 0.00                   |                           |
|                       | 3                   | 2222-222-222<br>2222 PONCE AVE<br>LOS ANGELES CA<br>22222-2222                            | 2016-000         | Installment 1             |             | \$0.00                          | 0.00                   |                           |
|                       |                     |                                                                                           |                  | Installment 2             |             | \$0.00                          | 0.00                   |                           |
|                       | 4                   | 2222 NADA ST                                                                              | 2016-000         | Installment 1             |             | \$0.00                          | 0.00                   |                           |
|                       |                     |                                                                                           | 2016-000         | Installment 2             |             | \$0.00                          | 0.00                   |                           |
|                       | 5                   | 4444-444-444<br>4444 MICHALE ST                                                           |                  | Installment 1             |             | \$0.00                          | 0.00                   |                           |
|                       |                     | LOS ANGELES CA<br>44444-4444                                                              | 2016-000         | Installment 2             |             | \$0.00                          | 0.00                   |                           |
|                       |                     | Grand Total in This List                                                                  |                  |                           | 2           | tems selected                   | \$308,448.07           |                           |

• The "Grand Total" line displays the total number of items from the current list that have been selected for payment and their total dollar amount.

| OPTION SELECTIONS     | Choos    | e Property/Parcel List:                                                                                                    | Residentia                  | I Properties •            | Select I      | Properties/Pa  | arcels for Payme       | nt                          |
|-----------------------|----------|----------------------------------------------------------------------------------------------------|-----------------------------|---------------------------|---------------|----------------|------------------------|-----------------------------|
| My Properties/Parcels |          | <u>ential Properties</u><br>ct all the properties/parce                                                                                                    | ls on this pao              | ie check "Select          | All" Then s   | elect "Next Pa | age" or "Add to Si     | hopping                     |
| Make a Payment        | Cart". 7 | To select individual propertion in the select individual properties in the select "Next Pattern select "Next Pattern select "Next Pattern select "Next Pattern select "Next Pattern select select sele | ties/parcels o              | n this page, sele         | ct the corres |                |                        |                             |
| My Profile            | Item #   | Assessor's ID No./Situs<br>Address                                                                                                    | Year<br>Sequence            | Installment               | Select All    | Balance Due    | Enter Amount<br>to Pay | Delinquent I<br>Not Paid By |
|                       | 1        | 0000-000-000<br>0000 TOPANGA CANYON                                                                                                    | 2046.000                    | Installment 1             |               | \$52,034.95    | 52034.95               | 12/12/2010                  |
| Logout                |          | BLVD<br>LOS ANGELES CA                                                                                                    | 2016-000                    | Installment 2             |               | \$52,044.92    | 0.00                   | 04/10/201                   |
| <u>User Guide</u>     |          | 00000-0000                                                                                                    | 0000                        | Prior Year<br>Delinquency |               | \$256,413.12   | 256413.12              |                             |
|                       | 2        | 1111-111-111<br>1111 MAYNARD AVE                                                                                                    |                             | Installment 1             |               | \$0.00         | 0.00                   |                             |
|                       |          | LOS ANGELES CA 11111-<br>1111                                                                                                    | 2016-000                    | Installment 2             |               | \$0.00         | 0.00                   |                             |
|                       | 3        | 3         2222-222-222           2222 PONCE AVE         2016-000           LOS ANGELES CA         2016-000           22222-2222         Installment 1           4         3333-333-333           3333 NAPA ST         2016-000           Installment 1         Installment 1                                                                                                    | 2016-000                    | Installment 1             |               | \$0.00         | 0.00                   |                             |
|                       |          |                                                                                                    |                             | Installment 2             |               | \$0.00         | 0.00                   |                             |
|                       | 4        |                                                                                                    | \$0.00                      | 0.00                      |               |                |                        |                             |
|                       |          | LOS ANGELES CA<br>33333-3333                                                                                                    | ELES CA Installment 2 SO 00 | 0.00                      |               |                |                        |                             |
|                       | 5        | 4444-444-444<br>4444 MICHALE ST                                                                                                    | 2016-000                    | Installment 1             |               | \$0.00         | 0.00                   |                             |
|                       |          | LOS ANGELES CA<br>44444-4444                                                                                                    | 2016-000                    | Installment 2             |               | \$0.00         | 0.00                   |                             |
|                       |          | Grand Total in This List                                                                                                    |                             |                           | 2 i           | tems selected  | \$308,448.07           |                             |

• The "Delinquent If Not Paid By" column shows the date on which each line item will become delinquent.

| OPTION SELECTIONS     | ~ .    |                                                                   |                  |                           |              |                |                        |                           |
|-----------------------|--------|-------------------------------------------------------------------|------------------|---------------------------|--------------|----------------|------------------------|---------------------------|
|                       | Choo   | se Property/Parcel List:                                          | Residentia       | I Properties •            | Select       | Properties/Pa  | rcels for Payme        | nt                        |
| My Properties/Parcels |        | <u>lential Properties</u><br>ect all the properties/parce         | le on this nee   | o shock "Solost           | All" Thop o  | oloct "Novt De | aoll or "Add to Si     | honni                     |
| Make a Payment        | Cart". | To select individual proper<br>n, and then select "Next Pa        | ties/parcels o   | n this page, sele         | ct the corre |                |                        |                           |
| My Profile            | Item # | Assessor's ID No./Situs<br>Address                                | Year<br>Sequence | Installment               | Select All   | Balance Due    | Enter Amount<br>to Pay | Delinquent<br>Not Paid By |
|                       | 1      | 0000-000-000<br>0000 TOPANGA CANYON                               | 2016-000         | Installment 1             |              | \$52,034.95    | 52034.95               | 12/12/201                 |
| Logout                |        | BLVD<br>LOS ANGELES CA                                            | 2010-000         | Installment 2             |              | \$52,044.92    | 0.00                   | 04/10/201                 |
| <u>User Guide</u>     |        | 00000-0000                                                        | 0000             | Prior Year<br>Delinquency |              | \$256,413.12   | 256413.12              |                           |
|                       | 2      | 1111-111-111<br>1111 MAYNARD AVE<br>LOS ANGELES CA 11111-<br>1111 | 2016-000         | Installment 1             |              | \$0.00         | 0.00                   |                           |
|                       |        |                                                                   | 2010 000         | Installment 2             |              | \$0.00         | 0.00                   |                           |
|                       | 3      | 2222-222-222<br>2222 PONCE AVE                                    | 2016-000         | Installment 1             |              | \$0.00         | 0.00                   |                           |
|                       |        | LOS ANGELES CA<br>22222-2222                                      | 2010-000         | Installment 2             |              | \$0.00         | 0.00                   |                           |
|                       | 4      | 3333-333-333<br>3333 NAPA ST                                      | 2016-000         | Installment 1             |              | \$0.00         | 0.00                   |                           |
|                       |        | LOS ANGELES CA<br>33333-3333                                      | 2016-000         | Installment 2             |              | \$0.00         | 0.00                   |                           |
|                       | 5      | 4444-444-444<br>4444 MICHALE ST                                   | 2010 000         | Installment 1             |              | \$0.00         | 0.00                   |                           |
|                       |        | LOS ANGELES CA<br>44444-4444                                      | 2016-000         | Installment 2             |              | \$0.00         | 0.00                   |                           |
|                       |        | Grand Total in This List                                          |                  |                           | 2            | tems selected  | \$308,448.07           |                           |

- The "Year Sequence" and "Installment" columns describe the bill year, the assessment type (i.e. annual, supplemental) and the respective installment amounts.
  - Year Sequence Examples:
    - Annual: 2016-000
      - Supplemental: 2016-010, 2016-020, 2016-030

| OPTION SELECTIONS     | Choo             | se Property/Parcel List:                                   | Posidontia       | Properties V                   | Select       | Properties/Pr  | rcels for Payme        | nt                          |
|-----------------------|------------------|------------------------------------------------------------|------------------|--------------------------------|--------------|----------------|------------------------|-----------------------------|
| My Properties/Parcels | Resid<br>To sele | l <u>ential Properties</u><br>ect all the properties/parce | ls on s pag      | ge, check "Select              | All". Then s | elect "Next Pa | age" or "Add to S      | hopping                     |
| Make a Payment        |                  | To select individual propertion, and then select "Next Pa  |                  | on this page, selected to Shop |              | sponding butt  | on under the "Se       | lect All"                   |
| My Profile            | Item #           | Assessor's ID No./Situs<br>Address                         | Year<br>Sequence | Installment                    | Select All   | Balance Due    | Enter Amount<br>to Pay | Delinquent I<br>Not Paid By |
|                       | 1                | 0000-000-000<br>0000 TOPANGA CANYON                        | 2016-000         | Installment 1                  |              | \$52,034.95    | 52034.95               | 12/12/2016                  |
| Logout                |                  | BLVD<br>LOS ANGELES CA                                     | 2010-000         | Installment 2                  |              | \$52,044.92    | 0.00                   | 04/10/2017                  |
| User Guide            |                  | 00000-0000                                                 | 0000             | Prior Year<br>Delinquency      |              | \$256,413.12   | 256413.12              |                             |
|                       | 2                | 1111-111-111<br>1111 MAYNARD AVE                           | 2016-000         | Installment 1                  |              | \$0.00         | 0.00                   |                             |
|                       |                  | LOS ANGELES CA 11111-<br>1111                              | 2016-000         | Installment 2                  |              | \$0.00         | 0.00                   |                             |
|                       | 3                | 2222-222-222<br>2222 PONCE AVE                             | 2016-000         | Installment 1                  |              | \$0.00         | 0.00                   |                             |
|                       |                  | LOS ANGELES CA<br>22222-2222                               | 2016-000         | Installment 2                  |              | \$0.00         | 0.00                   |                             |
|                       | 4                | 3333-333-333<br>3333 NAPA ST                               | 2016-000         | Installment 1                  |              | \$0.00 0.00    |                        |                             |
|                       |                  | LOS ANGELES CA<br>33333-3333                               | 2016-000         | Installment 2                  |              | \$0.00         | 0.00                   |                             |
|                       | 5                | 4444-444-444<br>4444 MICHALE ST                            | 2016-000         | Installment 1                  |              | \$0.00         | 0.00                   |                             |
|                       |                  | LOS ANGELES CA<br>44444-4444                               | 2010-000         | Installment 2                  |              | \$0.00         | 0.00                   |                             |
|                       |                  | Grand Total in This List                                   |                  |                                | 2            | tems selected  | \$308,448.07           |                             |

• The "Assessor's ID No. / Situs Address" column displays the property address if one is available. For example, a vacant lot may not have a property address, as seen in example, Item #28-30 and 32.

| Treasurer a           | nd Tax            | Collector                                                                                                  |                      |                                                                                                    |            | 1                 | -                      |                      |
|-----------------------|-------------------|----------------------------------------------------------------------------------------------------|----------------------|----------------------------------------------------------------------------------------------------|------------|-------------------|------------------------|----------------------|
| Property Tax Manageme | nt System         | - Make a Payment                                                                                           |                      |                                                                                                    |            |                   |                        | <b>1</b>             |
| OPTION SELECTIONS     |                   |                                                                                                    |                      |                                                                                                    |            |                   |                        |                      |
| My Properties/Parcels |                   | se Property/Parcel List. Res                                                                               | perties *            | Select Properties/Parcels for Payment                                                                                                    |            |                   |                        |                      |
| Make a Payment        | To selk<br>Cart". | ect all the properties/parcels on<br>To select individual properties/p<br>n, and then select "Next Page" o | arcels on this       | page, select<br>opping Cart*.                                                                                                    | the corres | sponding butto    | n under the "Sel       | ect All"             |
| My Profile            | Item #            | Assessor's ID No./Situs<br>Address                                                                         | Year<br>Sequence     | Installment                                                                                                    | Select All | Balance Due       | Enter Amount<br>to Pay | Not Paid B           |
|                       | 28                | 0000-000-000<br>VACANT LAND/NO PROPERTY<br>ADDRESS                                                         | 2016-000             | Installment 1                                                                                                    |            | \$0.00            | 0.00                   |                      |
| Legout                |                   |                                                                                                    |                      | Installment 2                                                                                                    | 8          | \$0.00            | 0.00                   |                      |
| User Guide            | -29               | 1111-111-111<br>VACANT LANDINO PROPERTY<br>ADDRESS                                                         | 2016-000             | Installment 1                                                                                                    |            | \$96.97           | 0.00                   | 12/12/20             |
|                       |                   |                                                                                                    |                      | Installment 2                                                                                                    |            | \$106.96          | 0.00                   | 04/10/20             |
|                       | - 30              | 30 2222-222-222<br>VACANT LANDINO PROPERTY<br>ADDRESS                                                      | 2016-000             | Installment 1                                                                                                    | 8          | \$96.97           | 0.00                   | 12/12/20             |
|                       |                   |                                                                                                    |                      | Installment 2                                                                                                    | 8          | \$106.96          | 0.00                   | 04/10/20             |
|                       |                   | 3333-333-333<br>3332 CIMA DE LAGO ST                                                                       | 2010 000             | Installment 1                                                                                                    | 61         | \$0.00            | 0.00                   |                      |
|                       | 31                |                                                                                                    | 2010 2100            | and the second second s |            |                   | 0.00                   |                      |
|                       | 31                | 3333-333-333<br>3333 CIMA DE LAGO ST<br>CHATSWORTH CA 33333-3333                                           | 2016-000             | Installment 2                                                                                                    | - 6        | \$0.00            | 0.00                   |                      |
|                       | 31                | 3333 CIMA DE LAGO ST<br>CHATSWORTH CA 33333-3333<br>4444-444-444                                           |                      |                                                                                                    | 0          | \$0.00<br>\$74.32 | 0.00                   | 12/12/20             |
|                       |                   | 3333 CIMA DE LAGO ST<br>CHATSWORTH CA 33333-3333                                                           | 2016-000<br>2016-000 | Installment 2                                                                                                    | _          |                   |                        | 12/12/20<br>04/10/20 |

For help or inquiries regarding online payments, visit the **Incounty onyubite-Induities**. Our business hours are 8:00 a.m. to 5:00 p.m., Pacific Time, Monday through Friday excluding Los Angeles County holidays. Our effice is located in the Kenneth Hahr Hahl of Administration, 225 North Hild Street, Frist Floor Lobby, Los Angeles, CA 90012.

If you are having trouble using this site, it may be because you are using a slightly older internet browser or an unsupported internet browser. See a list of supported internet browsers.

Terms of Use | Privacy & Security Policy

@2002-2017 Los Angeles County Treasurer and Tax Collector. All Rights Reserved.

## Step 7: Click "Add to Shopping Cart"

After you have entered the amount you want to pay, click "**Add to Shopping Cart**". You will notice that the line item(s) have been added to the cart and the cart summary text now displayed at the top of the page.

| OPTION SELECTIONS         Choose Property/Parcel List Residential Properties • Select Properties/Parcels for Payment           My Properties/Parcels         Residential Properties<br>To select all the properties/parcels on this page, check "Select AIF. Then select "Next Page" or "Add to Shoppin<br>Column, and then select "Next Page" or "Add to Shopping Cart".           Make a Payment         Item // Assessor's ID No / Situs         Year         Installment         Select All Balance Duo Enter Amount Not Properties/<br>to Pay         Delia           My Profile         Item // Assessor's ID No / Situs         Year         Installment         Select All Balance Duo Enter Amount Not Properties/<br>to Pay         Delia           User Guide         Item // Assessor's ID No / Situs         Year         Installment 1         50.00         0.00         Installment 2         50.00         0.00         Installment 1         50.00         0.00         Installment 2         50.00         0.00         Installment 1         50.00         0.00         Installment 1         50.00         0.00         Installment 2         50.00         0.00         Installment 1         50.00         0.00         Installment 1         50.00         0.00         Installment 1         50.00         0.00         Installment 1         50.00         0.00         Installment 1         50.00         0.00         Installment 1         50.00         0.00         I                                                                                                    | In XMARGE Property Parcel List: Residential Properties *         Select Properties/Parcels for Payment         Residential Properties Parcels on this page, check "Select AI". Then select "Next Page" or "Add to Shopping Cart".         Note: The select individual properties/parcels on this page, check "Select AI". Then select "Next Page" or "Add to Shopping Cart".         My Profile       Item / Assessor's ID No./Situs       Year       Installment       Select All Balance Duo       Enter Amount       Delinqueet         My Profile       Item / Assessor's ID No./Situs       Year       Installment       Select All Balance Duo       Enter Amount       Delinqueet         Ser Guide       Item / Assessor's ID No./Situs       Year       Installment       Select All       Select All       Balance Duo       Enter Amount       Delinqueet         Ser Guide       Item / Assessor's ID No./Situs       Year       Installment       Select All       Select All       Balance Duo       Enter Amount       Delinqueet         Assessor's ID No./Situs       Year       Installment       Select All       Balance Duo       Enter Amount       Delinqueet         25       2005:005:05:8       2016:000       Installment 1       50:00       0:00       0:00         26       2005:005:05:8       2016:000       Installment 1 </th <th>OPTION SELECTIONS         Choose Property/Parcel List: Residential Properties *         Select Properties/Parcels for Payment           My Properties/Parcels         Residential Properties         *         Select Properties/Parcels for Payment           My Properties/Parcels         Residential Properties         *         Select Properties/Parcels for Payment           Make a Payment         Residential Properties/parcels on this page, check "Select All". Then select "Next Page" or "Add to Shopping Cart". To select individual properties/parcels on this page, select the corresponding button under the "Select All column, and then select "Next Page" or "Add to Shopping Cart".           Item #         Assessor's ID No/Situs         Year         Installment         Select All Balance Doe         Enter Amount         Deline</th> <th>Select Properties/Parcels for Payment     Choose Property/Parcel List: Residential Properties      Select Properties/Parcels for Payment     Choose Property/Parcel List: Residential Properties      Select Properties/Parcels for Payment     Choose Property/Parcel List: Residential Properties      Select Properties/Parcels for Payment     Choose Property/Parcel List: Residential Properties      Select Properties/Parcels for Payment     Choose Property/Parcel List: Residential Properties      Select Properties/Parcels for Payment     Choose Property/Parcel List: Residential Properties      To select all the properties/parcels on this page, check "Select All". Then select "Next Page" or "Add to Shopping     Cart". To select individual properties/parcels on this page, select the corresponding button under the "Select All"     column, and then select "Next Page" or "Add to Shopping Cart".     Item # Assessor's ID No/Situs Year Installment Select All Balance Dae Enter Amount Delinguese</th>                                                                                                    | OPTION SELECTIONS         Choose Property/Parcel List: Residential Properties *         Select Properties/Parcels for Payment           My Properties/Parcels         Residential Properties         *         Select Properties/Parcels for Payment           My Properties/Parcels         Residential Properties         *         Select Properties/Parcels for Payment           Make a Payment         Residential Properties/parcels on this page, check "Select All". Then select "Next Page" or "Add to Shopping Cart". To select individual properties/parcels on this page, select the corresponding button under the "Select All column, and then select "Next Page" or "Add to Shopping Cart".           Item #         Assessor's ID No/Situs         Year         Installment         Select All Balance Doe         Enter Amount         Deline                                                                                                    | Select Properties/Parcels for Payment     Choose Property/Parcel List: Residential Properties      Select Properties/Parcels for Payment     Choose Property/Parcel List: Residential Properties      Select Properties/Parcels for Payment     Choose Property/Parcel List: Residential Properties      Select Properties/Parcels for Payment     Choose Property/Parcel List: Residential Properties      Select Properties/Parcels for Payment     Choose Property/Parcel List: Residential Properties      Select Properties/Parcels for Payment     Choose Property/Parcel List: Residential Properties      To select all the properties/parcels on this page, check "Select All". Then select "Next Page" or "Add to Shopping     Cart". To select individual properties/parcels on this page, select the corresponding button under the "Select All"     column, and then select "Next Page" or "Add to Shopping Cart".     Item # Assessor's ID No/Situs Year Installment Select All Balance Dae Enter Amount Delinguese                                                                                                    |
|----------------------------------------------------------------------------------------------------|----------------------------------------------------------------------------------------------------|----------------------------------------------------------------------------------------------------|----------------------------------------------------------------------------------------------------|
| My Properties Parcels         Residential Properties •         Select Properties/Parcels for Payment           My Properties Parcels         Residential Properties         Parcels         Residential Properties           Make a Payment         Residential Properties         Parcels         Residential Properties         Parcels         Parcels           Make a Payment         Make a Payment         Residential Properties         Parcels         To select all the properties/parcels on this page, check "Select All". Then select "Next Page" or "Add to Shopping Cart".           My Profile         Item #         Assessor's ID No/Situs         Year         Installment         Select All Balance Due Enter Amount Deline to Pay         Deline Not Payment           Logout         Item #         Assessor's ID No/Situs         Year         Installment 1         S0.00         0.00           User Guide         25         2005-DESE         2016-000         Installment 1         S0.00         0.00         Installment 2         S0.00         0.00         Installment 2         S0.00         0.00         Installment 1         S0.00         0.00         Installment 1         S0.00         0.00         Installment 1         S0.00         0.00         Installment 1         S0.00         0.00         Installment 2         S0.00         0.00         Installment 2         S0                                                                                                    | Choose Property/Parcel List Residential Properties • Select Properties/Parcels for Payment           Residential Properties         Residential Properties           To select all the properties/parcels on this page, check "Select AII". Then select "Next Page" or "Add to Shopping Cart". To select all the properties/parcels on this page, select the corresponding button under the "Select AII" column, and then select "Next Page" or "Add to Shopping Cart".           My Profile         Item I         Assessor's ID No /Situs Address         Year         Installment         Select AII Belance Due Enter Amount Not Paid B         Delinquent Not Paid B           Lopout         25         2065:095:05#<br>VACANT LANDINO<br>PROPERTY ADDRESS         Year         Installment 1         \$0.00         0.00         0.00           26         2065:095:05#<br>VACANT LANDINO<br>PROPERTY ADDRESS         2016:000         Installment 1         \$0.00         0.00         0.00           27         2065:095:05#<br>VACANT LANDINO<br>PROPERTY ADDRESS         2016:000         Installment 1         \$0.00         0.00         0.00           27         2065:095:05#<br>VACANT LANDINO<br>PROPERTY ADDRESS         2015:010         Installment 1         \$0.00         0.00         0.00         0.00           2016:000         Installment 1         \$0.00         0.00         0.00         0.00         0.00         0.00         0.00         0.00         0.00 <t< th=""><th>My Properties/Parcels         Select Properties/Parcels for Payment           My Properties/Parcels         Residential Properties         Select Properties/Parcels for Payment           My Properties/Parcels         Residential Properties         To select all the properties/parcels on this page, check "Select All". Then select "Next Page" or "Add to Shoppin<br/>Cart". To select individual properties/parcels on this page, select the corresponding button under the "Select All<br/>column, and then select "Next Page" or "Add to Shopping Cart".           Item #         Assessor's ID No/Situs         Year         Installment         Select All Balance Due Enter Amount         Deline</th><th>Choose Property/Parcel List: Residential Properties      Select Properties/Parcels for Payment     Residential Properties     To select all the properties/parcels on this page, check "Select All". Then select "Next Page" or "Add to Shopping     Cart". To select individual properties/parcels on this page, select the corresponding button under the "Select All"     column, and then select "Next Page" or "Add to Shopping Cart".     Item // Assessor's ID No/Situs Year Installment Select All Balance Dee Enter Amount Delinguere</th></t<>                                                                                                    | My Properties/Parcels         Select Properties/Parcels for Payment           My Properties/Parcels         Residential Properties         Select Properties/Parcels for Payment           My Properties/Parcels         Residential Properties         To select all the properties/parcels on this page, check "Select All". Then select "Next Page" or "Add to Shoppin<br>Cart". To select individual properties/parcels on this page, select the corresponding button under the "Select All<br>column, and then select "Next Page" or "Add to Shopping Cart".           Item #         Assessor's ID No/Situs         Year         Installment         Select All Balance Due Enter Amount         Deline                                                                                                    | Choose Property/Parcel List: Residential Properties      Select Properties/Parcels for Payment     Residential Properties     To select all the properties/parcels on this page, check "Select All". Then select "Next Page" or "Add to Shopping     Cart". To select individual properties/parcels on this page, select the corresponding button under the "Select All"     column, and then select "Next Page" or "Add to Shopping Cart".     Item // Assessor's ID No/Situs Year Installment Select All Balance Dee Enter Amount Delinguere                                                                                                    |
| Make a Payment         The select all the properties/parcels on this page, check "Select AI". Then select "Next Page" or "Add to Shopping<br>Cart". To select individual properties/parcels on this page, select the corresponding button under the "Select All<br>column, and then select "Next Page" or "Add to Shopping Cart".           Make a Payment         Item #         Assessor's ID No./ Situs         Year         Installment         Select All Balance Due         Enter Amount         Deline<br>to Pay           Logoet         25         206-009-C3#<br>VACANT LANDINO<br>PROPERTY ADDRESS         2016-000         Installment 1         \$0.00         0.00         1           User Guide         26         2006-009-C3#<br>VACANT LANDINO<br>PROPERTY ADDRESS         2016-000         Installment 1         \$0.00         0.00         1           27         206509-C3#<br>VACANT LANDINO<br>PROPERTY ADDRESS         2016-000         Installment 1         \$0.00         0.00         1           27         206509-C3#<br>VACANT LANDINO<br>PROPERTY ADDRESS         2016-000         Installment 1         \$0.00         0.00         0.00           27         206509-C3#<br>VACANT LANDINO<br>PROPERTY ADDRESS         2015-010         Installment 1         \$0.00         0.00         0.00           2016-000         Installment 1         \$0.00         0.00         0.00         0.00         0.00                                                                                                    | Note Select all the properties parcels on this page, check "Select AI" Then select "Next Page" or "Add to Shopping Cart". To select individual properties parcels on this page, select the corresponding button under the "Select AII" column, and then select "Next Page" or "Add to Shopping Cart".         My Profile       Item I       Assessor's ID No./Situs       Year       Installment       Select AII       Belance Due       Enter Amount       Delinquent         Logout       25       2006-009-054       Year       Installment 1       \$0.00       0.00       Installment 2       \$0.00       0.00         25       2006-009-054       2016-000       Installment 1       \$0.00       0.00       Installment 2       \$0.00       0.00         26       2006-009-054       2016-000       Installment 1       \$0.00       0.00       Installment 1       \$0.00       0.00         27       2006-009-058       2016-000       Installment 1       \$0.00       0.00       0.00         27       2006-009-058       2016-000       Installment 1       \$0.00       0.00       0.00         2016-000       Installment 1       \$0.00       0.00       0.00       0.00       0.00       0.00       0.00       0.00       0.00       0.00       0.00       0.00       0.00       0.00       0.00 <t< td=""><td>Make a Payment         Properties individual properties parcels on this page, check "Select All". Then select "Next Page" or "Add to Shoppin<br/>Cart". To select individual properties parcels on this page, select the corresponding button under the "Select All<br/>column, and then select "Next Page" or "Add to Shopping Cart".           Item #         Assessor's ID No/Situs         Year         Installment         Select All Balance Due         Enter Amount         Deline</td><td>To select all the properties/parcels on this page, check "Select AI". Then select "Next Page" or "Add to Shopping<br/>Cart". To select individual properties/parcels on this page, select the corresponding button under the "Select AI"<br/>column, and then select "Next Page" or "Add to Shopping Cart".</td></t<>                                                                                                    | Make a Payment         Properties individual properties parcels on this page, check "Select All". Then select "Next Page" or "Add to Shoppin<br>Cart". To select individual properties parcels on this page, select the corresponding button under the "Select All<br>column, and then select "Next Page" or "Add to Shopping Cart".           Item #         Assessor's ID No/Situs         Year         Installment         Select All Balance Due         Enter Amount         Deline                                                                                                    | To select all the properties/parcels on this page, check "Select AI". Then select "Next Page" or "Add to Shopping<br>Cart". To select individual properties/parcels on this page, select the corresponding button under the "Select AI"<br>column, and then select "Next Page" or "Add to Shopping Cart".                                                                                                    |
| Make a Payment         Cart". To select individual properties/parcels on this page, select the corresponding button under the "Select All column, and then select "Next Page" or "Add to Shopping Cart".           My Profile         Item #         Assessor's ID No/Situs         Year         Installment         Select All Belance Due         Enter Amount         Deline Not P           Logost         25         206:0054C3#<br>VACANT LANDINO<br>PROPERTY ADDRESS         2016:000         Installment 1         \$0.00         0.00         Installment 2         \$0.00         0.00         0.00         0.00         0.00         0.00         0.00         0.00         0.00         0.00         0.00         0.00         0.00         0.00         0.00         0.00         0.00         0.00         0.00         0.00         0.00         0.00         0.00         0.00         0.00         0.00         0.00         0.00         0.00         0.00         0.00         0.00         0.00         0.00         0.00         0.00         0.00         0.00         0.00         0.00         0.00         0.00         0.00         0.00         0.00         0.00         0.00         0.00         0.00         0.00         0.00         0.00         0.00         0.00         0.00         0.00         0.00         0.00                                                                                                             | Ker a Payment         Cart". To select individual properties: parcels on this page, select the corresponding button under the "Select All" column, and then select "Next Page" or "Add to Shopping Cart."           My Profile         Item #         Assessor's ID No/Situs         Year         Installment         Select All Balance Due         Enter Amount         Delinquent Not Paid B           Logout         25         206509-E3#         Year         Installment 1         50.00         0.00           25         206509-E3#         2016-000         Installment 1         50.00         0.00           26         206509-E3#         2016-000         Installment 1         50.00         0.00           26         206509-E3#         2016-000         Installment 1         50.00         0.00           27         206509-E3#         2016-000         Installment 1         50.00         0.00           27         206509-E3#         2016-000         Installment 1         59.76         9.76         03/31/201           27         206509-E3#         2015-010         Installment 1         50.00         0.00         0.00           27         206509-E3#         2015-010         Installment 1         50.00         0.00           2016-000         Installment 1         50.00         0.00                                                                                                    | Make a Payment         Cart*. To select individual properties/parcels on this page, select the corresponding button under the "Select Al column, and then select "Next Page" or "Add to Shopping Cart*.           Item #         Assessor's ID No/Situs         Year         Installment         Select All Balance Due         Enter Amount         Deline                                                                                                    | Cart'. To select individual properties/parcels on this page, select the corresponding button under the "Select All'<br>column, and then select "Next Page" or "Add to Shopping Cart".                                                                                                    |
| My Profile         Item #         Assessor's ID No.J Situs<br>Address         Year<br>Sequence         Installment         Select All Balance Duo<br>B         Enter Amount<br>to Pay         Deline<br>Not P           Logout         25         206509403#<br>VACANT LANDINO<br>PROPERTY ADDRESS         2016-000         Installment 1         \$0.00         0.00         0.00         0.00         0.00         0.00         0.00         0.00         0.00         0.00         0.00         0.00         0.00         0.00         0.00         0.00         0.00         0.00         0.00         0.00         0.00         0.00         0.00         0.00         0.00         0.00         0.00         0.00         0.00         0.00         0.00         0.00         0.00         0.00         0.00         0.00         0.00         0.00         0.00         0.00         0.00         0.00         0.00         0.00         0.00         0.00         0.00         0.00         0.00         0.00         0.00         0.00         0.00         0.00         0.00         0.00         0.00         0.00         0.00         0.00         0.00         0.00         0.00         0.00         0.00         0.00         0.00         0.00         0.00         0.00         0.00         0.00                                                                                                             | My Profile         Item #         Assessor's ID No./Situs<br>Address         Year<br>Sequence         Installment         Select All<br>Bilance Due<br>Mot Paid Bilance Due<br>Delinquent<br>b Pay         Enter Amount<br>Not Paid Bilance<br>Not Paid Bilance Due<br>Delinquent<br>b Pay         Enter Amount<br>Not Paid Bilance Due<br>Delinquent<br>b Pay         Delinquent<br>Not Paid Bilance Due<br>Delinquent<br>b Pay           25         2005:08:53#<br>VACANT LANDINO<br>PROPERTY ADDRESS         2016:000         Installment 1         50:00         0:00         0:00           26         2005:08:65#<br>VACANT LANDINO<br>PROPERTY ADDRESS         2016:000         Installment 1         50:00         0:00           27         2005:08:65#<br>VACANT LANDINO<br>PROPERTY ADDRESS         2016:000         Installment 1         59:76         9:76         03/31/201           2016:000         Installment 2         0:00         0:00         0:00         0:00         0:00           27         2005:08:59<br>VACANT LANDINO<br>PROPERTY ADDRESS         2015:010         Installment 1         59:76         9:76         03/31/201           2016:000         Installment 1         0:00         0:00         0:00         0:00         0:00           2016:000         Installment 1         0:00         0:00         0:00         0:00         0:00           2016:001         Installment 1         0:00         0:00         0:00                                                                                                    | Item # Assessor's ID No/Situs Year Installment Select All Balance Due Enter Amount Delin                                                                                                    | Item # Assessor's ID No./Situs Year Installment Select All Balance Due Enter Amount Delinguen                                                                                                    |
| My Profile         Address         Sequence         Image: Constraint of the second second s                                                                                                    | My Prote         Address         Sequence         Imstallment 1         Imstallment 1                                                                                                    |                                                                                                    | Item # Assessor's ID No./Situs Year Installment Select All Balance Dae Enter Amount Delinquen                                                                                                    |
| Logout         VACANT LANDINO<br>PROPERTY ADDRESS         2016-000         Installment 1                                                                                                    | Lopert         VACANT LANDINO<br>PROPERTY ADDRESS         2016-000         Instalment 1         0.000         0.00           ser Guide         26         2005:095:09         0000         Prior Year<br>Delinquency         0.00         0.00         0.00           26         2005:095:09         2016:000         Instalment 1         50.00         0.00           27         2005:09:09         2016:000         Instalment 1         2015:010         10stalment 2         50.00         0.00           27         2005:09:09         2015:010         Instalment 1         2015:010         10stalment 2         58.88         8.88         07/31/201           2016:000         2016:000         2016:000         Instalment 1         50.00         0.00           2016:001         2016:001         Instalment 1         50.00         0.00         0.00           2016:001         2016:000         Instalment 2         58.88         8.88         07/31/201           2016:001         2016:001         Instalment 1         50.00         0.00         0.00                                                                                                    | My Proce to Pay Not                                                                                                    |                                                                                                    |
| Logout         PROPERTY ADDRESS         Installment 2         \$0.00         0.00           User Guide         26         2006-009-E38         0000         Prior Year<br>Delinquency         \$178.56         0.00           26         2006-009-E38         2016-000         Installment 1         \$0.00         0.00           27         2006-009-E38         2016-000         Installment 2         \$0.00         0.00           27         2006-009-E38         2015-010         Installment 1         \$0.00         \$0.00           2015-010         Installment 2         \$0.00         \$0.00         \$0.00           2015-010         Installment 1         \$0.00         \$0.00         \$0.00           2016-000         Installment 1         \$0.00         \$0.00         \$0.00                                                                                                    | Logest         PROPERTY ADDRESS         Installment 2         \$0.00         0.00         0.00           ser Guide         26         206-069-E58         0000         Prior Year         \$0.00         \$178.56         0.00           26         206-069-E58         VACANT LANDINO<br>PROPERTY ADDRESS         2016-000         Installment 1         \$0.00         0.00           27         206-069-E58         VACANT LANDINO<br>PROPERTY ADDRESS         2016-000         Installment 1         \$9.76         9.76         03/31/201           2015-010         Installment 2         \$0         \$8.88         \$8.88         07/31/201           2016-000         Installment 1         \$0.00         0.00         \$0.00         \$0.00           2016-010         Installment 2         \$0         \$8.88         \$8.88         \$07/31/201                                                                                                    | 25 2006-049-054 Instalment 1 50 00 0 00                                                                                                    |                                                                                                    |
| Obser Guilde         26         2005-09-E38<br>VACANT LANDINO<br>PROPERTY ADDRESS         2016-000         Installment 1         50.00         0.00           27         2006-209-E38<br>VACANT LANDINO<br>PROPERTY ADDRESS         2016-000         Installment 2         50.00         0.00           27         2006-209-E38<br>VACANT LANDINO<br>PROPERTY ADDRESS         2015-010         Installment 1         20         59.76         9.76         0.00           2015-010         Installment 2         20         \$8.88         8.88         07/2           2016-000         Installment 1         20         \$8.00         0.00         0.00         0.00         0.00         0.00         0.00         0.00         0.00         0.00         0.00         0.00         0.00         0.00         0.00         0.00         0.00         0.00         0.00         0.00         0.00         0.00         0.00         0.00         0.00         0.00         0.00         0.00         0.00         0.00         0.00         0.00         0.00         0.00         0.00         0.00         0.00         0.00         0.00         0.00         0.00         0.00         0.00         0.00         0.00         0.00         0.00         0.00         0.00         0.00         0.                                                                                                    | Ser Guise         Course         Strass         O.00           26         2005-065E3#<br>WACANT LANDINO<br>PROPERTY ADDRESS         2016-000         Installment 1         S0.00         0.00           27         2005-065E3#<br>VACANT LANDINO<br>PROPERTY ADDRESS         2016-000         Installment 2         S0.00         0.00           27         2005-065E3#<br>VACANT LANDINO<br>PROPERTY ADDRESS         2015-010         Installment 1         S9.76         9.76         03/31/201           2016-000         Installment 2         V         S8.88         8.88         07/31/201           2016-000         Installment 1         S0.00         0.00         0.00           2016-010         Installment 1         S0.00         0.00                                                                                                    | Looper Looper Lo | TOTAL TOTAL TOTA                                                                                                    |
| 26         2/06-06-2634<br>VACANT LANDINO<br>PROPERTY ADDRESS         2016-000         Installment 1         S0 00         0.00           27         2/06-06-2634<br>VACANT LANDINO<br>PROPERTY ADDRESS         2015-010         Installment 1         S0 00         0.00           27         2/06-06-2634<br>VACANT LANDINO<br>PROPERTY ADDRESS         2015-010         Installment 1         S0 9.76         9.76         0.07           2016-000         Installment 2         S0 8.88         8.88         077                                                                                                    | 26         2005.069-ES#<br>VACANT LANDINO<br>PROPERTY ADDRESS         2016-000         Installment 1         90.00         0.00           27         2005.069-ES#<br>VACANT LANDINO<br>PROPERTY ADDRESS         2015-010         Installment 1         90.00         0.00           27         2005.069-ES#<br>VACANT LANDINO<br>PROPERTY ADDRESS         2015-010         Installment 1         90.00         9.76         03/31/201           2016-000         Installment 2         90         58.88         8.88         07/31/201           2016-010         Installment 1         90.00         0.00         0.00                                                                                                    |                                                                                                    | VACANT LANDING 2016-000                                                                                                    |
| PROPERTY ADDRESS         2015-010         Installment 2         \$0.00         0.00           27         2005-09-02#<br>VACANT LANDINO<br>PROPERTY ADDRESS         2015-010         Installment 1         \$9.76         9.76         037           2016-000         Installment 2         \$8.88         8.88         077           2016-000         Installment 1         \$0.00         0.00                                                                                                    | PROPERTY ADDRESS         2010-000         Installment 2         \$0.00         0.00           27         2006-09-03#<br>VACANT LANDINO<br>PROPERTY ADDRESS         2015-010         Installment 1         \$9.76         9.76         03/31/201           2016-000         2016-000         Installment 2         \$8.88         8.88         07/31/201           2016-000         Installment 1         \$0.00         0.00         0.00           2016-010         Installment 1         \$0.00         0.00         0.00                                                                                                    |                                                                                                    | Logout         VACANT LANDINO<br>PROPERTY ADDRESS         2016-000         Installment 1         0         0.000         0.000           Installment 2         \$0.00         0.000         0.000         0.000         0.000         0.000         0.000         0.000         0.000         0.000         0.000         0.000         0.000         0.000         0.000         0.000         0.000         0.000         0.000         0.000         0.000         0.000         0.000         0.000         0.000         0.000         0.000         0.000         0.000         0.000         0.000         0.000         0.000         0.000         0.000         0.000         0.000         0.000         0.000         0.000         0.000         0.000         0.000         0.000         0.000         0.000         0.000         0.000         0.000         0.000         0.000         0.000         0.000         0.000         0.000         0.000         0.000         0.000         0.000         0.000         0.000         0.000         0.000         0.000         0.000         0.000         0.000         0.000         0.000         0.000         0.000         0.000         0.000         0.000         0.000         0.000         0.000         0.000 </td                                                                                                    |
| VACANT LANDINO<br>PROPERTY ADDRESS 2015-010 Installment 2 2 58.88 8.88 07/7<br>2016-000 Installment 1 50.00 0.000                                                                                                    | VACANT LANDINO<br>PROPERTY ADDRESS         2015-010         Installment 1         Iso         Iso 0         5.76         005/12/17           2016-000         Installment 2         Image: stallment 1         Image: stallment 1 </td <td>Oser Guide         26         2005-26%-25#         Installment 1         \$1000         0.00</td> <td>Logout         VACANT LANDINO<br/>PROPERTY ADDRESS         2016-000         Installment 1         Image: Control of the control of the control of</td> | Oser Guide         26         2005-26%-25#         Installment 1         \$1000         0.00                                                                                                    | Logout         VACANT LANDINO<br>PROPERTY ADDRESS         2016-000         Installment 1         Image: Control of the control of the control of |
| PROPERTY ADDRESS         Installment 2         S8.88         8.88         07/2           2016-000         Installment 1         S0.00         0.00         0.00         0.00         0.00         0.00         0.00         0.00         0.00         0.00         0.00         0.00         0.00         0.00         0.00         0.00         0.00         0.00         0.00         0.00         0.00         0.00         0.00         0.00         0.00         0.00         0.00         0.00         0.00         0.00         0.00         0.00         0.00         0.00         0.00         0.00         0.00         0.00         0.00         0.00         0.00         0.00         0.00         0.00         0.00         0.00         0.00         0.00         0.00         0.00         0.00         0.00         0.00         0.00         0.00         0.00         0.00         0.00         0.00         0.00         0.00         0.00         0.00         0.00         0.00         0.00         0.00         0.00         0.00         0.00         0.00         0.00         0.00         0.00         0.00         0.00         0.00         0.00         0.00         0.00         0.00         0.00         0.00                                                                                                             | PROPERTY ADDRESS         Installment 2         \$         \$         \$         \$         \$         \$         \$         \$         \$         \$         \$         \$         \$         \$         \$         \$         \$         \$         \$         \$         \$         \$         \$         \$         \$         \$         \$         \$         \$         \$         \$         \$         \$         \$         \$         \$         \$         \$         \$         \$         \$         \$         \$         \$         \$         \$         \$         \$         \$         \$         \$         \$         \$         \$         \$         \$         \$         \$         \$         \$         \$         \$         \$         \$         \$         \$         \$         \$         \$         \$         \$         \$         \$         \$         \$         \$         \$         \$         \$         \$         \$         \$         \$         \$         \$         \$         \$         \$         \$         \$         \$         \$         \$         \$         \$         \$         \$         \$         \$         \$         \$         \$         \$         \$                                                                                                    | Oser Guide         26         2005/264         Delinquency         3178-56         0.00           26         2005/264         VACANT LANDINO         2016-000         Installment 1         50.00         0.00                                                                                                    | Lopout         VACANT LANDINO<br>PROPERTY ADDRESS         2016-000         Installment 1         Image: Control of the control of the control of |
| 2016-000                                                                                                    | 2016-000<br>Installment 2 50.00 0.00<br>2016-010 Installment 1 50.00 0.00                                                                                                    | Oser Guide         26         2005-095-05#         0.000         Delinquency         0         5178-55         0.000           26         2005-095-05#         VACANT LANDINO<br>PROPERTY ADDRESS         2016-000         Installment 1         0         50.00         0.000           27         2005-095-05#         Installment 1         0         59.76         9.76         03/7                                                                                                    | Lopout         VACANT LANDINO<br>PROPERTY ADDRESS         2016-000         Installment 1         0         0.000         0.000           ser Guide         20         2006-009-ES#<br>VACANT LANDINO<br>PROPERTY ADDRESS         2016-000         Prior Year<br>Delinquency         0         5178.56         0.00         0.00           26         2006-009-ES#<br>VACANT LANDINO<br>PROPERTY ADDRESS         2016-000         Installment 1         \$0.00         0.00           27         2006-009-ES#<br>VACANT LANDINO<br>PROPERTY ADDRESS         Installment 1         \$0.00         0.00           27         2006-009-ES#<br>VACANT LANDINO<br>PROPERTY ADDRESS         Installment 1         \$0.00         0.00                                                                                                    |
|                                                                                                    | Installment 2         \$0.00         0.00           2016-010         Installment 1         \$0.00         0.00                                                                                                    | Oser Guide         26         2006:009/CS#<br>VACANT LANDINO<br>PROPERTY ADDRESS         2016:000         Installment 1         S0:00         0:000           27         2006:009/CS#<br>VACANT LANDINO<br>PROPERTY ADDRESS         2016:000         Installment 2         \$0:00         0:000           27         2006:009/CS#<br>VACANT LANDINO<br>PROPERTY LANDINO         2015:010         Installment 1         \$0:00         0:000                                                                                                    | Lopost         VACANT LANDINO<br>PROPERTY ADDRESS         2016-000         Installment 1         0         0000         0.000           ser Guilde         20         2006-000         2016-000         Prior Year<br>Delinquency         0         5178.56         0.000           26         2006-000-028         2016-000         Prior Year<br>Delinquency         0         5178.56         0.000           26         2006-000-028         2016-000         Installment 1         50.00         0.000           27         2006-000-029-028         2016-000         Installment 1         20         59.76         9.76         03/31/20                                                                                                    |
| Installment 2 50 00 0.00                                                                                                    | 2016-010                                                                                                    | Oser Guide         26         2005-095-05#<br>VACANT LANDINO<br>PROPERTY ADDRESS         2016-000         Installment 1         S0.00         0.000           27         2005-095-05#<br>VACANT LANDINO<br>PROPERTY ADDRESS         2016-000         Installment 2         \$0.00         0.000           27         2005-095-05#<br>VACANT LANDINO<br>PROPERTY ADDRESS         2015-010         Installment 1         \$0.00         \$9.76         9.76         03/           1         Installment 1         \$0.00         0.000         Installment 1         \$0.00         0.000                                                                                                    | Lopest         VACANT LANDINO<br>PROPERTY ADDRESS         2016-000         Installment 1         0         0000         0.000           ser Guilde         20         2006-006-E5#<br>VACANT LANDINO<br>PROPERTY ADDRESS         2016-000         Prior Year<br>Delinquency         0         5178.56         0.000           26         2006-006-E5#<br>VACANT LANDINO<br>PROPERTY ADDRESS         2016-000         Installment 1         50.00         0.000           27         2006-006-E5#<br>VACANT LANDINO<br>PROPERTY ADDRESS         2016-000         Installment 1         20.00         0.000           27         2006-006-E5#<br>VACANT LANDINO<br>PROPERTY ADDRESS         2016-000         Installment 1         20.50.00         0.000           2015-010         Installment 1         20.50.00         0.000         0.001           2015-010         Installment 1         20.50.00         0.000         0.001                                                                                                    |
|                                                                                                    |                                                                                                    | Oser Guide         26         2005-06-05-05-00         Delinquency         0000         S178-56         0.000           26         2005-06-05-05-00         2016-000         Installment 1         0         \$0.00         0.00           27         2005-06-05-05-00         2016-000         Installment 2         0         \$0.00         0.00           27         2005-06-05-05-00         2015-010         Installment 1         \$0         \$9.76         9.76         03/           2016-000         PROPERTY ADDRESS         2015-010         Installment 2         \$0         \$8.88         8.88         07/           2016-000         Installment 1         \$0         \$0.00         0.00         \$0         \$0         \$0         \$0         \$0         \$0         \$0         \$0         \$0         \$0         \$0         \$0         \$0         \$0         \$0         \$0         \$0         \$0         \$0         \$0         \$0         \$0         \$0         \$0         \$0         \$0         \$0         \$0         \$0         \$0         \$0         \$0         \$0         \$0         \$0         \$0         \$0         \$0         \$0         \$0         \$0         \$0         \$0         \$0                                                                                                    | Lopeet         VACANT LANDINO<br>PROPERTY ADDRESS         2016-000         Installment 1         0         0000         0.000           ser Guilde         20         2005-095/53#<br>VACANT LANDINO<br>PROPERTY ADDRESS         2016-000         Prior Year<br>Delinquency         0         5178.56         0.00         0.00           26         2005-095/53#<br>VACANT LANDINO<br>PROPERTY ADDRESS         2016-000         Installment 1         50.00         0.00           27         2005-095/53#<br>VACANT LANDINO<br>PROPERTY ADDRESS         2015-010         Installment 1         20         59.76         9.76         03/31/20           2015-010         Installment 2         2015-010         Installment 1         20         58.88         8.88         07/31/20           2016-000         2016-000         Installment 1         50.00         0.00         0.00                                                                                                    |
|                                                                                                    | Instantiers 2 (8) - \$109.45 0//31/201                                                                                                    | Oser Guide         26         2005-06-05-05-00         2016-000         Delinquency         Installment 1         \$0.00         0.00           26         2005-06-05-05-00         2016-000         Installment 2         \$0.00         0.00         0.00           27         2005-06-05-05-00         PROPERTY ADDRESS         2015-010         Installment 2         \$0.00         0.00         0.00           2016-000         PROPERTY ADDRESS         2015-010         Installment 2         \$0.00         0.00         0.00           2016-000         Installment 2         \$0.00         0.00         0.00         0.00         0.00         0.00         0.00         0.00         0.00         0.00         0.00         0.00         0.00         0.00         0.00         0.00         0.00         0.00         0.00         0.00         0.00         0.00         0.00         0.00         0.00         0.00         0.00         0.00         0.00         0.00         0.00         0.00         0.00         0.00         0.00         0.00         0.00         0.00         0.00         0.00         0.00         0.00         0.00         0.00         0.00         0.00         0.00         0.00         0.00         0.00         0.                                                                                                    | Lopeet         VACANT LANDINO<br>PROPERTY ADDRESS         2016-000         Installment 1         0         0.000         0.000           ser Guilde         20         2005-006-05#<br>VACANT LANDINO<br>PROPERTY ADDRESS         0000         Prior Year<br>Delinquency         0         5178.56         0.00         0.00           26         2005-006-05#<br>VACANT LANDINO<br>PROPERTY ADDRESS         2016-000         Installment 1         50.00         0.00           27         2005-009-05#<br>VACANT LANDINO<br>PROPERTY ADDRESS         2015-010         Installment 1         20         59.00         0.000           27         2005-009-05#<br>VACANT LANDINO<br>PROPERTY ADDRESS         2015-010         Installment 1         20         59.76         9.76         03/31/20           2016-000         Installment 2         20         58.88         8.88         07/31/20           2016-000         Installment 1         50.00         0.000         0.000         0.000                                                                                                    |
|                                                                                                    |                                                                                                    | OSET GAUGE         20         2000         Delinquency         3178.55         0.00           26         2006:00%-ES#<br>VACANT LANDINO<br>PROPERTY ADDRESS         2016-00         Installment 1         30.00         0.00           27         2006:00%-ES#<br>VACANT LANDINO<br>PROPERTY ADDRESS         2016-00         Installment 2         30.00         0.00           27         2006:00%-ES#<br>VACANT LANDINO<br>PROPERTY ADDRESS         2015-010         Installment 1         30.00         0.00           2016:00         PROPERTY ADDRESS         2016-000         Installment 1         30.00         0.00           2016:00         Installment 2         30.00         0.00         0.00         0.00           2016:00         Installment 1         30.00         0.00         0.00         0.00           2016:00         Installment 1         30.00         0.00         0.00         0.00                                                                                                    | Lopeet         VACANT LANDINO<br>PROPERTY ADDRESS         2016-000         Installment 1         0         0000         0.000           ser Guide         20         0000         Prior Year<br>Delinquency         0000         \$178.56         0.00         0.00           26         2005:095:58<br>VACANT LANDINO<br>PROPERTY ADDRESS         2016-000         Installment 1         \$0.00         0.00           27         2005:095:58<br>VACANT LANDINO<br>PROPERTY ADDRESS         2015-010         Installment 1         \$9.76         9.76         0.9/31/20           2015-010         Installment 2         \$0.00         0.00         0.00         0.00           2016-000         Installment 1         \$9.76         9.76         0.9/31/20           2015-010         Installment 1         \$0.00         0.00         0.00           2016-000         Installment 1         \$0.00         0.00         0.00           2016-010         Installment 1         \$0.00         0.00         0.00         0.00         0.00                                                                                                    |
| Created Total in This List 3 Recess salested \$120,000                                                                                                    | Grand Total in This List 3 Rooms salested \$128.09                                                                                                    | OSET GAUGE         Color         Delinquency         S178.55         0.00           26         2005:005-005-004         2016-000         Installment 1         S0.00         0.00           PROPERTY ADDRESS         2016-000         Installment 2         S0.00         0.00         0.00           27         2005:00470 LANDINO<br>PROPERTY ADDRESS         2015-010         Installment 1         S0.00         0.00         0.00           2016:000         PROPERTY ADDRESS         2015-010         Installment 2         S0.00         0.000         0.00           2016:000         Installment 2         S0.00         0.000         0.000         0.000         0.000         0.000         0.000         0.000         0.000         0.000         0.000         0.000         0.000         0.000         0.000         0.000         0.000         0.000         0.000         0.000         0.000         0.000         0.000         0.000         0.000         0.000         0.000         0.000         0.000         0.000         0.000         0.000         0.000         0.000         0.000         0.000         0.000         0.000         0.000         0.000         0.000         0.000         0.000         0.000         0.000         0.000                                                                                                    | Lopeet         VACANT LANDINO<br>PROPERTY ADDRESS         2016-000         Installment 1         0         0.000         0.000           ser Guilde         20         2005-095/58         0000         Prior Year<br>Delinquency         0000         5178.55         0.00         0.00           26         2005-095/58         2016-000         Installment 1         50.00         0.00         0.00           27         2005-095/58         2016-000         Installment 1         30.00         0.000         0.000           27         2005-095/58         2015-010         Installment 1         30.00         0.000         0.001           27         2005-095/58         2015-010         Installment 1         30.00         0.000         0.001           2015-010         Installment 1         30.00         0.000         0.001         0.001         0.001         0.001         0.001         0.001         0.001         0.001         0.001         0.001         0.001         0.001         0.001         0.001         0.001         0.001         0.001         0.001         0.001         0.001         0.001         0.001         0.001         0.001         0.001         0.001         0.001         0.001         0.001         0.001                                                                                                    |
| Grand Total in This List 3 items selected \$128.09<br>The selected items are added to your shopping cart.                                                                                                    | Grand Total in This List 3 items selected \$128.09                                                                                                    | Obser Guide         Councer         Delinquency         Councer         S178.55         0.00           26         2005-306-55#<br>VACANT LANDINO<br>PROPERTY ADDRESS         2016-000         Installment 1         S0.00         0.00           27         2006-306-55#<br>VACANT LANDINO<br>PROPERTY ADDRESS         2015-010         Installment 1         S9.76         9.76         03/           2016-000         PROPERTY ADDRESS         2015-010         Installment 2         S8.88         8.88         07/           2016-000         Installment 2         S0.00         0.000         0.00         0.000         0.000         0.000         0.000         0.000         0.000         0.000         0.000         0.000         0.000         0.000         0.000         0.000         0.000         0.000         0.000         0.000         0.000         0.000         0.000         0.000         0.000         0.000         0.000         0.000         0.000         0.000         0.000         0.000         0.000         0.000         0.000         0.000         0.000         0.000         0.000         0.000         0.000         0.000         0.000         0.000         0.000         0.000         0.000         0.000         0.000         0.000         0.000                                                                                                    | Lopeet         VACANT LANDINO<br>PROPERTY ADDRESS         2016-000         Installment 1         0         0000         0.000           ser Guide         26         2005-096-05#<br>VACANT LANDINO<br>PROPERTY ADDRESS         2016-000         Prior Year<br>Delinquency         0         5178.56         0.00         0.00           26         2005-096-05#<br>VACANT LANDINO<br>PROPERTY ADDRESS         2016-000         Installment 1         50.00         0.000           27         2005-096-05#<br>VACANT LANDINO<br>PROPERTY ADDRESS         2016-000         Installment 1         30.00         0.000           27         2005-096-05#<br>VACANT LANDINO<br>PROPERTY ADDRESS         2015-010         Installment 1         30.00         0.000           2016-000         Installment 2         3.000         0.000         0.000           2016-010         Installment 1         50.00         0.000         0.000           2016-010         Installment 1         50.00         0.000         0.000           2016-010         Installment 1         50.00         0.000         0.000           2016-010         Installment 2         50.00         0.000         0.000           2016-010         Installment 2         50.00         0.000         0.000         0.000           2016-010         <                                                                                                    |
|                                                                                                    | anstannen 2 2 al alus es 109.45 0//3                                                                                                    | Jser Guide         COUC         Delinquency         S178.55         O.00           26         2006-009-058<br>WACANT LANDINO<br>PROPERTY ADDRESS         2016-000         Installment 1         S0.00         0.00           27         2006-005-009-058<br>WACANT LANDINO<br>PROPERTY ADDRESS         2016-000         Installment 2         S0.00         0.00           27         2006-001<br>WACANT LANDINO<br>PROPERTY ADDRESS         2015-010         Installment 1         S9.76         9.76         03/           2016-000         Installment 2         Installment 1         S0.00         0.00         0.00           2016-000         Installment 2         Installment 1         S0.00         0.00         0.00           2016-000         Installment 1         S0.00         0.00         0.00         0.00                                                                                                    | Lopeet         VACANT LANDINO<br>PROPERTY ADDRESS         2016-000         Installment 1         0         0.000         0.000           ser Guide         20         0000         Prior Year<br>Delinquency         0000         5178.56         0.00         0.00           26         2005:306:53#<br>VACANT LANDINO<br>PROPERTY ADDRESS         2016-000         Installment 1         50.00         0.00           27         2005:306:53#<br>VACANT LANDINO<br>PROPERTY ADDRESS         2016-000         Installment 1         20         50.00         0.00           27         2005:306:53#<br>VACANT LANDINO<br>PROPERTY ADDRESS         2015-010         Installment 1         20.50.00         0.00           2016-000         Installment 2         20.50.00         0.000         0.000           2016-010         Installment 1         20.50.00         0.000         0.000                                                                                                    |
|                                                                                                    |                                                                                                    | User Guide         Image: Construction of the second second s                                 | Lopeet         VACANT LANDINO<br>PROPERTY ADDRESS         2016-000         Installment 1         0         0000         0.000           ser Guide         20         0000         Prior Year<br>Delinquency         0000         \$178.56         0.00         0.00           26         2005:095:58<br>VACANT LANDINO<br>PROPERTY ADDRESS         2016-000         Installment 1         \$0.00         0.00           27         2005:095:58<br>VACANT LANDINO<br>PROPERTY ADDRESS         2015-010         Installment 1         \$9.76         9.76         0.9/31/20           2015-010         Installment 2         \$0.00         0.00         0.00         0.00           2016-000         Installment 1         \$9.76         9.76         0.9/31/20           2015-010         Installment 1         \$0.00         0.00         0.00           2016-000         Installment 1         \$0.00         0.00         0.00           2016-010         Installment 1         \$0.00         0.00         0.00         0.00         0.00                                                                                                    |
|                                                                                                    |                                                                                                    | OSET GUISE         COOD         Definquency         S178 55         0.000           26         2005-085454         2016-000         Installment 1         S0.00         0.000           27         2005-095454         2015-010         Installment 2         S0.00         0.000           27         2005-095454         2015-010         Installment 1         S9.76         9.76         03/           27         2005-095454         2015-010         Installment 2         S8.88         8.88         07/           2015-010         2016-000         Installment 2         S0.00         0.000         0.000           2016-000         Installment 1         S0.00         0.000         0.000         0.000           2016-010         Installment 1         S0.00         0.000         0.000         0.000                                                                                                    | Lopeet         VACANT LANDINO<br>PROPERTY ADDRESS         2016-000         Installment 1         0         0000         0.000           ser Guide         20         0000         Prior Year<br>Delinquency         0000         \$178.56         0.00         0.00           26         2005:095:58<br>VACANT LANDINO<br>PROPERTY ADDRESS         2016-000         Installment 1         \$0.00         0.00           27         2005:095:58<br>VACANT LANDINO<br>PROPERTY ADDRESS         2015-010         Installment 1         \$9.76         9.76         0.9/31/20           2015-010         Installment 2         \$0.00         0.00         0.00         0.00           2016-000         Installment 1         \$9.76         9.76         0.9/31/20           2015-010         Installment 1         \$0.00         0.00         0.00           2016-000         Installment 1         \$0.00         0.00         0.00           2016-010         Installment 1         \$0.00         0.00         0.00         0.00         0.00                                                                                                    |
|                                                                                                    |                                                                                                    | User Guide         Image: Course of the second second                                  | Lopeet         VACANT LANDINO<br>PROPERTY ADDRESS         2016-000         Installment 1         0         0000         0.000           ser Guide         20         0000         Prior Year<br>Delinquency         0000         \$178.56         0.00         0.00           26         2005:095:58<br>VACANT LANDINO<br>PROPERTY ADDRESS         2016-000         Installment 1         \$0.00         0.00           27         2005:095:58<br>VACANT LANDINO<br>PROPERTY ADDRESS         2015-010         Installment 1         \$9.76         9.76         0.9/31/20           2015-010         Installment 2         \$0.00         0.00         0.00         0.00           2016-000         Installment 1         \$9.76         9.76         0.9/31/20           2015-010         Installment 1         \$0.00         0.00         0.00           2016-000         Installment 1         \$0.00         0.00         0.00           2016-010         Installment 1         \$0.00         0.00         0.00         0.00         0.00                                                                                                    |
|                                                                                                    |                                                                                                    | Diser Guide         Counce         Delinquency         S178.55         0.00           26         206509-038<br>VACANT LANDINO<br>PROPERTY ADDRESS         2016-000         Installment 1         S0.00         0.00           27         2106509-038<br>VACANT LANDINO<br>PROPERTY ADDRESS         2015-010         Installment 1         S0.00         0.00           27         2106-09-038<br>VACANT LANDINO<br>PROPERTY ADDRESS         2015-010         Installment 1         S0.00         0.00           2016-000         Installment 2         S0.00         0.00         0.00           2016-000         Installment 1         S0.00         0.00         0.00           2016-000         Installment 1         S0.00         0.00         0.00           2016-010         Installment 1         S0.00         0.00         0.00                                                                                                    | Lopeet         VACANT LANDINO<br>PROPERTY ADDRESS         2016-000         Installment 1         0         0000         0.000           ser Guide         20         0000         Prior Year<br>Delinquency         0000         \$178.56         0.00         0.00           26         2005:095:58<br>VACANT LANDINO<br>PROPERTY ADDRESS         2016-000         Installment 1         \$0.00         0.00           27         2005:095:58<br>VACANT LANDINO<br>PROPERTY ADDRESS         2015-010         Installment 1         \$9.76         9.76         0.9/31/20           2015-010         Installment 2         \$0.00         0.00         0.00         0.00           2016-000         Installment 1         \$9.76         9.76         0.9/31/20           2015-010         Installment 1         \$0.00         0.00         0.00           2016-000         Installment 1         \$0.00         0.00         0.00           2016-010         Installment 1         \$0.00         0.00         0.00         0.00         0.00                                                                                                    |
| Installment 2 😢 \$109.45 109.45 07/7                                                                                                    | Instantient 2 (2) \$105.45 0//31/20                                                                                                    | User Guide         Image: Course of the second second                                  | Lopeet         VACANT LANDINO<br>PROPERTY ADDRESS         2016-000         Installment 1         0         0000         0.000           ser Guide         20         0000         Prior Year<br>Delinquency         0000         \$178.56         0.00         0.00           26         2005:095:58<br>VACANT LANDINO<br>PROPERTY ADDRESS         2016-000         Installment 1         \$0.00         0.00           27         2005:095:58<br>VACANT LANDINO<br>PROPERTY ADDRESS         2015-010         Installment 1         \$9.76         9.76         0.9/31/20           2015-010         Installment 2         \$0.00         0.00         0.00         0.00           2016-000         Installment 1         \$9.76         9.76         0.9/31/20           2015-010         Installment 1         \$0.00         0.00         0.00           2016-000         Installment 1         \$0.00         0.00         0.00           2016-010         Installment 1         \$0.00         0.00         0.00         0.00         0.00                                                                                                    |
|                                                                                                    | and a 109.45 0//3/20                                                                                                    | User Guide         Image: Construction of the second second s                                 | Lopeet         VACANT LANDINO<br>PROPERTY ADDRESS         2016-000         Installment 1         0         0.000         0.000           ser Guilde         20         2005-006-05#<br>VACANT LANDINO<br>PROPERTY ADDRESS         0000         Prior Year<br>Delinquency         0         5178.56         0.00         0.00           26         2005-006-05#<br>VACANT LANDINO<br>PROPERTY ADDRESS         2016-000         Installment 1         50.00         0.00           27         2005-009-05#<br>VACANT LANDINO<br>PROPERTY ADDRESS         2015-010         Installment 1         20         59.00         0.000           27         2005-009-05#<br>VACANT LANDINO<br>PROPERTY ADDRESS         2015-010         Installment 1         20         59.76         9.76         03/31/20           2016-000         Installment 2         20         58.88         8.88         07/31/20           2016-000         Installment 1         50.00         0.000         0.000         0.000                                                                                                    |
| 2016-010                                                                                                    |                                                                                                    | Obser Guide         Council and a constraint of the second second se                                 | Lopest         VACANT LANDIND<br>PROPERTY ADDRESS         2016-000         Installment 1         0         0000         0.000           ser Guilde         20         2006-006-E5#<br>VACANT LANDIND<br>PROPERTY ADDRESS         2016-000         Prior Year<br>Delinquency         0         5178.56         0.000           26         2006-006-E5#<br>VACANT LANDIND<br>PROPERTY ADDRESS         2016-000         Installment 1         50.00         0.000           27         2006-006-E5#<br>VACANT LANDIND<br>PROPERTY ADDRESS         2016-000         Installment 1         20         50.00         0.000           27         2006-006-E5#<br>VACANT LANDIND<br>PROPERTY ADDRESS         2015-010         Installment 1         20         59.76         9.76         03/31/20           2016-000         Installment 2         20         50.00         0.000         0.000                                                                                                    |
|                                                                                                    |                                                                                                    | User Guide         Cool         Delinquency         S178.55         0.00           26         2005-069-038<br>VACANT LANDINO<br>PROPERTY ADDRESS         2016-000         Installment 1         \$50.00         0.00           27         2005-069-038<br>VACANT LANDINO<br>PROPERTY ADDRESS         2015-010         Installment 1         \$59.76         9.76         0.00           2015-010         Installment 2         \$50.00         0.00         0.00         0.00         0.00           2016-000         Installment 1         \$50.00         0.00         0.00         0.00         0.00                                                                                                    | Lopeet         VACANT LANDINO<br>PROPERTY ADDRESS         2016-000         Installment 1         0         0000         0.000           ser Guilde         20         2005-095/53#<br>VACANT LANDINO<br>PROPERTY ADDRESS         2016-000         Prior Year<br>Delinquency         0         5178.56         0.00         0.00           26         2005-095/53#<br>VACANT LANDINO<br>PROPERTY ADDRESS         2016-000         Installment 1         50.00         0.00           27         2005-095/53#<br>VACANT LANDINO<br>PROPERTY ADDRESS         2015-010         Installment 1         20         59.76         9.76         03/31/20           2015-010         Installment 2         2015-010         Installment 1         20         58.88         8.88         07/31/20           2016-000         2016-000         Installment 1         50.00         0.00         0.00                                                                                                    |
|                                                                                                    | 2016-010                                                                                                    | OSET Guide         COUC         Delinquency         S178 55         0.000           26         2005-095/258<br>VACANT LANDINO<br>PROPERTY ADDRESS         2016-000         Installment 1         S0.00         0.00           27         2005-095/258<br>VACANT LANDINO<br>PROPERTY ADDRESS         2015-010         Installment 1         S9.76         9.76         0.00           2015-010         Installment 2         20         \$8.88         8.88         07/           2016-000         Installment 1         S0.00         0.00         0.00                                                                                                    | Lopeet         VACANT LANDINO<br>PROPERTY ADDRESS         2016-000         Installment 1         0         0000         0.000           ser Guilde         20         2005-095/53#<br>VACANT LANDINO<br>PROPERTY ADDRESS         2016-000         Prior Year<br>Delinquency         0         5178.56         0.00         0.00           26         2005-095/53#<br>VACANT LANDINO<br>PROPERTY ADDRESS         2016-000         Installment 1         50.00         0.00           27         2005-095/53#<br>VACANT LANDINO<br>PROPERTY ADDRESS         2015-010         Installment 1         20         59.76         9.76         03/31/20           2015-010         Installment 2         2015-010         Installment 1         20         58.88         8.88         07/31/20           2016-000         2016-000         Installment 1         50.00         0.00         0.00                                                                                                    |
| Installment 2 50.00 0.00                                                                                                    | 2016-010                                                                                                    | User Guide         Cool         Delinquency         S178.95         0.00           26         206-09-054<br>WACANT LANDINO<br>PROPERTY ADDRESS         2016-000         Installment 1         S0.00         0.00           27         206-09-054<br>WACANT LANDINO<br>PROPERTY ADDRESS         2015-010         Installment 1         S9.76         9.76         03/           27         206-09-054<br>WACANT LANDINO<br>PROPERTY ADDRESS         2015-010         Installment 1         S9.76         9.76         03/           10         Installment 1         S0.00         0.000         Installment 1         S0.00         0.000                                                                                                    | Lopest         VACANT LANDINO<br>PROPERTY ADDRESS         2016-000         Installment 1         0         0000         0.000           ser Guilde         20         2006-006-E5#<br>VACANT LANDINO<br>PROPERTY ADDRESS         2016-000         Prior Year<br>Delinquency         0         5178.56         0.000           26         2006-006-E5#<br>VACANT LANDINO<br>PROPERTY ADDRESS         2016-000         Installment 1         50.00         0.000           27         2006-006-E5#<br>VACANT LANDINO<br>PROPERTY ADDRESS         2016-000         Installment 1         20.00         0.000           27         2006-006-E5#<br>VACANT LANDINO<br>PROPERTY ADDRESS         2016-000         Installment 1         20.50.00         0.000           2015-010         Installment 1         20.50.00         0.000         0.001           2015-010         Installment 1         20.50.00         0.000         0.001                                                                                                    |
|                                                                                                    | 2016-010 Installment 1 S0 00 0.00                                                                                                    | Oser Guide         20         2006-Delicit         0000         Delinquency         5178.55         0.000           26         2006-Delicit         VACANT LANDINO<br>PROPERTY ADDRESS         2016-000         Installment 1         \$0.00         0.00           27         2006-Delicit         VACANT LANDINO<br>VACANT LANDINO<br>PROPERTY ADDRESS         2015-010         Installment 1         \$9.76         9.76         03/           27         2005-Delicit         2015-010         Installment 2         \$8.88         \$8.88         07/                                                                                                    | Lopout         VACANT LANDINO<br>PROPERTY ADDRESS         2016-000         Installment 1         0         0.000         0.000           ser Guide         20         2006-000-000         0000         Prior Year<br>Delinquency         0000         5178.56         0.00         0.00           26         2006-000-000<br>PROPERTY ADDRESS         2016-000         Installment 1         50.00         0.00           27         2006-000-000<br>PROPERTY ADDRESS         2016-000         Installment 1         20.00         0.00           27         2006-000-000<br>VACANT LANDINO<br>PROPERTY ADDRESS         2016-000         Installment 1         20.50.00         0.00           27         2005-000-000<br>VACANT LANDINO<br>PROPERTY ADDRESS         2015-010         Installment 1         20.50.00         0.001                                                                                                    |
|                                                                                                    | Installment 2         \$0.00         0.00           2016-010         Installment 1         \$0.00         0.00                                                                                                    | Obser Guide         Counce         Delinquency         S178.95         0.00           26         2006-09-058<br>WACANT LANDINO<br>PROPERTY ADDRESS         2016-000         Installment 1         \$0.00         0.00           27         2006-09-058<br>WACANT LANDINO<br>PROPERTY ADDRESS         2016-000         Installment 2         \$0.00         0.00           27         2006-09-058<br>WACANT LANDINO<br>PROPERTY ADDRESS         2015-010         Installment 1         \$9.76         9.76         03/           2015-010         Installment 2         \$8.88         \$8.88         07/                                                                                                    | Lopout         VACANT LANDINO<br>PROPERTY ADDRESS         2016-000         Installment 1         0         0.000         0.000           ser Guide         20         2006-000-000         0000         Prior Year<br>Delinquency         0000         5178.56         0.00         0.00           26         2006-000-000<br>PROPERTY ADDRESS         2016-000         Installment 1         50.00         0.00           27         2006-000-000<br>PROPERTY ADDRESS         2016-000         Installment 1         20.00         0.00           27         2006-000-000<br>VACANT LANDINO<br>PROPERTY ADDRESS         2016-000         Installment 1         20.50.00         0.00           27         2005-000-000<br>VACANT LANDINO<br>PROPERTY ADDRESS         2015-010         Installment 1         20.50.00         0.001                                                                                                    |
|                                                                                                    | Installment 2         \$0.00         0.00           2016-010         Installment 1         \$0.00         0.00                                                                                                    | Obser Guide         Color         Delinquency         S178.55         0.00           26         2005298/05#<br>VACANT LANDINO<br>PROPERTY ADDRESS         2016-000         Installment 1         \$0.00         0.00           27         2005298/05#<br>VACANT LANDINO<br>PROPERTY ADDRESS         2016-000         Installment 2         \$0.00         0.00           27         2005298/05#<br>VACANT LANDINO         2015-010         Installment 1         \$9.76         9.76         0.00                                                                                                    | Lopost         VACANT LANDINO<br>PROPERTY ADDRESS         2016-000         Installment 1         0         0000         0.000           ser Guilde         20         2006-000         2016-000         Prior Year<br>Delinquency         0         5178.56         0.000           26         2006-000-028         2016-000         Prior Year<br>Delinquency         0         5178.56         0.000           26         2006-000-028         2016-000         Installment 1         50.00         0.000           27         2006-000-029-028         2016-000         Installment 1         20         59.76         9.76         03/31/20                                                                                                    |
| 2016-000                                                                                                    | 2016-000<br>Installment 2 50.00 0.00<br>2016-010 Installment 1 50.00 0.00                                                                                                    | Oper Guide         26         2005/209-034<br>VACANT LANDINO<br>PROPERTY ADDRESS         2016-000         Installment 1         \$0.00         0.00           27         2005/209-034<br>VACANT LANDINO<br>PROPERTY ADDRESS         2016-000         Installment 1         \$0.00         0.00           27         2005/209-034<br>VACANT LANDINO<br>2015-010         2015-010         Installment 1         \$0.00         0.00                                                                                                    | Lopost         VACANT LANDINO<br>PROPERTY ADDRESS         2016-000         Installment 1         0         0000         0.000           ser Guilde         20         2006-000         2016-000         Prior Year<br>Delinquency         0         5178.56         0.000           26         2006-000-028         2016-000         Prior Year<br>Delinquency         0         5178.56         0.000           26         2006-000-028         2016-000         Installment 1         50.00         0.000           27         2006-000-029-028         2016-000         Installment 1         20         59.76         9.76         03/31/20                                                                                                    |
| 2016-000                                                                                                    | 2016-000<br>Installment 2 50.00 0.00<br>2016-010 Installment 1 50.00 0.00                                                                                                    | Oper Guide         26         2005/209-034<br>VACANT LANDINO<br>PROPERTY ADDRESS         2016-000         Installment 1         \$0.00         0.00           27         2005/209-034<br>VACANT LANDINO<br>PROPERTY ADDRESS         2016-000         Installment 1         \$0.00         0.00           27         2005/209-034<br>VACANT LANDINO<br>2015-010         2015-010         Installment 1         \$0.00         0.00                                                                                                    | Lopost         VACANT LANDINO<br>PROPERTY ADDRESS         2016-000         Installment 1         0         0000         0.000           ser Guilde         20         2006-000         2016-000         Prior Year<br>Delinquency         0         5178.56         0.000           26         2006-000-028         2016-000         Prior Year<br>Delinquency         0         5178.56         0.000           26         2006-000-028         2016-000         Installment 1         50.00         0.000           27         2006-000-029-028         2016-000         Installment 1         20         59.76         9.76         03/31/20                                                                                                    |
| 2016-000                                                                                                    | 2016-000<br>Installment 2 50.00 0.00<br>2016-010 Installment 1 50.00 0.00                                                                                                    | Obser Guide         26         2005-069-054<br>VACANT LANDINO<br>PROPERTY ADDRESS         2016-000         Installment 1         S0.00         0.000           27         2005-069-054<br>VACANT LANDINO<br>PROPERTY ADDRESS         2016-000         Installment 2         \$0.00         0.000           27         2005-069-054<br>VACANT LANDINO<br>VACANT LANDINO         2015-010         Installment 1         \$0.00         0.000                                                                                                    | Lopost         VACANT LANDINO<br>PROPERTY ADDRESS         2016-000         Installment 1         0         0000         0.000           ser Guilde         20         2006-000         2016-000         Prior Year<br>Delinquency         0         5178.56         0.000           26         2006-000-028         2016-000         Prior Year<br>Delinquency         0         5178.56         0.000           26         2006-000-028         2016-000         Installment 1         50.00         0.000           27         2006-000-029-028         2016-000         Installment 1         20         59.76         9.76         03/31/20                                                                                                    |
| 2016-000                                                                                                    | 2016-000<br>Installment 2 50.00 0.00<br>2016-010 Installment 1 50.00 0.00                                                                                                    | Obser Guide         26         2005/264         2016/00         Delinquency         Imstallment 1         \$178.55         0.00           26         2005/264         VACANT LANDINO<br>PROPERTY ADORESS         2016/00         Installment 1         \$50.00         0.00           27         2005/264538         VACANT LANDINO<br>VACANT LANDINO         2015/010         Installment 1         \$59.76         9.76         03/                                                                                                    | Lopeet         VACANT LANDINO<br>PROPERTY ADDRESS         2016-000         Installment 1         0         0000         0.00           ser Guide         2005-095/58         0000         Prior Year<br>Delinquency         0         \$178.56         0.00         0.00           26         2005-095/58         2016-000         Installment 1         \$0.00         0.00         0.00           27         2005-095/58         VACANT LANDINO<br>VACANT LANDINO         2015-010         Installment 1         \$0.00         0.00           27         2005-095/58         VACANT LANDINO<br>VACANT LANDINO         2015-010         Installment 1         \$0.00         0.00                                                                                                    |
| 2016-000                                                                                                    | 2016-000<br>Installment 2 50.00 0.00<br>2016-010 Installment 1 50.00 0.00                                                                                                    | Obser Guide         26         2005/264/254         0000         Delinquency         0         5178.55         0.000           26         2005/264/254         VACANT LANDINO<br>PROPERTY ADORESS         2016-000         Installment 1         0         \$0.00         0.00           27         2005/264/254         2015-010         Installment 1         0         \$9.76         9.76         0.00                                                                                                    | Lopeet         VACANT LANDINO<br>PROPERTY ADDRESS         2016-000         Installment 1         0         0000         0.00           ser Guide         2005-095/58         0000         Prior Year<br>Delinquency         0         \$178.56         0.00         0.00           26         2005-095/58         2016-000         Installment 1         \$0.00         0.00         0.00           27         2005-095/58         VACANT LANDINO<br>VACANT LANDINO         2015-010         Installment 1         \$0.00         0.00           27         2005-095/58         VACANT LANDINO<br>VACANT LANDINO         2015-010         Installment 1         \$0.00         0.00                                                                                                    |
| 2016-000                                                                                                    | 2016-000<br>Installment 2 50.00 0.00<br>2016-010 Installment 1 50.00 0.00                                                                                                    | Obser Guide         26         2006-069-05#<br>VACANT LANDINO<br>PROPERTY ADDRESS         2016-000         Installment 1         \$0.00         0.000           27         2006-099-05#<br>VACANT LANDINO<br>PROPERTY ADDRESS         2016-000         Installment 2         \$0.00         0.000           27         2006-009-05#<br>VACANT LANDINO<br>PROPERTY ADDRESS         2015-010         Installment 1         \$0.00         0.000                                                                                                    | Lopost         VACANT LANDINO<br>PROPERTY ADDRESS         2016-000         Installment 1         0         0000         0.000           ser Guilde         20         2006-000         2016-000         Prior Year<br>Delinquency         0         5178.56         0.000         0.000           26         2006-000-028         2016-000         Prior Year<br>Delinquency         0         5178.56         0.000           26         2006-000-028         2016-000         Installment 1         50.00         0.000           27         2006-000-028         2016-000         Installment 1         20         59.76         9.76         03/31/20                                                                                                    |
| 2016-000                                                                                                    | 2016-000<br>Installment 2 50.00 0.00<br>2016-010 Installment 1 50.00 0.00                                                                                                    | Obser Guide         26         2005-069-054<br>VACANT LANDINO<br>PROPERTY ADDRESS         2016-000         Installment 1         S0.00         0.000           27         2005-069-054<br>VACANT LANDINO<br>PROPERTY ADDRESS         2016-000         Installment 2         \$0.00         0.000           27         2005-069-054<br>VACANT LANDINO<br>VACANT LANDINO         2015-010         Installment 1         \$0.00         0.000                                                                                                    | Lopost         VACANT LANDINO<br>PROPERTY ADDRESS         2016-000         Installment 1         0         0000         0.000           ser Guilde         20         2006-000         2016-000         Prior Year<br>Delinquency         0         5178.56         0.000         0.000           26         2006-000-028         2016-000         Prior Year<br>Delinquency         0         5178.56         0.000           26         2006-000-028         2016-000         Installment 1         50.00         0.000           27         2006-000-028         2016-000         Installment 1         20         59.76         9.76         03/31/20                                                                                                    |
|                                                                                                    | Installment 2         \$0.00         0.00           2016-010         Installment 1         \$0.00         0.00                                                                                                    | Oper Guide         26         2005/209-034<br>VACANT LANDINO<br>PROPERTY ADDRESS         2016-000         Installment 1         \$0.00         0.00           27         2005/209-034<br>VACANT LANDINO<br>PROPERTY ADDRESS         2016-000         Installment 1         \$0.00         0.00           27         2005/209-034<br>VACANT LANDINO<br>2015-010         2015-010         Installment 1         \$0.00         0.00                                                                                                    | Lopost         VACANT LANDINO<br>PROPERTY ADDRESS         2016-000         Installment 1         0         0000         0.000           ser Guilde         20         2006-000         2016-000         Prior Year<br>Delinquency         0         5178.56         0.000         0.000           26         2006-000-028         2016-000         Prior Year<br>Delinquency         0         5178.56         0.000           26         2006-000-028         2016-000         Installment 1         50.00         0.000           27         2006-000-028         2016-000         Installment 1         20         59.76         9.76         03/31/20                                                                                                    |
|                                                                                                    | 2016-010 Installment 1 S0 00 0.00                                                                                                    | Obser Guide         Cool         Delinquency         S178.95         0.00           26         2006-09-058<br>WACANT LANDINO<br>PROPERTY ADDRESS         2016-000         Installment 1         \$0.00         0.00           27         2006-09-058<br>WACANT LANDINO<br>PROPERTY ADDRESS         2016-000         Installment 2         \$0.00         0.00           27         2006-09-058<br>WACANT LANDINO<br>PROPERTY ADDRESS         2015-010         Installment 1         \$9.76         9.76         03/           2015-010         Installment 2         \$8.88         \$8.88         8.88         07/                                                                                                    | Lopout         VACANT LANDINO<br>PROPERTY ADDRESS         2016-000         Installment 1         0         0.000         0.000           ser Guide         20         2006-000-000         0000         Prior Year<br>Delinquency         0000         \$178.56         0.00         0.00           26         2006-000-000<br>PROPERTY ADDRESS         2016-000         Installment 1         \$0.00         0.00           27         2006-000-000<br>PROPERTY ADDRESS         2016-000         Installment 1         \$9.76         9.76         03/31/20           27         2006-000-000<br>PROPERTY ADDRESS         2016-010         Installment 1         \$9.76         9.76         03/31/20           2016-010         Installment 2         \$0         \$8.88         \$8.88         07/31/20                                                                                                    |
|                                                                                                    | 2016-010 Installment 1 S0 00 0.00                                                                                                    | Obser Guide         Counce         Delinquency         S178.95         0.00           26         2006-09-058<br>WACANT LANDINO<br>PROPERTY ADDRESS         2016-000         Installment 1         \$0.00         0.00           27         2006-09-058<br>WACANT LANDINO<br>PROPERTY ADDRESS         2016-000         Installment 2         \$0.00         0.00           27         2006-09-058<br>WACANT LANDINO<br>PROPERTY ADDRESS         2015-010         Installment 1         \$9.76         9.76         03/           2015-010         Installment 2         \$8.88         \$8.88         07/                                                                                                    | Lopout         VACANT LANDINO<br>PROPERTY ADDRESS         2016-000         Installment 1         0         0.000         0.000           ser Guide         20         2006-000-000         0000         Prior Year<br>Delinquency         0000         \$178.56         0.00         0.00           26         2006-000-000<br>PROPERTY ADDRESS         2016-000         Installment 1         \$0.00         0.00           27         2006-000-000<br>PROPERTY ADDRESS         2016-000         Installment 1         \$9.76         9.76         03/31/20           27         2006-000-000<br>PROPERTY ADDRESS         2016-010         Installment 1         \$9.76         9.76         03/31/20           2016-010         Installment 2         \$0         \$8.88         \$8.88         07/31/20                                                                                                    |
| Installment 2 50 00                                                                                                    | 2016-010 Installment 1 S0 00 0.00                                                                                                    | Obser Guide         Image: Construction of the second second                                  | Lopest         VACANT LANDINO<br>PROPERTY ADDRESS         2016-000         Installment 1         0         0000         0.000           ser Guilde         20         2006-006-E5#<br>VACANT LANDINO<br>PROPERTY ADDRESS         2016-000         Prior Year<br>Delinquency         0         5178.56         0.000           26         2006-006-E5#<br>VACANT LANDINO<br>PROPERTY ADDRESS         2016-000         Installment 1         50.00         0.000           27         2006-006-E5#<br>VACANT LANDINO<br>PROPERTY ADDRESS         2016-000         Installment 1         20.00         0.000           27         2006-006-E5#<br>VACANT LANDINO<br>PROPERTY ADDRESS         2016-000         Installment 1         20.50.00         0.000           2015-010         Installment 1         20.50.00         0.000         0.001           2015-010         Installment 1         20.50.00         0.000         0.001                                                                                                    |
|                                                                                                    | 2016-010 Installment 1 S0 00 0.00                                                                                                    | Oser Guide         20         2006 Delinquency         5178.55         0.00           26         2006 Delinquency         Installment 1         \$0.00         0.00           27         2006 Delinquency         Installment 2         \$0.00         0.00           27         2006 Delinquency         Installment 1         \$0.00         0.00           27         2006 Delinquency         Installment 1         \$9.76         9.76         03/           PROPERTY ADDRESS         2015-010         Installment 2         \$8.88         \$8.88         07/                                                                                                    | Lopout         VACANT LANDINO<br>PROPERTY ADDRESS         2016-000         Installment 1         0         0.000         0.000           ser Guide         20         2006-000-000         0000         Prior Year<br>Delinquency         0000         \$178.56         0.00         0.00           26         2006-000-000<br>PROPERTY ADDRESS         2016-000         Installment 1         \$0.00         0.00           27         2006-000-000<br>PROPERTY ADDRESS         2016-000         Installment 1         \$9.76         9.76         03/31/20           27         2006-000-000<br>PROPERTY ADDRESS         2016-010         Installment 1         \$9.76         9.76         03/31/20           2016-010         Installment 2         \$0         \$8.88         \$8.88         07/31/20                                                                                                    |
|                                                                                                    | 2016-010 Installment 1 S0 00 0.00                                                                                                    | Oser Guide         20         2006 Delinquency         5178.55         0.00           26         2006 Delinquency         Installment 1         \$0.00         0.00           27         2006 Delinquency         Installment 2         \$0.00         0.00           27         2006 Delinquency         Installment 1         \$0.00         0.00           27         2006 Delinquency         Installment 1         \$9.76         9.76         03/           PROPERTY ADDRESS         2015-010         Installment 2         \$8.88         \$8.88         07/                                                                                                    | Lopout         VACANT LANDINO<br>PROPERTY ADDRESS         2016-000         Installment 1         0         0.000         0.000           ser Guide         20         2006-000-000         0000         Prior Year<br>Delinquency         0000         \$178.56         0.00         0.00           26         2006-000-000<br>PROPERTY ADDRESS         2016-000         Installment 1         \$0.00         0.00           27         2006-000-000<br>PROPERTY ADDRESS         2016-000         Installment 1         \$9.76         9.76         03/31/20           27         2006-000-000<br>PROPERTY ADDRESS         2016-010         Installment 1         \$9.76         9.76         03/31/20           27         2006-000-000         2016-010         Installment 2         \$8.88         \$8.88         07/31/20                                                                                                    |
|                                                                                                    | 2016-010 Installment 1 S0 00 0.00                                                                                                    | Oser Guide         20         2006 Delinquency         5178.55         0.00           26         2006 Delinquency         Installment 1         \$0.00         0.00           27         2006 Delinquency         Installment 2         \$0.00         0.00           27         2006 Delinquency         Installment 1         \$0.00         0.00           27         2006 Delinquency         Installment 1         \$9.76         9.76         03/           PROPERTY ADDRESS         2015-010         Installment 2         \$8.88         \$8.88         07/                                                                                                    | Lopout         VACANT LANDINO<br>PROPERTY ADDRESS         2016-000         Installment 1         0         0.000         0.000           ser Guide         20         2006-000-000         0000         Prior Year<br>Delinquency         0000         \$178.56         0.00         0.00           26         2006-000-000<br>PROPERTY ADDRESS         2016-000         Installment 1         \$0.00         0.00           27         2006-000-000<br>PROPERTY ADDRESS         2016-000         Installment 1         \$9.76         9.76         03/31/20           27         2006-000-000<br>PROPERTY ADDRESS         2016-010         Installment 1         \$9.76         9.76         03/31/20           27         2006-000-000         2016-010         Installment 2         \$8.88         \$8.88         07/31/20                                                                                                    |
|                                                                                                    | Installment 2         \$0.00         0.00           2016-010         Installment 1         \$0.00         0.00                                                                                                    | Oser Guide         20         2006 Delinquency         5178.55         0.00           26         2006 Delinquency         Installment 1         \$0.00         0.00           27         2006 Delinquency         Installment 2         \$0.00         0.00           27         2006 Delinquency         Installment 1         \$0.00         0.00           27         2006 Delinquency         Installment 1         \$9.76         9.76         03/           PROPERTY ADDRESS         2015-010         Installment 2         \$8.88         \$8.88         07/                                                                                                    | Lopout         VACANT LANDINO<br>PROPERTY ADDRESS         2016-000         Installment 1         0         0.000         0.000           ser Guide         20         2006-000-000         0000         Prior Year<br>Delinquency         0000         \$178.56         0.00         0.00           26         2006-000-000<br>PROPERTY ADDRESS         2016-000         Installment 1         \$0.00         0.00           27         2006-000-000<br>PROPERTY ADDRESS         2016-000         Installment 1         \$9.76         9.76         03/31/20           27         2006-000-000<br>PROPERTY ADDRESS         2016-010         Installment 1         \$9.76         9.76         03/31/20           27         2006-000-000         2016-010         Installment 2         \$8.88         \$8.88         07/31/20                                                                                                    |
| 2016-000                                                                                                    | 2016-000<br>Installment 2 50.00 0.00<br>2016-010 Installment 1 50.00 0.00                                                                                                    | Oser Guide         26         2005-089-E34<br>VACANT LANDINO<br>PROPERTY ADDRESS         2016-000<br>2015-010         Installment 1         S0 00         0.000           27         2005-089-E34<br>VACANT LANDINO<br>VACANT LANDINO         2016-000         Installment 2         \$0 00         0.000           27         2005-089-E34<br>VACANT LANDINO         2015-010         Installment 1         \$20 50 0         0.000                                                                                                    | Lopost         VACANT LANDINO<br>PROPERTY ADDRESS         2016-000         Installment 1         0         0000         0.000           ser Guilde         20         2006-000         2016-000         Prior Year<br>Delinquency         0         5178.56         0.000         0.000           26         2006-000-028         2016-000         Prior Year<br>Delinquency         0         5178.56         0.000           26         2006-000-028         2016-000         Installment 1         50.00         0.000           27         2006-000-028         2016-000         Installment 1         20         59.76         9.76         03/31/20                                                                                                    |
| 2016-000                                                                                                    | 2016-000<br>Installment 2 S0.00 0.00<br>2016-010 Installment 1 S0.00 0.00                                                                                                    | Oser Guide         Color         Delinquency         S178.55         0.00           26         2006-DeliC3#<br>VACANT LANDINO<br>PROPERTY ADDRESS         2016-000         Installment 1         S0.00         0.00           27         2006-DeliC3#<br>VACANT LANDINO<br>VACANT LANDINO         2015-010         Installment 1         S0.00         0.00           27         2006-DeliC3#<br>VACANT LANDINO         2015-010         Installment 1         S9.76         9.76         03/                                                                                                    | Lopeet         VACANT LANDINO<br>PROPERTY ADDRESS         2016-000         Installment 1         0         0000         0.00           ser Guide         2005-095/58<br>VACANT LANDINO<br>PROPERTY ADDRESS         2016-000         Prior Year<br>Delinquency         0         5178.56         0.00           26         2005-095/58<br>VACANT LANDINO<br>PROPERTY ADDRESS         2016-000         Installment 1         50.00         0.00           27         2005-095/58<br>VACANT LANDINO<br>PROPERTY ADDRESS         2015-010         Installment 1         20         59.76         9.76         03/31/20                                                                                                    |
| 2016-000 Installment 1 0 \$0.00 0.00                                                                                                    | Instalment 2         Image: Solution of the solution of the so                                                                                                    | Oser Guide         2000 Delinquency         5178 56         0.000           26         2005-069558         2016-000         Installment 1         \$0.00         0.00           PROPERTY ADDRESS         2016-000         Installment 2         \$0.00         0.00                                                                                                    | Logoet         VACANT LANDINO<br>PROPERTY ADDRESS         2016-000         Installment 1         0         0.000         0.000           ser Guide         20         2006-006-05#         0000         Prior Year<br>Delinquency         0         5178.56         0.000           26         2006-006-05#         2016-000         Installment 1         50.00         0.000           26         2006-006-05#         2016-000         Installment 2         50.00         0.000           2016-000         Installment 2         50.00         0.000         0.000                                                                                                    |
| VACANT LANDINO<br>PROPERTY ADDRESS         2015-010         Installment 1         Image: Control of the second second secon                                                                                                    | VACANT LANDINO<br>PROPERTY ADDRESS         2015-010         Installment 1         III         SS.80         SS.88         SS.88         OUSTION           2016-000         Installment 2         IIII         IIIIIIIIIIIIIIIIIIIIIIIIIIIIIIIIIIII                                                                                                    | Oser Guide         26         2005-09-ISIa<br>VACANT LANDINO         2016-000         Installment 1         \$0.00         0.00                                                                                                    | Lopout         VACANT LANDINO<br>PROPERTY ADDRESS         2016-000         Installment 1         Image: Control of the control of the control of |
| 27         2005:009-03#<br>VACANT LANDINO<br>PROPERTY ADDRESS         2015-010         Installment 1         Image: Constant Constant Const                                                                                                    | 27         2005-095/24<br>VACANT LANDINO<br>PROPERTY ADDRESS         2015-010         Installment 1         2         \$9.76         9.76         03/31/20           2016-000         Installment 2         2         \$8.88         8.88         07/31/20           2016-000         Installment 1         50.00         0.00         0.00           2016-010         Installment 1         \$0.00         0.00         0.00                                                                                                    | 26 2005-209-25# Installment 1 50.00 0.00                                                                                                    | Lopout         VACANT LANDINO<br>PROPERTY ADDRESS         2016-000         Installment 1         0         0.000         0.000           ser Guide         26         2005-009-ES#         0000         Prior Year<br>Delinquency         0         5178.56         0.00         0.00                                                                                                    |
| PROPERTY ADDRESS         2016/00         Installment 2         \$ \$ 0.00         0.00           27         2006/09/2018<br>WACANT LANDINO<br>PROPERTY ADDRESS         2015/010         Installment 1         20         \$ \$ 9.76         9.76         0.00           2016/000         2016/000         1015/010         1015/010         1015/010         1010/010         1010/010           2016/000         2016/000         1015/010         1015/010         1010/010         1010/010                                                                                                    | PROPERTY ADDRESS         2010-000         Installment 2         \$0.00         0.000           27         2006-09-03-04<br>VACANT LANDINO<br>PROPERTY ADDRESS         2015-010         Installment 1         \$9.76         9.76         03/31/20           2016-000         Installment 2         \$8.88         8.88         07/31/20           2016-000         Installment 1         \$0.00         0.00           2016-010         Installment 1         \$0.00         0.00                                                                                                    |                                                                                                    | Logout         VACANT LANDINO<br>PROPERTY ADDRESS         2016-000         Installment 1         0         0.000         0.000           Installment 2         \$0.00         0.000         0.000         0.000         0.000         0.000         0.000         0.000         0.000         0.000         0.000         0.000         0.000         0.000         0.000         0.000         0.000         0.000         0.000         0.000         0.000         0.000         0.000         0.000         0.000         0.000         0.000         0.000         0.000         0.000         0.000         0.000         0.000         0.000         0.000         0.000         0.000         0.000         0.000         0.000         0.000         0.000         0.000         0.000         0.000         0.000         0.000         0.000         0.000         0.000         0.000         0.000         0.000         0.000         0.000         0.000         0.000         0.000         0.000         0.000         0.000         0.000         0.000         0.000         0.000         0.000         0.000         0.000         0.000         0.000         0.000         0.000         0.000         0.000         0.000         0.000         0.000         0.000 </td                                                                                                    |
| VACANT LANDINO<br>PROPERTY ADDRESS         2016-000         Installment 1         0         0.00         0.00           27         2106-009-034<br>VACANT LANDINO<br>PROPERTY ADDRESS         2015-010         Installment 1         0         59.76         9.76         0.00           2015-010         2016-000         Installment 2         0         58.88         8.886         07/2           2016-000         2016-000         Installment 1         0         50.00         0.00         0.00                                                                                                    | VACANT LANDINO<br>PROPERTY ADDRESS         2016-000         Installment 1         0         0.000         0.000           27         2005-095/23#<br>VACANT LANDINO<br>PROPERTY ADDRESS         2015-010         Installment 1         2         \$9.76         9.76         03/31/201           2016-000         Installment 2         2         \$8.88         8.88         07/31/201           2016-010         Installment 1         50.00         0.00         0.00         0.00           2016-010         Installment 2         2         \$6.00         0.00         0.00                                                                                                    | User Cuide Prior Year E Stra fel And                                                                                                    | Lopout VACANT LANDINO<br>PROPERTY ADDRESS 2016-000 Installment 2 S0 00 0.00                                                                                                    |
| VACANT LANDINO<br>PROPERTY ADDRESS         2016-000         Installment 1         0         0.00         0.00           27         2005-09-05#<br>VACANT LANDINO<br>PROPERTY ADDRESS         2015-010         Installment 1         0         59.76         9.76         0.07           2016-000         2016-000         Installment 2         0         58.88         8.88         077           2016-000         2016-000         Installment 1         0         50.00         0.00         0.00                                                                                                    | VACANT LANDINO<br>PROPERTY ADDRESS         2016-000         Installment 1         0         0.000         0.000           27         2005-095/238<br>VACANT LANDINO<br>PROPERTY ADDRESS         2015-010         Installment 1         2         \$9.76         9.76         03/31/20           2016-000         Installment 2         2         \$6.88         8.88         07/31/20           2016-010         Installment 1         \$0.00         0.00         0.00         0.00           2016-010         Installment 2         \$0.00         0.00         0.00         0.00                                                                                                    |                                                                                                    | Logout VACANT LANDINO<br>PROPERTY ADDRESS 2016-000 Installment 2 S0 00 0.00                                                                                                    |
| OSEC GAIGE         Color         Definquency         S178.56         0.00           26         2006-005-038         2016-000         Installment 1         50.00         0.00           PROPERTY ADDRESS         2016-000         Installment 2         50.00         0.00           27         206-005-038         2015-010         Installment 1         59.76         9.76           2015-010         2015-010         Installment 2         58.88         8.88         077           2016-000         2016-000         Installment 1         50.00         0.00         0.00                                                                                                    | Ser Guise         Could         Delinquency         Could         S178.55         0.00           26         2005-065/254         2016-00         Installment 1         S0.00         0.00           27         2005-065/254         2016-00         Installment 2         S0.00         0.00           27         2005-065/254         2015-010         Installment 1         S9.76         9.76         03/31/20           27         2005-0265/254         2015-010         Installment 1         S0.00         0.00         0.00           2015-010         2015-010         Installment 2         S8.88         8.88         07/31/20           2016-000         Installment 1         S0.00         0.000         0.00           2016-010         Installment 1         S0.00         0.000         0.00                                                                                                    |                                                                                                    | VACANT LANDING 2016-000                                                                                                    |
| Obser Guide         20         2005-009-E38         0000         Delinquency         5178-55         0.000           26         2005-009-E38         2016-000         Installment 1         \$0.00         0.00           27         2005-009-E38         2015-010         Installment 2         \$0.00         0.00           27         2005-009-E38         2015-010         Installment 1         \$0.00         \$0.00           2015-010         2015-010         Installment 2         \$0.00         0.00           2016-000         2016-000         Installment 1         \$0.00         0.00                                                                                                    | Ser Guise         Course         Delinquency         S178.55         0.00           26         2005.065.054<br>VACANT LANDINO<br>PROPERTY ADDRESS         2016-000         Installment 1         S0.00         0.000           27         2005.055.054<br>VACANT LANDINO<br>PROPERTY ADDRESS         2015-010         Installment 1         S0.00         0.000           27         2005.056.054<br>VACANT LANDINO<br>PROPERTY ADDRESS         2015-010         Installment 1         S0.00         0.000           2015-010         Installment 2         S8.88         8.88         07/31/20           2016-000         Installment 1         S0.00         0.000         0.000           2016-010         Installment 1         S0.00         0.000         0.000                                                                                                    | Loost Concerns Loopters                                                                                                    | TOTAL TOTAL TOTA                                                                                                    |
| Logost         PROPERTY ADDRESS         attriment 2         \$0.00         0.00           User Guide         26         206-09-E3#<br>VACANT LANDINO<br>PROPERTY ADDRESS         2016-000         Prior Year<br>Delinquency         3178.56         0.00           27         206509-E3#<br>VACANT LANDINO<br>PROPERTY ADDRESS         2016-000         Installment 1         \$0.00         0.00           27         206509-E3#<br>VACANT LANDINO<br>PROPERTY ADDRESS         2015-010         Installment 1         \$9.76         9.76         0.00           2015-010         Installment 2         \$0.00         0.00         0.00         0.00         0.00         0.00         0.00         0.00         0.00         0.00         0.00         0.00         0.00         0.00         0.00         0.00         0.00         0.00         0.00         0.00         0.00         0.00         0.00         0.00         0.00         0.00         0.00         0.00         0.00         0.00         0.00         0.00         0.00         0.00         0.00         0.00         0.00         0.00         0.00         0.00         0.00         0.00         0.00         0.00         0.00         0.00         0.00         0.00         0.00         0.00         0.00         0.00         0.00 </td <td>Logost         PROPERTY ADDRESS         Installment 2         \$0.00         0.00         0.00         0.00         0.00         0.00         0.00         0.00         0.00         0.00         0.00         0.00         0.00         0.00         0.00         0.00         0.00         0.00         0.00         0.00         0.00         0.00         0.00         0.00         0.00         0.00         0.00         0.00         0.00         0.00         0.00         0.00         0.00         0.00         0.00         0.00         0.00         0.00         0.00         0.00         0.00         0.00         0.00         0.00         0.00         0.00         0.00         0.00         0.00         0.00         0.00         0.00         0.00         0.00         0.00         0.00         0.00         0.00         0.00         0.00         0.00         0.00         0.00         0.00         0.00         0.00         0.00         0.00         0.00         0.00         0.00         0.00         0.00         0.00         0.00         0.00         0.00         0.00         0.00         0.00         0.00         0.00         0.00         0.00         0.00         0.00         0.00         0.00         &lt;</td> <td>10 0 0 0 0 0 0 0 0 0 0 0 0 0 0 0 0 0 0</td> <td></td> | Logost         PROPERTY ADDRESS         Installment 2         \$0.00         0.00         0.00         0.00         0.00         0.00         0.00         0.00         0.00         0.00         0.00         0.00         0.00         0.00         0.00         0.00         0.00         0.00         0.00         0.00         0.00         0.00         0.00         0.00         0.00         0.00         0.00         0.00         0.00         0.00         0.00         0.00         0.00         0.00         0.00         0.00         0.00         0.00         0.00         0.00         0.00         0.00         0.00         0.00         0.00         0.00         0.00         0.00         0.00         0.00         0.00         0.00         0.00         0.00         0.00         0.00         0.00         0.00         0.00         0.00         0.00         0.00         0.00         0.00         0.00         0.00         0.00         0.00         0.00         0.00         0.00         0.00         0.00         0.00         0.00         0.00         0.00         0.00         0.00         0.00         0.00         0.00         0.00         0.00         0.00         0.00         0.00         0.00         <                                                                                                    | 10 0 0 0 0 0 0 0 0 0 0 0 0 0 0 0 0 0 0                                                                                                     |                                                                                                    |
| Logest         VACANT LANDINO<br>PROPERTY ADDRESS         2016-000         Installment 1         0         0.000         0.000           User Guide         20         2006-000         2016-000         Installment 2         \$0.00         0.000         0.000         0.000         0.000         0.000         0.000         0.000         0.000         0.000         0.000         0.000         0.000         0.000         0.000         0.000         0.000         0.000         0.000         0.000         0.000         0.000         0.000         0.000         0.000         0.000         0.000         0.000         0.000         0.000         0.000         0.000         0.000         0.000         0.000         0.000         0.000         0.000         0.000         0.000         0.000         0.000         0.000         0.000         0.000         0.000         0.000         0.000         0.000         0.000         0.000         0.000         0.000         0.000         0.000         0.000         0.000         0.000         0.000         0.000         0.000         0.000         0.000         0.000         0.000         0.000         0.000         0.000         0.000         0.000         0.000         0.000         0.000 <td< td=""><td>Lopert         VACANT LANDINO<br/>PROPERTY ADDRESS         2016-000         Installment 1         0         0000         0.000           ser Guide         26         2006-365/E3#<br/>VACANT LANDINO<br/>PROPERTY ADDRESS         2016-000         Prior Year<br/>Delinquency         0         5178.56         0.00         0.00           26         2006-365/E3#<br/>VACANT LANDINO<br/>PROPERTY ADDRESS         2016-000         Installment 1         0         0.00         0.00           27         2006-369/E3#<br/>VACANT LANDINO<br/>PROPERTY ADDRESS         2015-010         Installment 1         2         50.00         0.000           2016-000         Installment 2         2         50.00         0.000         0.001           2016-001         Installment 2         2         50.00         0.000         0.001           2016-001         Installment 1         2         50.00         0.000         0.001           2016-001         Installment 2         2         50.00         0.000         0.001           2016-001         Installment 1         50.00         0.000         0.001         0.001</td><td></td><td></td></td<>                                                                                                    | Lopert         VACANT LANDINO<br>PROPERTY ADDRESS         2016-000         Installment 1         0         0000         0.000           ser Guide         26         2006-365/E3#<br>VACANT LANDINO<br>PROPERTY ADDRESS         2016-000         Prior Year<br>Delinquency         0         5178.56         0.00         0.00           26         2006-365/E3#<br>VACANT LANDINO<br>PROPERTY ADDRESS         2016-000         Installment 1         0         0.00         0.00           27         2006-369/E3#<br>VACANT LANDINO<br>PROPERTY ADDRESS         2015-010         Installment 1         2         50.00         0.000           2016-000         Installment 2         2         50.00         0.000         0.001           2016-001         Installment 2         2         50.00         0.000         0.001           2016-001         Installment 1         2         50.00         0.000         0.001           2016-001         Installment 2         2         50.00         0.000         0.001           2016-001         Installment 1         50.00         0.000         0.001         0.001                                                                                                    |                                                                                                    |                                                                                                    |

Terms of Use | Privacy & Security Policy

@2002-2017 Los Angeles County Treasurer and Tax Collector. All Rights Reserved.

• You can add items from multiple Property/Parcel lists to the same shopping cart. Use the "Choose Property/Parcel List" drop down box to select another list and click "Select Properties/Parcels for Payment".

| OPTION SELECTIONS     | Choos                                             | se Property/Parcel List:                                                                  | Residentia       | I Properties T            | Select        | Properties/Pa | arcels for Payme       | nt                          |
|-----------------------|---------------------------------------------------|-------------------------------------------------------------------------------------------|------------------|---------------------------|---------------|---------------|------------------------|-----------------------------|
| My Properties/Parcels |                                                   | ential Properties                                                                         | rtosidonia       |                           |               |               |                        |                             |
| Make a Payment        | Cart". 1                                          | et all the properties/parce<br>To select individual proper<br>a, and then select "Next Pa | ties/parcels o   | on this page, sele        | ot the corres |               |                        |                             |
| My Profile            | Item #                                            | Assessor's ID No./Situs<br>Address                                                        | Year<br>Sequence | Installment               | Select All    | Balance Due   | Enter Amount<br>to Pay | Delinquent l<br>Not Paid By |
|                       | 1                                                 | 0000-000-000<br>0000 TOPANGA CANYON                                                       | 2242.022         | Installment 1             | <b>v</b>      | \$52,034.95   | 52034.95               | 12/12/2016                  |
| Logout                |                                                   | BLVD<br>LOS ANGELES CA                                                                    | 2016-000         | Installment 2             |               | \$52,044.92   | 0.00                   | 04/10/2017                  |
| <u>User Guide</u>     | 0000-0000                                         |                                                                                           | 0000             | Prior Year<br>Delinquency | st.           | \$256,413.12  | 256413.12              |                             |
|                       | 2                                                 | 1111-111-111<br>1111 MAYNARD AVE 2                                                        |                  | Installment 1             |               | \$0.00        | 0.00                   |                             |
|                       | 1111 MAYNARD AVE<br>LOS ANGELES CA 11111-<br>1111 | NGELES CA 11111- 2016-000                                                                 | Installment 2    |                           | \$0.00        | 0.00          |                        |                             |
|                       | 3                                                 | 2222-222-222<br>2222 PONCE AVE                                                            |                  | Installment 1             |               | \$0.00        | 0.00                   |                             |
|                       |                                                   | LOS ANGELES CA<br>22222-2222                                                              | 2016-000         | Installment 2             |               | \$0.00        | 0.00                   |                             |
|                       | 4                                                 | 3333-333-333<br>3333 NAPA ST                                                              | 2016-000         | Installment 1             |               | \$0.00        | 0.00                   |                             |
|                       |                                                   | LOS ANGELES CA<br>33333-3333                                                              |                  | Installment 2             |               | \$0.00        | 0.00                   |                             |
|                       | 5                                                 | 4444-444-444<br>4444 MICHALE ST                                                           | 2010 000         | Installment 1             |               | \$0.00        | 0.00                   |                             |
|                       |                                                   | LOS ANGELES CA<br>44444-4444                                                              | 2016-000         | Installment 2             |               | \$0.00        | 0.00                   |                             |
|                       |                                                   |                                                                                           |                  |                           |               |               |                        |                             |

### Step 8: Click "View Shopping Cart"

After you add items selected for payment to the shopping cart, you can click "**View Shopping Cart**" to review your cart.

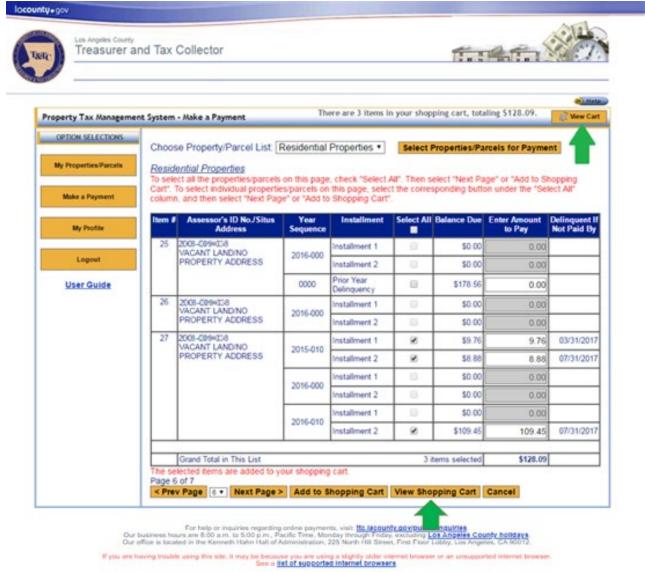

Terms of Use | Privacy & Security Policy

@2002-2017 Los Angeles County Treasurer and Tax Collector. All Rights Reserved.

### Step 9: Review shopping cart info and click "Proceed to Checkout"

Review the contents of the shopping cart to ensure each line item and total is correct. Next, click "**Proceed to Checkout**". For Credit/Debit card payments you can calculate your fees using the "Service Fee Calculator" icons located below the Shopping Cart Grand Total before you proceed.

| Property Tax Hanagement Sys                                  | tem - Choose                                     | ine Cart                                                                              |                                |                                                                                      |                                                          |                                                                                                    |                          |            |
|--------------------------------------------------------------|--------------------------------------------------|---------------------------------------------------------------------------------------|--------------------------------|--------------------------------------------------------------------------------------|----------------------------------------------------------|----------------------------------------------------------------------------------------------------|--------------------------|------------|
| OPTION SELECTIONS<br>My Properties/Parcels<br>Make a Payment | When p<br>transac<br>organiz<br>Angele<br>Angele | paying by eChe<br>fion can settle<br>ations from de<br>s County with<br>s County upda | thro<br>bitin<br>a de<br>fed i | ugh the ACH Netu<br>g your account via<br>bit filter with the C<br>its Company Ident | ork. If your<br>ACH, you r<br>ompany Ide<br>fication Nur | stomated Clearing House (ACH)-e<br>bank account has a debit block to<br>must notify your bank to authorize<br>ntification Number of 0000 0<br>for in September 2018, so you n<br>on your bank account. | prevent unaut            | borized    |
|                                                              |                                                  |                                                                                       |                                |                                                                                      |                                                          |                                                                                                    | Print Sho                | pping Cart |
| My Profile                                                   | Item #                                           | List                                                                                  | ٠                              | Assessor's ID <sub>e</sub><br>No.                                                    | Year .<br>Seq                                            | Description •                                                                                                    | Amount                   |            |
| Logout                                                       | 1                                                | Residential<br>Properties                                                             |                                | 0000-000-000                                                                         | 2016-000                                                 | Current Secured Property Tax<br>Installment 2                                                                                                    | \$2,586.32               | Remov      |
| User Guide                                                   | 2                                                | Residential<br>Properties                                                             | Ĩ                              | 1111-111-111                                                                         | 2016-000                                                 | Current Secured Property Tax<br>Installment 2                                                                                                    | \$3,766.44               | Remov      |
|                                                              | 3                                                | Residential<br>Properties                                                             |                                | 2222-222-222                                                                         | 2016-000                                                 | Current Secured Property Tax<br>Installment 2                                                                                                    | \$3,692.77               | Remov      |
|                                                              | 4                                                | Residential<br>Properties                                                             | Ĩ                              | 3333-333-333                                                                         | 0000                                                     | Defaulted Secured Property Tax                                                                                                    | \$2,519.27               | Remov      |
|                                                              | 5                                                | Residential<br>Properties                                                             |                                | 3333-333-333                                                                         | 2016-000                                                 | Current Secured Property Tax<br>Installment 2                                                                                                    | \$4,366.65               | Remov      |
|                                                              | 6                                                | Residential<br>Properties                                                             |                                | 4444-444-444                                                                         | 2016-000                                                 | Current Secured Property Tax<br>Installment 2                                                                                                    | \$3,670.74               | Remov      |
|                                                              | 7                                                | Residential<br>Properties                                                             |                                | 5555-555-555                                                                         | 2016-000                                                 | Current Secured Property Tax<br>Installment 2                                                                                                    | \$3,326.57               | Remov      |
|                                                              | 8                                                | Residential<br>Properties                                                             |                                | 7777-777-777                                                                         | 2016-000                                                 | Current Secured Property Tax<br>Installment 2                                                                                                    | \$4,044.98               | Remov      |
|                                                              |                                                  | Shopping Ca                                                                           | art G                          | rand Total                                                                           |                                                          |                                                                                                    | \$27,973.74              |            |
|                                                              | 3                                                | lo to Previou                                                                         | s Li                           | St Clear Shopp<br>Proceed to                                                         |                                                          | Modify Shopping Cart                                                                                                    | Service Fee C<br>Back to |            |

@2002-2021 Los Angeles County Treasurer and Tax Collector. All Rights Reserved.

## Step 10: Confirm the information prompt

After you click "**Proceed to Checkout**", you will see an informational prompt stating that you are about to be transferred to our payment processing vendor. Review and click "OK" to proceed.

| Treasurer ar                               | nd Tax C          | ollecto                                      | or                  |                                                                      |                                 |                                      | 1                 | 45.                                                           |            |
|--------------------------------------------|-------------------|----------------------------------------------|---------------------|----------------------------------------------------------------------|---------------------------------|--------------------------------------|-------------------|---------------------------------------------------------------|------------|
|                                            |                   |                                              |                     |                                                                      |                                 |                                      |                   |                                                               |            |
| Property Tax Hanagement Sys                | stem - Shopp      | ing Cart                                     |                     |                                                                      |                                 |                                      |                   |                                                               |            |
| OPTION SELECTIONS                          | When              | paying by                                    | / eCheck            | your bank accou                                                      | nt must be Au                   | tomated Clearin                      | ng House (ACH)-   | enabled, meani                                                | ng the     |
| My Properties/Parcels                      | organia<br>Angele | tion can<br>tations fr<br>s Count<br>s Count | settle thr          | ough the ACH Nel<br>ing your account v                               | twork. If your<br>ta ACH, you r | bank account han<br>nust notify your | bank in authorize | o prevent unaut<br>ACH debits fro<br>79161<br>hust update thi | Los        |
| Make a Payment                             |                   | cation N                                     | vche                | eck.ttc.laco                                                         | ounty.g                         | ov says:                             | -                 |                                                               |            |
| 210-04-04-04-04-04-04-04-04-04-04-04-04-04 |                   |                                              |                     | r to use our Site to n<br>of the Site hosted b                       |                                 |                                      |                   | SPrint Shop                                                   | pping Cart |
| My Profile                                 | Item #            |                                              | Process             | Information Service<br>or will prompt you t<br>it using a credit/deb | o enter all info                | rmation necessary                    | y to make your    | Amount                                                        |            |
| Logout                                     | 1                 | Resic<br>Prope                               |                     | ecessary to process<br>or has agreed to ab                           |                                 |                                      |                   | \$2,586.32                                                    | Remov      |
| User Guide                                 | 2                 | Resic<br>Prope                               | while co<br>behalf. | ollecting such inform<br>There is no fee for e                       | nation and pro<br>Check paymen  | cessing such paym                    | nents on our      | \$3,766.44                                                    | Remov      |
|                                            | 3                 | Resic<br>Prope                               | credit a            | nd debit card paym                                                   | end.                            |                                      |                   | \$3,692.77                                                    | Remov      |
|                                            | 4                 | Resic<br>Prope                               |                     |                                                                      |                                 | ок                                   | Cancel            | \$2,519.27                                                    | Remov      |
|                                            | 5                 | Reside                                       |                     | 330040004000                                                         | 2010000                         | installment 2                        | Фениренуттах      | \$4,366.65                                                    | Remov      |
|                                            | 6                 | Reside<br>Proper                             | ntial               | 4444-444-444                                                         | 2016-000                        | Current Secure<br>Installment 2      | d Property Tax    | \$3,670.74                                                    | Remov      |
|                                            | 7                 | Reside                                       |                     | 5555-555-555                                                         | 2016-000                        | Current Secure<br>Installment 2      | d Property Tax    | \$3,326.57                                                    | Remov      |
|                                            | 8                 | Reside<br>Proper                             |                     | 7777-7777-7777                                                       | 2016-000                        | Current Secure<br>Installment 2      | d Property Tax    | \$4,044.98                                                    | Remov      |
|                                            | -                 | Shope                                        | ing Cart (          | Grand Total                                                          |                                 |                                      |                   | \$27,973.74                                                   |            |
|                                            | <u> </u>          |                                              |                     |                                                                      |                                 |                                      |                   |                                                               | -          |
|                                            | 8                 | Go to Pr                                     | evious L            | list Clear Shop                                                      | oping Cart                      | _                                    | oing Cart         | Service Fee C<br>Back to                                      |            |
|                                            |                   |                                              |                     | Proceed                                                              | to Checkout                     |                                      |                   | Back to                                                       | Тор        |

See a list of supported internet prowsers

Terms of Use | Privacy & Security Policy

@2002-2021 Los Angeles County Treasurer and Tax Collector. All Rights Reserved.

# **Step 11: Review the Payment Amount Total**

You will notice that you have been transferred to our payment processing vendor's website. Review the "Total Amount of Above Item(s)" to make sure it is correct and click "**Continue**".

| You have se    | lected the following /  | Assessor's ID num     | ber(s) to pay by credit/de         | ebit card:                   |                                   |
|----------------|-------------------------|-----------------------|------------------------------------|------------------------------|-----------------------------------|
| ltem<br>Number | Assessor's ID<br>Number | installment<br>Number | Two-Digit Year/<br>Sequence Number | Description                  | Payment Amount                    |
| 1              | 000000000               | 2                     | 14030                              | Current Secured Property Tax | \$712.92                          |
| 2              | 000000000               | 1                     | 15000                              | Current Secured Property Tax | \$4,262.02                        |
| 3              | 0000000000              | 2                     | 15000                              | Current Secured Property Tax | 54,262.01                         |
| 4              | ********                | 1                     | 15000                              | Current Secured Property Tax | \$4,547.00                        |
| 5              | *********               | 2                     | 15000                              | Current Secured Property Tax | \$4,546.98                        |
| 6              | 777777777               | 2                     | 14010                              | Current Secured Property Tax | \$600.19                          |
| 7              | 22222222222             | 1                     | 15000                              | Current Secured Property Tax | \$2,150.01                        |
| 8              | 2222222222              | 2                     | 15000                              | Current Secured Property Tax | \$2,150.00                        |
|                |                         |                       |                                    | Total Amou                   | nt of Above Item(s) : \$23,271.13 |
|                |                         |                       | Cancel                             | Continue                     |                                   |

## **Step 12: Enter the Payment Information**

The Payment Entry section will ask for Credit/Debit Card or eCheck payment information depending on which form of payment you selected in <u>Step 2</u>. After filling out the form, click "Continue" to proceed.

### Credit/Debit Card Example:

| Treasurer and Tax Collector                                                                                  |                                                                                                   |                                                                                                |
|----------------------------------------------------------------------------------------------------|---------------------------------------------------------------------------------------------------|------------------------------------------------------------------------------------------------|
| ayment Entry                                                                                                 |                                                                                                   |                                                                                                |
| rvice fee will be charged for using this service. Please complete the submitting the payment for processing. | e payment information below and click contin                                                      | ue. You will be able to review the fee amount                                                  |
| yment Method: Credit or Debit Card 🗸                                                                         |                                                                                                   |                                                                                                |
| Card Information                                                                                             | Cardholder's Billin                                                                               | g Information                                                                                  |
| Card Number 123412341234                                                                                     | Name                                                                                              | John Doe                                                                                       |
| Expiration Date December V 2031 V                                                                            | Address                                                                                           | 123 Main St.                                                                                   |
| Card Identification Code                                                                                     | City                                                                                              | Los Angeles                                                                                    |
|                                                                                                    | State                                                                                             | California 🗸                                                                                   |
|                                                                                                    | ZIP Code                                                                                          | 33333                                                                                          |
| STAR Pulse Mica                                                                                              | Daytime Phone Number<br>(XXX-XXX-XXXX)                                                            | (444) 444-4444                                                                                 |
| All fields are required.                                                                                     | Email Address                                                                                     | john.doe@email.com                                                                             |
|                                                                                                    | Re-enter Email Address                                                                            | john.doe@gmail.com                                                                             |
|                                                                                                    | All fields are required.                                                                          |                                                                                                |
|                                                                                                    |                                                                                                   |                                                                                                |
| If you are having trouble using this site, it may be because<br>To see a list of supported inte              | you are using a slightly older internet browser<br>ernet browsers, click the Browser Support link |                                                                                                |
| Go Back                                                                                                    | Edit Cancel Continue                                                                              |                                                                                                |
| For help or inquiries regarding<br>Our business hours are 8:00 a.m. to 5:00 p.m., Pa                         | online payments, visit: tto lacounty.gov<br>offic Time, Monday through Friday, exclu              | /public-inquiries.<br>ding Los Angeles County holidays.<br>Flaor Lobby, Los Angeles, CA 90012. |

## E-Check Example:

## Please double check your Routing and Account number.

| Treasurer an                              | nd Tax Collector              |                  |                                   |                                                                                                    |
|-------------------------------------------|-------------------------------|------------------|-----------------------------------|----------------------------------------------------------------------------------------------------|
| ayment Entry                              |                               |                  |                                   |                                                                                                    |
| ase enter your payment inform             | mation below:                 |                  |                                   |                                                                                                    |
| Payment Method: E-Chec                    |                               |                  |                                   |                                                                                                    |
| Bank Account Inform                       | nation                        |                  | Account Holder's                  | Information                                                                                                |
| Type of Check                             | E-Check Personal *            |                  | Name (Only one<br>account name is | John Doe                                                                                                   |
| Routing Number                            | 11111111                      | 9                | required.)                        |                                                                                                    |
| Re-enter Routing Number                   | 111111111                     | -                | Address                           | 123 Main St.                                                                                               |
| 14 10000                                  |                               |                  | City                              | Los Angeles                                                                                                |
| Account Number                            | 22222222                      | Θ                | State                             | California                                                                                                 |
| Re-enter Account Number                   | 22222222                      |                  | 3606                              | Caironia                                                                                                   |
|                                           |                               |                  | ZIP Code                          | 33333                                                                                                    |
| Scheck                                    |                               |                  | Daytime Phone Number              | 444-444-4444                                                                                               |
| Please include any leading an<br>numbers. | eros in your routing and acci | punt             | (XXX-XXX-XXXX)                    |                                                                                                    |
| For help with routing and acco            | ount numbers, click on the (? | licon next       | Email Address                     | john.doe@email.com                                                                                         |
| to the field.                             |                               |                  | Re-Enter Email<br>Address         | john.doe@email.com                                                                                         |
| All fields are required.                  |                               |                  | All fields are required.          |                                                                                                    |
|                                           |                               |                  |                                   |                                                                                                    |
| ease print a copy of your receipt         | for your records.             |                  |                                   |                                                                                                    |
|                                           |                               | 0.050            |                                   | <b></b>                                                                                                    |
|                                           | Ge                            | Back/Edit        | Cancel Continue                   |                                                                                                    |
|                                           |                               |                  |                                   |                                                                                                    |
|                                           | urs are 8:00 a.m. to 5:00 p   | .m., Pacific Tin |                                   | gov/public-inquiries.<br>xcluding Los Angeles County holidays.<br>inst Floor Lobby, Los Angeles, CA 90012. |

# Step 13: Review Payment Information and Total

Review the payment information, the applicable Credit/Debit card service fees as well as the total and click "Process Payment" to proceed.

| u have se   | lected the following As | sessor's ID No.(s)     | to pay by credit/debit ca                               | rd:                                                                                                    |                                |             |
|-------------|-------------------------|------------------------|---------------------------------------------------------|----------------------------------------------------------------------------------------------------|--------------------------------|-------------|
| em<br>umber | Assessor's ID<br>No.    | Installment<br>Number  | Two-Digit Year/<br>Sequence Number                      | Description                                                                                                    | Paym                           | ent Amount  |
| 8           | 111 111 1111            | 2                      | 18000                                                   | Current Secured Property Tax                                                                                              |                                | \$2,598.32  |
|             | 2222222222              | 2                      | 16000                                                   | Current Secured Property Tax                                                                                              |                                | \$3,766,44  |
|             | 333333333               | 2                      | 16000                                                   | Current Secured Property Tax                                                                                              |                                | \$3.692.77  |
|             | 44444444                | 7                      | 00000                                                   | Defaulted Secured Property Tax                                                                                            |                                | \$2.519.27  |
|             | ********                | 2                      | 18000                                                   | Current Secured Property Tax                                                                                              |                                | \$4,300.05  |
|             | 5555555555              | 2                      | 16000                                                   | Current Secured Property Tax                                                                                              |                                | \$3,670.74  |
|             | 7777777777              | 2                      | 10000                                                   | Current Secured Property Tax                                                                                              |                                | \$3.326.57  |
|             | 0000000000              | 2                      | 18000                                                   | Current Secured Property Tax                                                                                              |                                | \$4,044.98  |
|             |                         |                        |                                                         | Те                                                                                                    | stal Amount of Above Item(s) : | \$27,973.74 |
|             |                         |                        |                                                         |                                                                                                    | Service Fee:                   | \$621.02    |
|             |                         |                        |                                                         |                                                                                                    | Total Payment Amount :         | \$28,594.76 |
|             | formation               |                        |                                                         | Cardholder's Billing                                                                                                    | Information                    |             |
| Card N      |                         |                        |                                                         | Name                                                                                                    | John Doe                       |             |
| Expirat     | ion Date 12/17          |                        |                                                         | Country                                                                                                    | US                             |             |
|             |                         | Care                   |                                                         | Address<br>City                                                                                                    | 123 Main St.<br>Los Angeles    |             |
|             |                         |                        |                                                         | State                                                                                                    | CA                             |             |
|             |                         |                        |                                                         | ZIP Code                                                                                                    | 33333                          |             |
|             |                         |                        |                                                         | Daytime Phone Number                                                                                                    | 411 111 1111                   |             |
|             |                         |                        |                                                         |                                                                                                    |                                |             |
|             |                         |                        |                                                         | (200X-200X-20000)                                                                                                    |                                |             |
|             |                         |                        |                                                         | (XXX-XXXX-XXXXX)<br>Email Address                                                                                         | john.doe@email.com             |             |
|             |                         |                        |                                                         |                                                                                                    |                                |             |
|             | NO CHANGES TO           | YOUR PRYMENT (         | AN BE MADE ONCE YO                                      |                                                                                                    | john.doe@email.com             | ,           |
|             |                         |                        |                                                         | Email Address                                                                                                    | john.doe@email.com             |             |
|             |                         | using this site. It ma | y be because you are usin                               | Email Address                                                                                                    | john.doe@email.com             |             |
|             |                         | using this site. It ma | y be because you are usin                               | Email Address                                                                                                    | john.doe@email.com             |             |
|             |                         | using this site. It ma | y be because you are usin<br>supported internet browser | Email Address                                                                                                    | john.doe@email.com             |             |
|             |                         | using this site. It ma | y be because you are usin<br>supported internet browser | Email Address<br>CLICK ON THE "PROCESS PA<br>g & slightly older internet browser o<br>s, click the Browser Support Ink or | john.doe@email.com             |             |

# Step 14: Save the confirmation page/email for your records

After you submit your payment, you will see a payment confirmation page. You will also receive an email at the email address specified on the payment form. Save these documents for your records. If you have any questions, please visit our <u>Public Inquiries</u> web page for self-service options or to submit an inquiry.

| TAR                                                              | Les Angeles Courty<br>Treasurer and                                                                             | Tax Collec                                                                                   | tor                                                                                                    |                                                                                                    | fine fin                                                                                         |
|------------------------------------------------------------------|----------------------------------------------------------------------------------------------------|----------------------------------------------------------------------------------------------|----------------------------------------------------------------------------------------------------|----------------------------------------------------------------------------------------------------|--------------------------------------------------------------------------------------------------|
| until the<br>(7) busi<br>transact<br>Your me<br>the tax p<br>• 1 | e County of Los A<br>ness days. The p<br>tion.<br>onthly credit/debi<br>payment and anol<br>If the transactions | ngeles rece<br>ayment will<br>t card stater<br>ther for the<br>s appear sep<br>ng similar) a | ives the funds from<br>post to our system<br>ment may reflect si<br>credit/debit card si<br>varately, the princip                                                  | the transaction will not be refle<br>n your financial institution, whi<br>with the effective date on whi<br>eparate transactions, one for the<br>rvice fee:<br>wal tax payment will be labeled "<br>will be labeled "L2GLINK2GOV | ch may take up to seven<br>ch you completed your<br>he principal portion of<br>"L2GLA COUNTY TTC |
|                                                                  | If there is only on                                                                                             | e transactio                                                                                 | n listed on your st                                                                                                    | atement, it will be labeled "L2G                                                                                                    | LA COUNTY TTC                                                                                    |
|                                                                  | PAY" (or something                                                                                              | ng similar).                                                                                 |                                                                                                    |                                                                                                    |                                                                                                  |
|                                                                  |                                                                                                    | Warning: Do n                                                                                | ot use your back button, a                                                                                                    | this may lead to a duplicate payment.                                                                                                    |                                                                                                  |
| tem<br>Number                                                    | Assessor's ID No.                                                                                               | Installment<br>Number                                                                        | Two-Digit Year!<br>Sequence Number                                                                                                    | Description                                                                                                    | Payment Amount                                                                                   |
| 1                                                                | 110.01001                                                                                                    | 2                                                                                            | 18000                                                                                                    | Current Decured Property Tax                                                                                                    | \$2,595.32                                                                                       |
| 2                                                                | 2222222222                                                                                                    | 2                                                                                            | 15000                                                                                                    | Current Secured Property Tax                                                                                                    | \$3,766.44                                                                                       |
| 1                                                                | 3333333333                                                                                                    | 2                                                                                            | 18000                                                                                                    | Current Secured Property Tax                                                                                                    | \$3,692.77                                                                                       |
|                                                                  | 444444444                                                                                                    | 7                                                                                            | 00000                                                                                                    | Defaulted Secured Property Tax                                                                                                    | \$2,519.27                                                                                       |
| 5                                                                | ********                                                                                                    | 2                                                                                            | 19000                                                                                                    | Ourrent Depuned Property Tax                                                                                                    | \$4,396.65                                                                                       |
| 5                                                                | 555555555                                                                                                    | 2                                                                                            | 16000                                                                                                    | Current Secured Property Tax                                                                                                    | \$3,670.74                                                                                       |
|                                                                  | 100000                                                                                                    | 2                                                                                            | 15000                                                                                                    | Current Secures Property Tax                                                                                                    | \$3,326.57                                                                                       |
| 7                                                                |                                                                                                    |                                                                                              |                                                                                                    | Current Secured Property Tax                                                                                                    | \$4,044.98                                                                                       |
|                                                                  | 0000000000                                                                                                    | 2                                                                                            | 19000                                                                                                    |                                                                                                    |                                                                                                  |
|                                                                  | 0000000000                                                                                                    | 2                                                                                            | +5000                                                                                                    |                                                                                                    | of Above tem(s) : \$27,973.74                                                                    |
|                                                                  | 000000000                                                                                                    | 2                                                                                            | 18000                                                                                                    |                                                                                                    |                                                                                                  |
|                                                                  | 000000000                                                                                                    | 2                                                                                            | 18000                                                                                                    | Total Amoun                                                                                                    | t of Above Item(s) : \$27,973.74<br>Gervice Piet: \$621.02<br>syment Amount : \$28,594.76        |
| 7<br>8<br>Receipt Nu<br>Transaction<br>Payment Ty                | mber: 4008159958<br>1 Date: 03/06/2017 (                                                                        |                                                                                              | 19500                                                                                                    | Total Amoun                                                                                                    | Service Fee \$621.02                                                                             |
| 8<br>Receipt Nu                                                  | mber: 4008159958<br>n Date: 03/06/23/77<br>get:                                                                 | 22.30:17 PM                                                                                  | 19000<br>Su 3800 util receive ar email                                                                                                    | Total Anoun<br>Total Pi                                                                                                    | Service Fee \$621.02                                                                             |
| Receipt Nu                                                       | mber: 4008159958<br>n Date: 03/06/23/77<br>get:                                                                 | 22.30:17 PM                                                                                  |                                                                                                    | Total Anoun<br>Total P<br>confirming the transaction.                                                                                                    | Service Fee \$621.02                                                                             |
| Receipt Nu                                                       | mber: 4008159958<br>n Date: 03/06/23/77<br>get:                                                                 | 22.30:17 PM                                                                                  | Su 3855 unit receive an entait                                                                                                    | Total Amoun<br>Total P<br>confirming this transaction.                                                                                                    | Service Fee \$621.02                                                                             |
| 8<br>Receipt Nu                                                  | mber: 4008159958<br>n Date: 03/06/23/77<br>get:                                                                 | 22.30:17 PM                                                                                  | zu also witi receive ar email<br>Bartiopate in a survey regar                                                                                                    | Total Amoun<br>Total P<br>onfirming this transaction.<br>dro your vale of our site<br>Damed                                                                                                    | Service Fee \$621.02                                                                             |
| 8<br>Receipt Nu                                                  | mber: 4008159958<br>n Date: 03/06/23/77<br>get:                                                                 | 22.30:17 PM                                                                                  | ou also will receive an email<br>Barticipate in a survey regar<br>Make Acother<br><u>TTC mom</u>                                                                   | Total Amoun<br>Total P<br>onfirming this transaction.<br>dro your vale of our site<br>Damed                                                                                                    | Service Fee \$621.02                                                                             |
| 8<br>Receipt Nu<br>Transaction                                   | mber: 40019999<br>n Date: 03-06-2017<br>per:<br>                                                                | 22.22 17 PM                                                                                  | 20 350 WII receive an email<br>Bartopate in a survey regar<br>Mars Another<br>TTC man<br>Print<br>Print<br>Ver<br>500 p.m. Postfor Time,<br>500 p.m. Postfor Time, | Total Amoun<br>Total P<br>Total P<br>Confirming this transaction.<br>dire voor site of our site<br><u>Dament</u><br># 2004<br># 2005<br>Finish<br>* xxxxx**                                                                      | Service Peet 5621.02<br>syment Amount : \$28,594.76                                              |

### Sample Email Confirmation:

|                                                                                                    | (1)                              |                                    |                    |                    | Carlingia        | e far Lê Cese | ny Payment I | Manage (  | RIAL       | and the second second se |                                              | and Game         |
|----------------------------------------------------------------------------------------------------|----------------------------------|------------------------------------|--------------------|--------------------|------------------|---------------|--------------|-----------|------------|----------------------------------------------------------------------------------------------------|----------------------------------------------|------------------|
| timage -                                                                                                    | United Test Test                 |                                    |                    |                    |                  |               |              |           |            |                                                                                                    |                                              |                  |
| Addant .                                                                                                    | 15 mm X 12                       | Ca Street                          |                    | Ta Managar         | M Shine          | e 🖪           | ¥ 1          | -BA       | n          | 8                                                                                                    |                                              |                  |
| integr for                                                                                                    | Antes - Dette Nett               | And County Ration -                |                    | Done how           | And B Internet   | Had CAN       | perio Fallen |           | Assets 1   | line .                                                                                                    |                                              |                  |
| Distantian .                                                                                                    | . Banks                          | Annes                              | Date Date          |                    | a gatera         | Chronell Tag  |              |           | ig beet -  | line .                                                                                                    |                                              |                  |
|                                                                                                    | to have the second of the second | 1. 101 here is sure it is a risk i |                    |                    |                  |               |              |           |            |                                                                                                    |                                              |                  |
|                                                                                                    |                                  |                                    |                    |                    |                  |               |              |           |            |                                                                                                    |                                              | last 10x10001100 |
|                                                                                                    |                                  |                                    |                    |                    |                  |               |              |           |            |                                                                                                    |                                              |                  |
| ten Carlosen                                                                                                    | e for Ge Courty Payment          |                                    |                    |                    |                  |               |              |           |            |                                                                                                    |                                              |                  |
|                                                                                                    |                                  | which makes the set of the set     |                    |                    |                  |               |              |           | ties seen  | reat the Fault from your Fold                                                                                                    | erial Continuing, which may take up to       |                  |
| tent monthly dry                                                                                                    | trainers) card enables           | sent any petiact aspa              | rate transattune.  | une fin the print  | ipsi portine i   | t the tak     | ( property)  | -         | ther the t | the sub-dativited size express                                                                                                    | daws.                                        |                  |
| 4 12 the line                                                                                                    | samuel against sugar             | weathy, the annentant              | test property with | De labeles "Little | CONSTRUCTION AND |               |              | allasts a |            | ernor fee still be intered "1                                                                                                    | DESCRIPTION DESCRIPTION FOR" Int association |                  |
| · 10 store in                                                                                                    | inter the discount inte          | listed on your start               | and the well be    | Interior Villa Con |                  |               |              |           |            |                                                                                                    |                                              |                  |
| Indianation Ref                                                                                                    |                                  |                                    |                    |                    |                  |               |              |           |            |                                                                                                    |                                              |                  |
|                                                                                                    |                                  |                                    |                    |                    |                  |               |              |           |            |                                                                                                    |                                              |                  |
| lenal Repeat As                                                                                                    |                                  |                                    |                    |                    |                  |               |              |           |            |                                                                                                    |                                              |                  |
| tapment lots and                                                                                                    | Time: 16/96/2017 02              | 1130124 38                         |                    |                    |                  |               |              |           |            |                                                                                                    |                                              |                  |
| and Robbert                                                                                                    | **********                       |                                    |                    |                    |                  |               |              |           |            |                                                                                                    |                                              |                  |
| anderline's Ba                                                                                                    |                                  |                                    |                    |                    |                  |               |              |           |            |                                                                                                    |                                              |                  |
| and other states and the states and the states and |                                  |                                    |                    |                    |                  |               |              |           |            |                                                                                                    |                                              |                  |
| Catery .                                                                                                    |                                  |                                    |                    |                    |                  |               |              |           |            |                                                                                                    |                                              |                  |
| frature                                                                                                    |                                  |                                    |                    |                    |                  |               |              |           |            |                                                                                                    |                                              |                  |
| LIF Codes                                                                                                    |                                  |                                    |                    |                    |                  |               |              |           |            |                                                                                                    |                                              |                  |
| append Photo B                                                                                                    |                                  |                                    |                    |                    |                  |               |              |           |            |                                                                                                    |                                              |                  |
|                                                                                                    | adjacit (                        |                                    |                    |                    |                  |               |              |           |            |                                                                                                    |                                              |                  |
| Desil Address                                                                                                    |                                  |                                    |                    |                    |                  |               |              |           |            |                                                                                                    |                                              |                  |
| monstray Cars Ho                                                                                                    | ABAS (FOR DITAMAG) ()            | e dulph i tressecció               |                    |                    |                  |               |              |           |            |                                                                                                    |                                              |                  |
| fact Rombor                                                                                                    | Assessor's II Bo-                | tatate                             | eri Bertier        |                    | or Separate Room |               |              |           |            | angeloan and and and and and and and and and a                                                                                                    | Pageoust Amount                              |                  |
|                                                                                                    |                                  |                                    |                    | 100.00             |                  |               |              |           |            | eri Besuret Preserty Tan<br>art Sesuret Preserty Tan                                                                                                    | 64.00 <sup>-1</sup> U                        |                  |
| 1                                                                                                    |                                  | 1                                  |                    |                    |                  |               |              |           |            | en facural Projety for                                                                                                    | 12.09.00                                     |                  |
|                                                                                                    |                                  |                                    |                    |                    |                  |               |              |           |            | and granged through the                                                                                                    | 82 TH 41                                     |                  |
|                                                                                                    |                                  |                                    |                    |                    |                  |               |              |           |            | ert Secular Provins Tax<br>ert Securet Provins Tax                                                                                                    | 10.002 P                                     |                  |
| 4                                                                                                    |                                  |                                    |                    | 10110              |                  |               |              |           | 649        | en Saluras Presety Ner                                                                                                    | 11.0                                         |                  |
|                                                                                                    |                                  | 1                                  |                    |                    |                  |               |              |           | 0,48       | eri Secured Prissely Tor-                                                                                                    | 1+ 000 44                                    |                  |
|                                                                                                    |                                  |                                    |                    |                    |                  |               |              |           |            |                                                                                                    | The second second                            |                  |
|                                                                                                    |                                  |                                    |                    |                    |                  |               |              |           |            |                                                                                                    | lands for all of                             |                  |
|                                                                                                    |                                  |                                    |                    |                    |                  |               |              |           |            |                                                                                                    | Total Propriet Revised                       |                  |
|                                                                                                    |                                  |                                    |                    |                    |                  |               |              |           |            |                                                                                                    |                                              |                  |
|                                                                                                    |                                  |                                    |                    |                    |                  |               |              |           |            |                                                                                                    | 86.76.47                                     |                  |
| bis is a sys                                                                                                    | ten-penerated em                 | il. Please do no                   | t reply to thi     | e email. For h     | elp or inqui     | iriss re      | egarding     | online    | e payne    | nte, visit: stc.lecout                                                                                                    | r.gov/public-inguisies. Our                  |                  |
| usiness hour                                                                                                    | s ape 0:00 s.m. t                |                                    | ific Time, Mon     | day through Fr     | iday, exclusion  | ting Los      |              |           |            |                                                                                                    |                                              |                  |

### **My Profile**

Under Option Selections section located on the left hand side of the screen, click 'My Profile" to update or change your account Email, Password and other personal information.

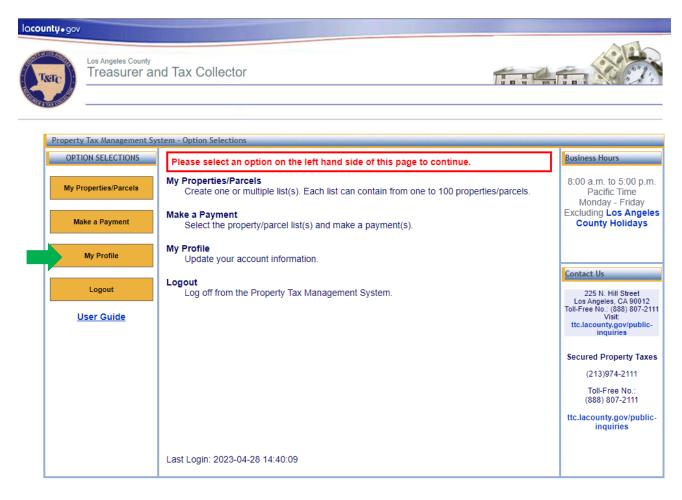

# Step 1: Click "My Profile" button

For help or inquiries regarding online payments, visit: <u>ttc.lacounty.gov/public-inquiries</u>. Our business hours are 8:00 a.m. to 5:00 p.m., Pacific Time, Monday through Friday, excluding <u>Los Angeles County holidays</u>. Our office is located in the Kenneth Hahn Hall of Administration, 225 North Hill Street, First Floor Lobby, Los Angeles, CA 90012.

If you are having trouble using this site, it may be because you are using a slightly older internet browser or an unsupported internet browser. See a list of supported internet browsers.

Terms of Use | Privacy & Security Policy

©2002-2023 Los Angeles County Treasurer and Tax Collector. All Rights Reserved.

### **Step 2: Review My Profile Form**

The profile form can be used to do the following:

- 1. To change your account email address, click "Change Email Address".
  - After entering and confirming your new email address, click "Submit" . You will receive a confirmation email at the new email address. After opening the email, there will be a link labeled "CONFIRM MY ACCOUNT". Click that link. Please note that the link will expire after 24 hours. After clicking the link, log in using your new email address to complete the email address change process.

| operty Tax Management | : System - Profile          |                                                                   | 20     |
|-----------------------|-----------------------------|-------------------------------------------------------------------|--------|
| OPTION SELECTIONS     | Email Address:<br>Password: | John doe@ttc.lacounty.gov Change Email Address<br>Change Password |        |
| My Properties Parcels | First Name.*                | John                                                              |        |
|                       | Last Name."                 | Doe                                                               |        |
| Make a Payment        | Company Name:               |                                                                   |        |
|                       | Address 1:                  | · · · · · · · · · · · · · · · · · · ·                             |        |
| My Profile            | Address 2                   |                                                                   |        |
| Logout                | City:                       |                                                                   |        |
|                       | State:                      |                                                                   |        |
| User Guide            | Zip:<br>Phone No*           | 111 111 1111. (000-000-0000)                                      |        |
|                       | Security Question #1:*      | What is the name of a college you applied to but didn't att       | end2 · |
|                       | Security Answer #1:*        |                                                                   |        |
|                       | Security Question #2.*      | What year did you graduate from High School?                      |        |
|                       | Security Answer #2.*        |                                                                   |        |
|                       | Security Question #3.*      | What is your oldest sibling's middle name?                        |        |
|                       | Security Answer #3:*        |                                                                   |        |
|                       |                             | Save Cancel                                                       |        |

The Jacounty gov/public-inquiries 8.00 a.m. to 5.00 p.m. he Kenneth Hahn Hall

ble using this site, it may be because you are using a slightly order ma-Sice a <u>list of supported internet provisers</u>

Terms of Use | Privacy & Security Policy

@2002-2015 Los Angeles County Treasurer and Tax Collector. All Rights Reserved.

- 2. To change your account password, click "Change Password".
  - On the next screen enter your current password. Next, enter your new password and confirm. Make sure the new password follows the password requirements as stated in red text. Click "**Submit**" to change your password.

| roperty Tax Management S | ystem - Change Password            | There is 1 item in your shopping cart, totaling \$100.00.                                      |
|--------------------------|------------------------------------|------------------------------------------------------------------------------------------------|
| OPTION SELECTIONS        |                                    |                                                                                                |
| My Properties/Parcels    | Current Password:<br>New Password: | Your password must be at least 8 characters;<br>must contain at least 1 alpha, 1 numeric, one  |
| Make a Payment           | Confirm New Password:              | upper case and one lower case character;<br>cannot repeat any of your previous 6<br>passwords. |
| My Profile               |                                    | Submit                                                                                         |
| Logout                   |                                    |                                                                                                |
| <u>User Guide</u>        |                                    |                                                                                                |
|                          |                                    |                                                                                                |
|                          |                                    |                                                                                                |
|                          |                                    |                                                                                                |
|                          |                                    |                                                                                                |
|                          |                                    |                                                                                                |

3. Security Questions and/or Answers can be updated. Please note that your previous answer is not shown for security purposes. You can keep the same question or select a new one from the drop down. To change the answer, type over the hidden answer.

|                       |                             |                                 | -                                       |
|-----------------------|-----------------------------|---------------------------------|-----------------------------------------|
| OPTION SELECTIONS     |                             | inter des Otto Inserants and    | Change Fred Lateral                     |
| OPTION SELECTIONS     | Email Address:<br>Password: | john doe@ttc.lacounty.gov       | Change Email Address<br>Change Password |
| My Properties Parcels | First Name.*                | John                            |                                         |
|                       | Last Name."                 | Doe                             |                                         |
| Make a Payment        | Company Name:               |                                 | _                                       |
|                       | Address 1:                  |                                 |                                         |
| My Profile            | Address 2                   |                                 |                                         |
|                       | City:                       |                                 |                                         |
| Logout                | State:                      |                                 |                                         |
| User Guide            | Zip:                        |                                 |                                         |
|                       | Phone No.*                  | 111                             |                                         |
|                       | Security Question #1:*      | What is the name of a college   | you applied to but didn't attend? •     |
|                       | Security Answer #1.*        |                                 |                                         |
|                       | Security Question #2.*      | What year did you graduate fr   | rom High School?                        |
|                       | Security Answer #2.*        |                                 |                                         |
|                       | Security Question #3.*      | What is your oldest sibling's n | niddle name? • <                        |
|                       | Security Answer #3.*        | 010000000                       |                                         |
|                       |                             | Save                            | Cancel                                  |
|                       |                             | save                            | Cancel                                  |
|                       |                             |                                 |                                         |

For help or inquiries regarding online payments, visit: <u>Bt Jacounty gov/public-inguities</u>. Our business hours are 8:00 a.m. to 5:00 p.m., Pacific Time, Monday through Enday, excluding Los Angeles County holidays. Our office is located in the Kenneth Hahn Hall of Administration, 225 North Hill Street, First Floor Lobby, Los Angeles, CA 90012.

If you are having trouble using this site, it may be because you are using a slightly older internet browser or an unsupported internet browser. See a <u>list of supported internet browsers</u>.

Terms of Use | Privacy & Security Policy

@2002-2015 Los Angeles County Treasurer and Tax Collector. All Rights Reserved.

4. You can update your Name and Phone Number using this form as well. Enter any changes needed and click "**Save**".

| perty Tax Management  | System - Profile                               |                                     |                                     |
|-----------------------|------------------------------------------------|-------------------------------------|-------------------------------------|
| OPTION SELECTIONS     | Email Address                                  | john doe@ttc lacounty.gov           | Change Email Address                |
| My Properties Parcels | Password:<br>First Name*                       | Liohn                               | Change Password                     |
|                       | Last Name."                                    | Doe                                 |                                     |
| Make a Payment        | Company Name:                                  |                                     |                                     |
|                       | Address 1:                                     |                                     |                                     |
| My Profile            | Address 2:                                     |                                     |                                     |
|                       | City:                                          |                                     |                                     |
| Logout                | State:                                         |                                     |                                     |
| User Guide            | Zip:                                           |                                     |                                     |
|                       | Phone No.*                                     | Constructed Constructed Constructed | -00-000)                            |
|                       | Security Question #1:                          | What is the name of a college       | you applied to but didn't attend? . |
|                       | Security Answer #1.*<br>Security Question #2.* | What year did you graduate fi       | rom High School?                    |
|                       | Security Answer #2.*                           |                                     |                                     |
|                       | Security Question #3.*                         | What is your oldest sibling's n     | niddle name? •                      |
|                       | Security Answer #3.*                           |                                     |                                     |
|                       |                                                |                                     |                                     |

For help or inquiries regarding online payments, visit: <u>No.Iscounty.gov/public-inquiries</u>. Our business hours are 8:00 a.m. to 5:00 p.m., Pacific Time, Monday through Enday, excluding Los Angeles County holidays Our office is located in the Kenneth Hahn Hall of Administration, 225 North H8 Street, Finst Floor Lobby, Los Angeles, CA 90012

If you are having trouble using this site, it may be because you are using a slightly older internet browser or an unsupported internet browser. See a <u>list of supported internet browsers</u>.

Terms of Use | Privacy & Security Policy

02002-2015 Los Angeles County Treasurer and Tax Collector. All Rights Reserved.

5. You can subscribe to Email Notification Service or manage your subscription by clicking "Email Notification Service". This will open a new tab/window in your internet browser.

| Treasurer an          | d Tax Collector                        |                                                                                        | finefin MC                                                   |
|-----------------------|----------------------------------------|----------------------------------------------------------------------------------------|--------------------------------------------------------------|
| operty Tax Management | System - Profile                       |                                                                                        | -                                                            |
| OPTION SELECTIONS     | Email Address:                         | john.doe@ttc.lacounty.gov                                                              | Change Email Address                                         |
| My Properties Parcels | Password:<br>First Name.*              | John                                                                                   | Change Password                                              |
|                       | Last Name:*                            | Doe                                                                                    | =                                                            |
| Make a Payment        | Company Name:                          |                                                                                        | _                                                            |
|                       | Address 1:                             |                                                                                        |                                                              |
| My Profile            | Address 2:                             |                                                                                        |                                                              |
| Lopout                | City:                                  |                                                                                        |                                                              |
|                       | State:                                 |                                                                                        |                                                              |
| User Guide            | Zip:<br>Phone No.**                    | 111 - (111 - 1114 pro                                                                  |                                                              |
|                       | Security Question #1:*                 | What is the name of a college you applied to but didn't attend?                        |                                                              |
|                       | Security Answer #1:*                   |                                                                                        | <u></u>                                                      |
|                       | Security Question #2.*                 | What year did you graduate fr                                                          | rom High School?                                             |
|                       | Security Answer #2:*                   |                                                                                        |                                                              |
|                       | Security Question #3.*                 | What is your oldest sibling's n                                                        | niddle name? •                                               |
|                       | Security Answer #3.*                   |                                                                                        |                                                              |
|                       |                                        | Save                                                                                   | Cancel                                                       |
|                       |                                        |                                                                                        |                                                              |
|                       | You can subscribe<br>and upcoming ever | to receive emails from the Treasurer<br>rts. Please go to <u>Email Notification Se</u> | and Tax Collector with special notices<br>mice to subscribe. |
|                       | (* Required Fields)                    |                                                                                        | 62                                                           |

If you are having trouble using this site, it may be because you are using a slightly older internet browser or an unsupported internet browser. See a <u>test of supported internet browsers</u>.

Terms of Use | Privacy & Security Policy

02002-2015 Los Angeles County Treasurer and Tax Collector. All Rights Reserved.

# Step 3: Click "Save" to save changes

When you are finished making the desired changes, click "Save".

| perty Tax Management  | System - Profile                               |                                 | a))                                     |
|-----------------------|------------------------------------------------|---------------------------------|-----------------------------------------|
| OPTION SELECTIONS     | Email Address:<br>Password                     | john.doe@ttc.lacounty.gov       | Change Email Address<br>Change Password |
| My Properties Parcels | First Name:*                                   | John                            | Scheliger, Passense S                   |
|                       | Last Name:*                                    | Doe                             |                                         |
| Make a Payment        | Company Name:                                  |                                 |                                         |
|                       | Address 1:                                     |                                 |                                         |
| My Profile            | Address 2:                                     |                                 |                                         |
|                       | City:                                          |                                 |                                         |
| Coposi                | State:                                         |                                 |                                         |
| User Guide            | Zip:                                           |                                 |                                         |
|                       | Phone No*                                      | 111 1114- (000-0000)            |                                         |
|                       | Security Question #1: *                        | What is the name of a college   | you applied to but didn't attend? ·     |
|                       | Security Answer #1;*<br>Security Question #2.* | What year did you graduate fr   | om High School?                         |
|                       | Security Answer #2.*                           |                                 |                                         |
|                       | Security Question #3.*                         | What is your oldest sibling's m | hiddle name?                            |
|                       | Security Answer #3.*                           |                                 |                                         |

For help or inquiries regarding online payments, visit: the Jacounty gov/public-inquiries Our business hours are 0.00 a.m. to 5:00 p.m., Pacific Time, Manday through Friday, excluding Los Angeles County holidays. Our office is located in the Kenneth Hahr Haf of Administration, 225 North Hal Street, First Floor Lobby, Los Angeles, CA 90012.

If you are having trouble using this site, it may be because you are using a slightly older internet browser or an unsupported internet browser. See a <u>list of supported internet browsers</u>

Terms of Use | Privacy & Security Policy

02002-2015 Los Angeles County Treasurer and Tax Collector. All Rights Reserved.

# Logout

Although the system will automatically log you out after 15 minutes of inactivity, we recommend that you log out when you are finished. Under Option Selections located on the left hand side of the screen, click "**Logout**" to log out of the Property Tax Management System.

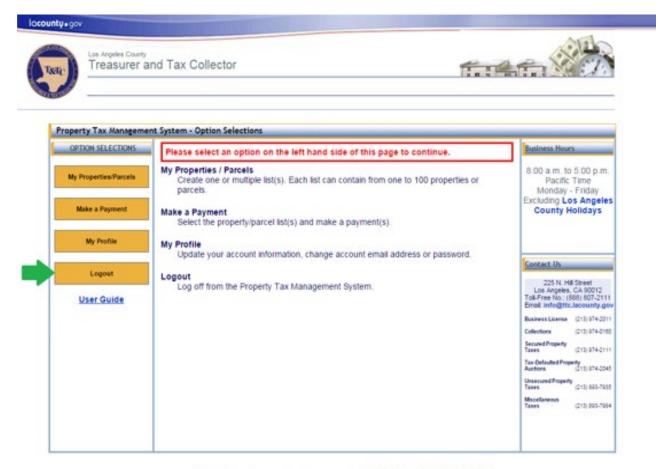

For help or inquiries regarding online payments, visit the <u>lecounty govpublic-inquiries</u> Our business hours are 8-00 a.m. to 5:00 p.m., Pacific Time, Monday through Friday, excluding <u>Los Angeles County holidays</u> Our office is located in the Kenneth Hahn Hall of Administration, 225 North Hill Street, First Floor Lotby, Los Angeles, CA 90012.

If you are having trouble using this site, it may be because you are using a slightly older internet browser or an unsupported internet browser. See a <u>list of supported internet browsers</u>.

Terms of Use | Privacy & Security Policy

62002-2015 Los Angeles County Treesurer and Tax Collector. All Rights Reserved.

# **Appendix 1: Common Validation Errors**

Below is a list of most common validation errors that occur when creating and editing Property/Parcel lists as well as using "Copy/Paste Your List" feature.

- *Duplicate AIN in another list* The listed AIN already exists in another Property/Parcel List for this user.
- *Duplicate AIN already in the current list* The listed AIN was repeated in the current Property/Parcel List.
- *Invalid Data Format* The format of the text does not match the specified format. For example a missing comma between AIN and PIN.
- Invalid PIN The PIN provided is incorrect.
- Invalid AIN The AIN provided is incorrect.
- The list name is already in use in your account A list with the same name already exists in the system.
- The list name is missing List name is required.
- The list is empty At least one AIN and PIN are required.